# Planer- und Betreiberhandbuch:

Technischer Leitfaden zur Bewertung und Optimierung tiefengeothermischer Anlagen in Planung und Betrieb

# **Leitfaden ist Teil des Forschungsverbundprojekts:**

**Ökonomische und ökologische Effizienz tiefengeothermischer Anlagen in Süddeutschland - Untersuchungen zu Betriebserfahrung und Optimierungsansätze**

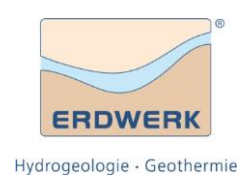

#### **ERDWERK GmbH**

Projektkoordinator: Dr. Achim Schubert Projektleiter: Dipl.-Geol. Ulrich Steiner ERDWERK GmbH hydrogeologie geothermie

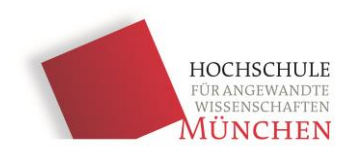

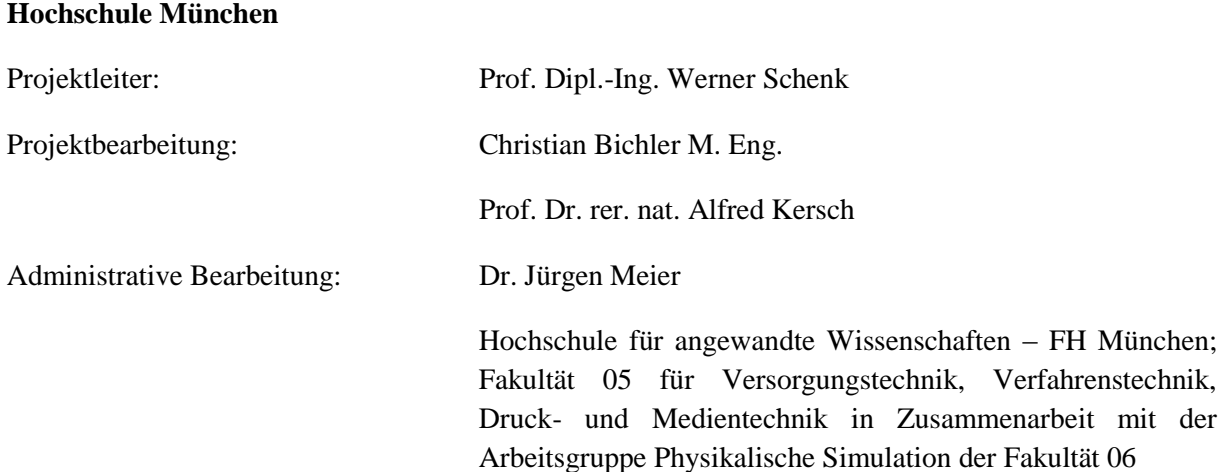

**Wir bedanken uns herzlich bei den beteiligten Betreibern tiefengeothermischer Anlagen für die Kooperation und Bereitstellung Ihrer Betriebsdaten.**

#### **Autoren**

Prof. Dipl.-Ing. Werner Schenk Christian Bichler M. Eng. Dipl. Geol. Dr. Achim Schubert Dipl. Geol. Ulrich Steiner Dipl. Geol. Alexandros Savvatis Johannes Linde M.Sc. Andreas Böhm MBA & Eng. Olivia Terneki B.Sc.

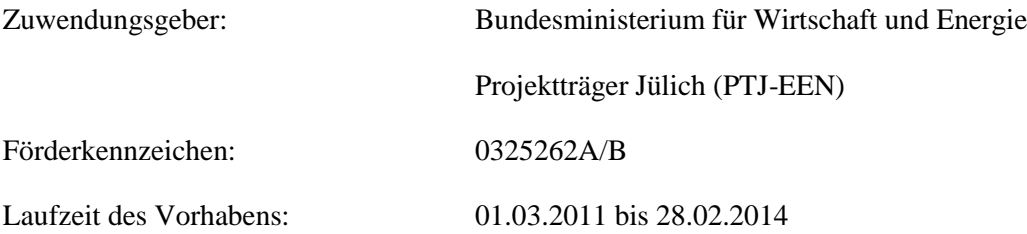

Gefördert durch:

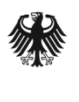

Bundesministerium für Wirtschaft und Energie

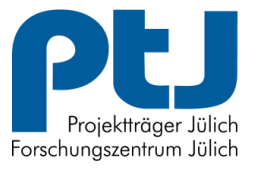

aufgrund eines Beschlusses des Deutschen Bundestages

**Das diesem Bericht zugrunde liegende Vorhaben wurde mit Mitteln des Bundesministeriums für Wirtschaft und Energie unter dem Förderkennzeichen 0325262A/B gefördert. Die Verantwortung für den Inhalt dieses Berichtes liegt bei den Autoren.**

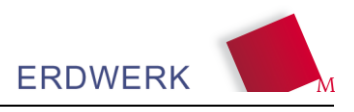

# <span id="page-3-0"></span>**Vorwort**

Tiefengeothermische Anlagen setzten sich aus einer Reihe von über- und untertägigen Komponenten (z.B. Bohrloch, Pumpe, Energiezentrale, Wärmenetz) zusammen, die von verschiedenen, auf die einzelnen Gewerke und Komponenten spezialisierten Planungsbüros möglichst effizient geplant werden. Die Gesamteffizienz einer Anlage kann jedoch meist erst durch das Zusammenwirken der Teilsysteme während des Betriebes genau ermittelt werden. Es zeigt sich, dass sich mit gezielten, und unter den einzelnen Komponenten abgestimmten Optimierungsmaßnahmen in Planung und Betrieb die Gesamteffizienz steigern lässt.

Der vorliegende technische Leitfaden ist Teil eines vom Bundesministerium für Wirtschaft und Energie geförderten Forschungsverbundprojekts der ERDWERK GmbH und Hochschule für angewandte Wissenschaften München in dem ausgewählte tiefengeothermische Anlagen zur Wärmeversorgung auf ihre ökonomische sowie ökologische und energetische Effizienz hin untersucht wurden. Hierzu wurden die wesentlichen ober- und untertägigen Parameter der Anlagen an vier ausgesuchten Standorten im Süddeutschen Raum erfasst, eine Sensitivitätsanalyse durchgeführt, ein Simulationsmodell erstellt und Optimierungspotenziale evaluiert.

Der Anlass für das Projekt war aus der Praxis eines Planers heraus geboren. Nach den ersten Betriebsjahren einiger Anlagen zeigte sich großer Bedarf zum geologisch- und betriebstechnischen Wissensaustausch vor allem zwischen den Betreibern der bestehenden Anlagen und den Planern zukünftiger Anlagen. Es bot sich an, ein Verbundprojekt beim Bundesministerium für Umwelt im gegebenen Förderprogramm zu beantragen, um so einen Rahmen für eine Zusammenarbeit und wissenschaftlich technischen Austausch zu schaffen.

Die für das Projekt ausgewählten geothermischen Anlagen sind in der untertägigen Planung und Erstellung von der ERDWERK GmbH betreut worden, so dass hier bereits auf einen guten standortspezifischen Kenntnisstand aufgebaut werden konnte. Die Auswertung der obertägigen Anlagentechnik und Betriebsdaten erfolgten durch die Hochschule für angewandte Wissenschaften München.

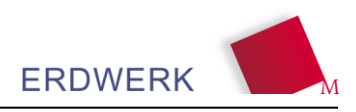

# <span id="page-4-0"></span>**Inhaltsverzeichnis**

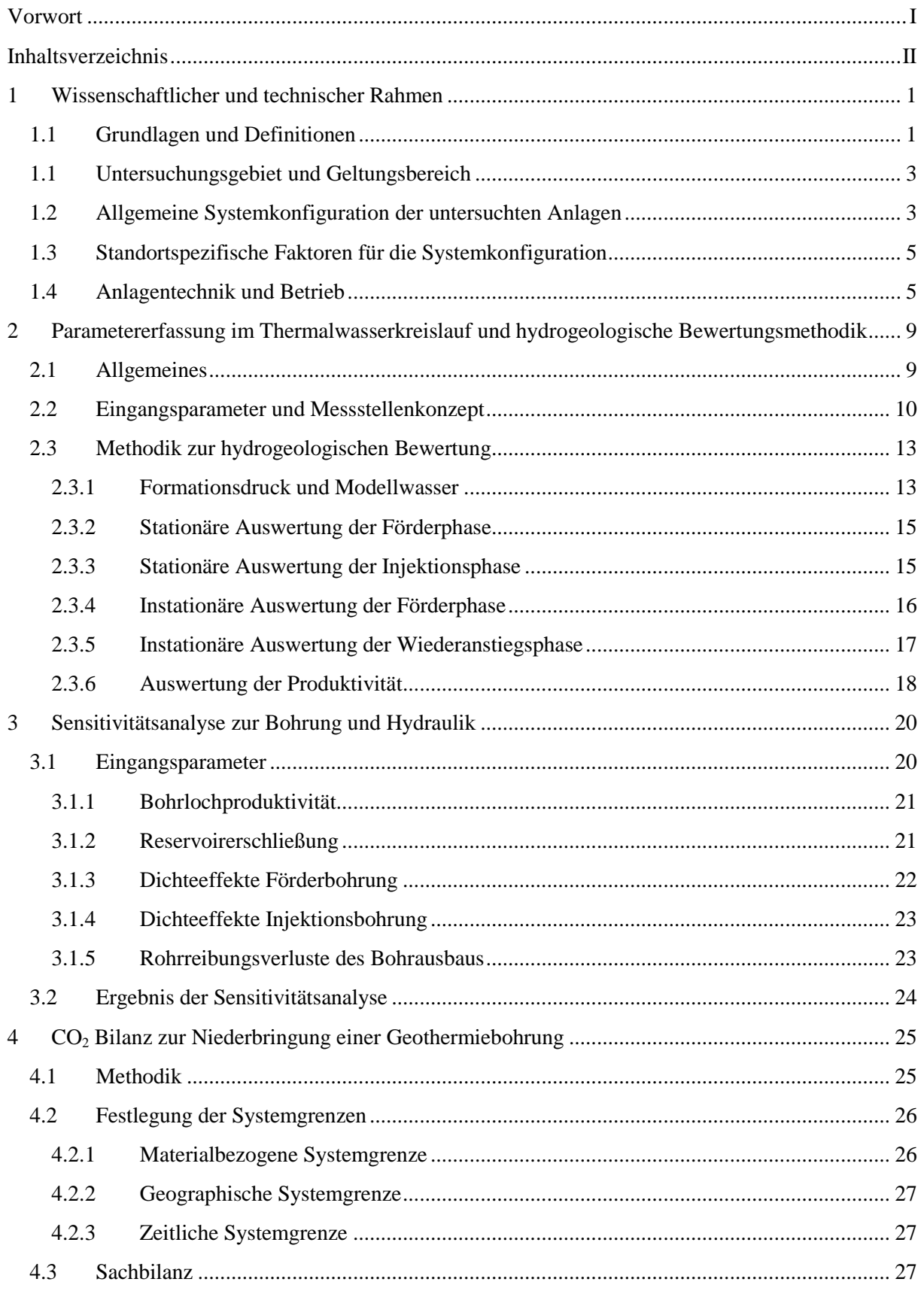

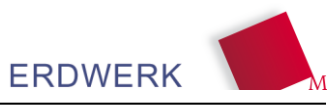

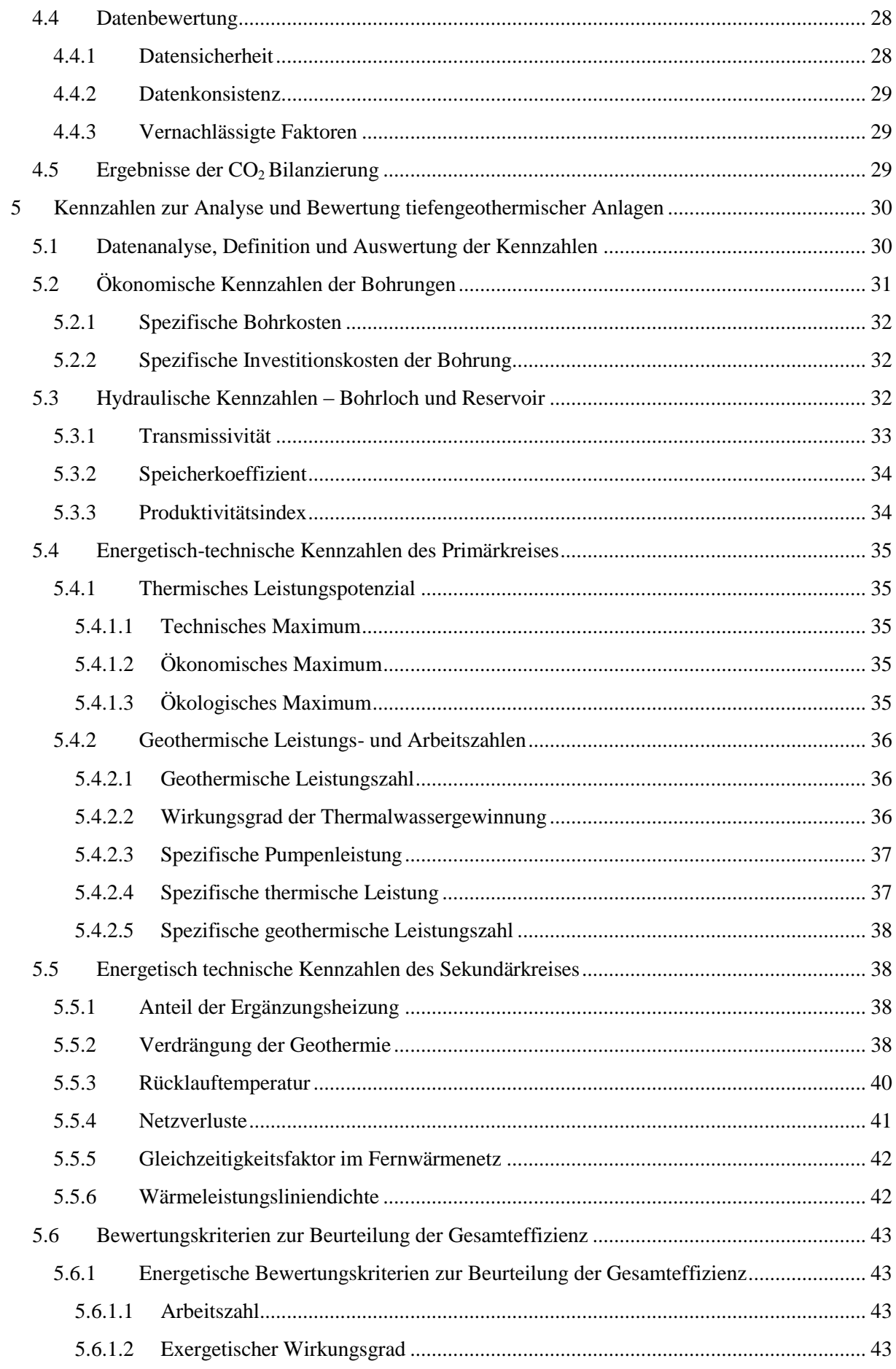

V

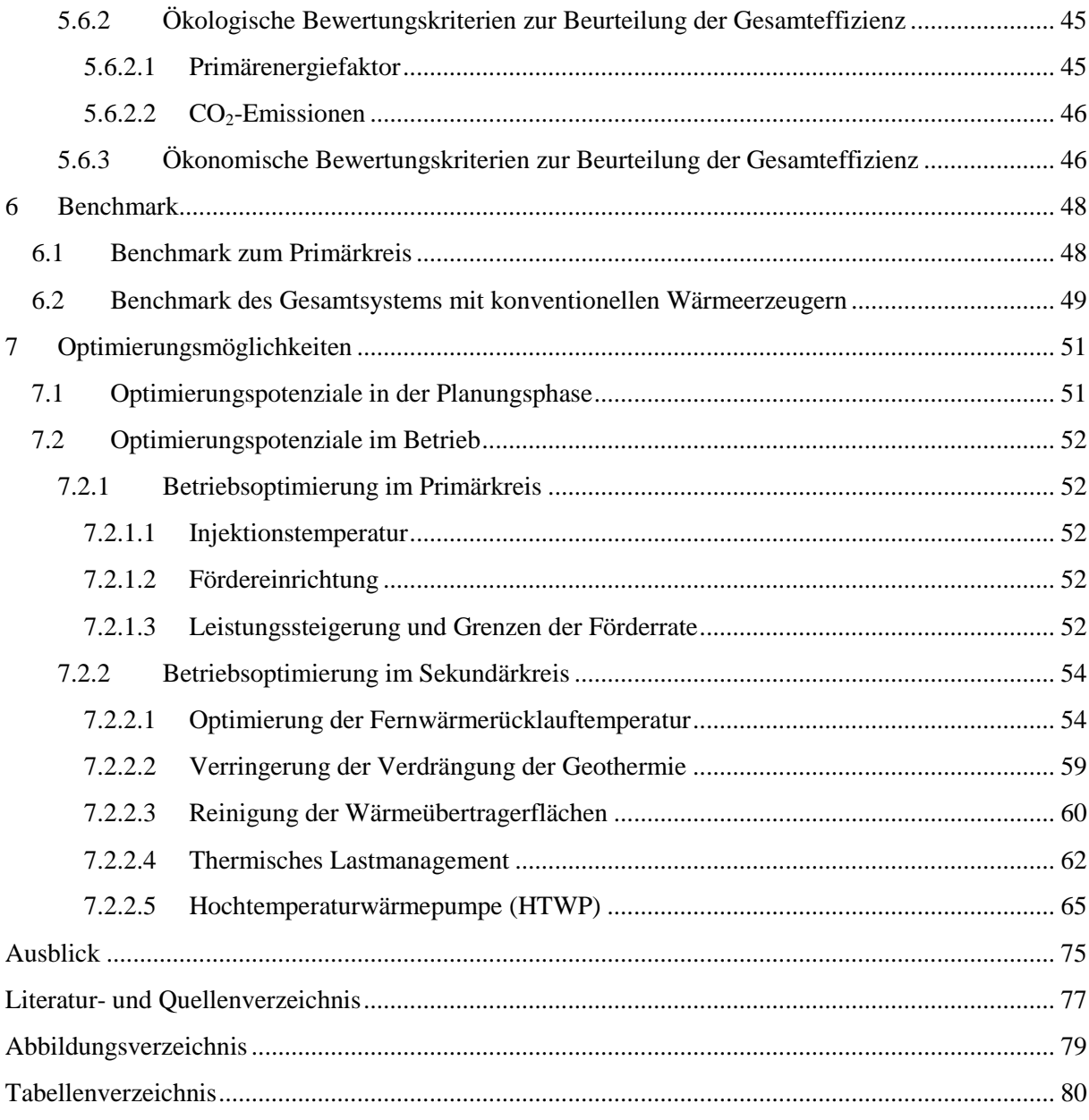

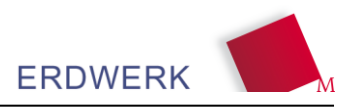

# <span id="page-7-1"></span><span id="page-7-0"></span>**1 Wissenschaftlicher und technischer Rahmen**

# **1.1 Grundlagen und Definitionen**

#### Fündigkeit

Unter der geologischen Fündigkeit einer geothermischen Bohrung ist die verfügbare Temperatur und Schüttung in Kombination mit der Absenkung des technischen Betriebswasserspiegels zu verstehen. Die geologische und bohrtechnische Erschließung und die vor der Inbetriebnahme durchgeführten Stimulationsmaßnahmen zielen auf die Verbesserung des hydraulischen Anschlusses an den Grundwasserleiter um die Fündigkeit zu erhöhen. Die Planung und Durchführung wird überwiegend von Geologen bzw. Bohringenieuren betreut.

#### Auswahl und Betriebsstrategie der Pumpen

Bei Geothermieanlagen wird ca. 10 – 20 % der gewonnen thermischen Leistung als elektrische Leistung der Bohrlochpumpen, Pumpen für die Fernwärmeverteilung und Pumpen für die Ergänzungswärmeerzeuger eingesetzt. Zusammen mit der entsprechenden Hydraulik haben diese Pumpen die Aufgabe eine möglichst hohe Versorgungssicherheit bei möglichst geringen Verbrauchsund Investitionskosten zu erreichen. Verbesserungspotential dazu besteht in der Auswahl optimaler Pumpen und Betriebsstrategie.

## Ergänzungsheizung

Die Ergänzungsheizungen müssen neben der Redundanz auch die Mittel- und Spitzenlast (Jahresdauerline) abdecken. Als Wärmeerzeuger werden Kessel mit Hackschnitzel, Heizöl, Erdgas oder die Wärme aus Heizkraftwerken eingesetzt. Die Möglichkeiten, das Wärmepotential der Tiefengeothermie mit modernen Ab- und Adsorptionswärmepumpen sowie Kompressionswärmepumpen zu optimieren sind bisher kaum genutzt.

#### Wärmepotential im Rücklauf

Häufig kann das geothermische Wärmepotential bedingt durch konventionell geplante Wärmenutzungseinrichtungen mit hohen Rücklauftemperaturen (typisch 60 °C) nur unbefriedigend genutzt werden. Wärmepumpen könnten den Rücklauf als hocheffiziente Wärmequelle nutzen und die ohnehin notwendige Ergänzungsenergie für die Mittel- oder Spitzenlast dabei teilweise oder ganz decken.

#### Anhebung der Vorlauftemperatur der Fernwärme

Neben der Leistungserhöhung kann durch die Wärmepumpentechnologie auch die, durch die Geologie und Bohrung beschränkte Vorlauftemperatur angehoben werden. Diese Technik ist insbesondere für technisch einfache Bohrungen mit geringer Tiefe und in der Regel geringer Temperatur höchst interessant.

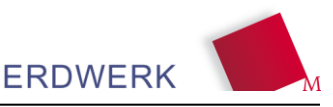

#### Anhebung der Vorlauftemperatur für einzelne Wärmeverbraucher

Die notwendige Vorlauftemperatur wird oft von den Anforderungen einzelner Hochtemperaturverbraucher bestimmt. Durch die Installation von dezentralen mit geothermischer Fernwärme betriebenen Wärmepumpen ("Booster") könnte die Anforderung an die leistungsreduzierende hohe Fernwärmevorlauftemperatur reduziert werden. Solche Wärmepumpen werden bisher nicht eingesetzt und werden bisher auch nicht in Serie hergestellt.

#### Systemtechnik der Fernwärmeabnehmer

Die notwendige Vor- und Rücklauftemperatur der Fernwärmeleitung hat einen entscheidenden Einfluss auf den Ausnutzungsgrad einer vorhandenen Geothermieanlage. Dieses Temperaturregime wird von den Wärmeverbrauchseinrichtungen vorgegeben. Bei der Planung und dem Betrieb von Wärmeverbrauchseinrichtungen wird in der Regel das Erreichen einer möglichst niedrigen Vor- und Rücklauftemperatur nur als nachrangiges Planungsziel verfolgt. Durch gezielte Untersuchung der Systemtechnik (Auslegung, Hydraulik, Regelung und Steuerung) von Wärmeabnehmern können Planungs- und Betriebsstrategien zur Reduzierung der Fernwärmevor- und Fernwärmerücklauftemperatur zur Steigerung des Ausnutzungsgrades der Geothermieanlage entwickelt werden.

#### Dimensionierung

Die Betriebsparameter, die bei der Planung von Anlagen zur Verfügung stehen, beruhen auf, im Vorfeld erhobenen Annahmen des Projektentwicklers oder Planers, wie z. B. der Anzahl von Wärmeabnehmern. Oft stellt sich erst in der Praxis heraus, mit welchen Schwankungen der einzelnen Parametern zu rechnen ist. Inwieweit sich geänderte Rahmenbedingung und Betriebsparameter auf die Effizienz des Gesamtprojektes auswirken, wird in der Betriebspraxis meist nicht untersucht.

#### Sommernutzung der Geothermie durch Absorption

Die geothermischen Wärmeversorgungsanlagen sind vorrangig auf den Winterfall ausgelegt. Das hat zwangsläufig zu Folge, dass das verfügbare geothermische Wärmepotential im Sommer hauptsächlich nur zur Warmwasserbereitung genutzt wird. Im Sommer besteht ein ständig wachsendes Potential an Kältebedarf zu Gebäudeklimatisierung und Kühlung industrieller Prozesse. Dieser Kältebedarf wird derzeit fast ausschließlich durch elektrisch betriebene Kompressionsmaschinen gedeckt. Durch den Einsatz von Absorptions- und Adsorptionskältetechnik könnte das freie geothermische Potential genutzt werden. Gleichzeitig würden hierbei sowohl die im Sommer derzeit begrenzte elektrische Kraftwerkskapazität geschont als auch ein erheblicher Beitrag zur Schonung der Energiereserven geleistet werden. Hierzu sollten Planungs- und Betriebsrichtlinien für den Einsatz der jeweils geeignetsten Sorptionstechnologie entwickelt werden. Außerdem kann im Labor der Hochschule München auf dem neuen Prüfstand für Kraft-Wärme-Kältekopplung das Betriebsverhalten von Absorptionskältemaschinen getestet werden. Interessant ist hierbei speziell die Leistungsfähigkeit und energetische Effizienz bei typischen (tiefen) Temperaturanforderungen der Geothermie.

#### Auslegung der Wärmetauscher

Bei der Auslegung und dem Betrieb des geothermischen Wärmetauschers werden derzeit bei Berücksichtigung der Investitionskosten üblicherweise planerische Ziele verfolgt, wie z.B. die Übertragung der geothermischen Leistung bei einer möglichst geringen Grädigkeit, Parallelschaltung,

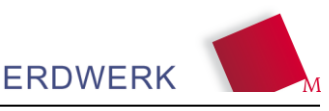

Minimierung von Druckverlusten, kostenintensive Sicherheitsstandards bei der Materialauswahl (korrosionssichere Materialien). Nach Ansicht des Verfassers beruhen diese Ziele auf Analogieschlüssen aus der konventionellen Versorgungstechnik und sind nicht für tiefengeothermische Anlagen angepasst.

# <span id="page-9-0"></span>**1.1 Untersuchungsgebiet und Geltungsbereich**

Das Untersuchungsgebiet (vgl. [Abbildung 1\)](#page-9-2) umfasst den Großraum München, in dem drei Anlagen im Nordosten und eine Anlage im Süden von München liegen. Der Raum zeichnet sich als geothermisches Gunstgebiet aus, da der Malm neben den allgemein als gut einzustufenden hydraulischen und hydrochemischen Eigenschaften hier in einer Tiefe angetroffen wird, die potentielle Fördertemperaturen zwischen ca. 80° C bis 120° C ermöglicht.

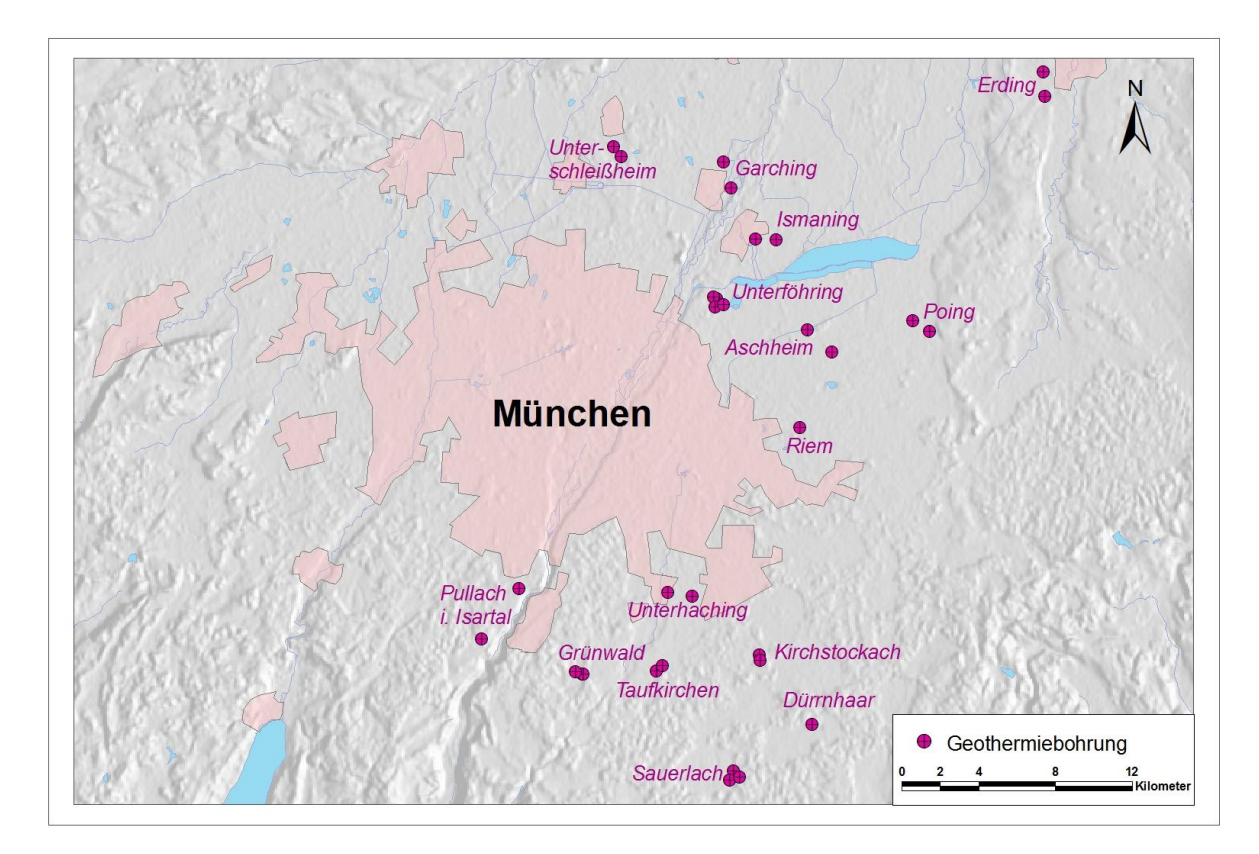

Abbildung 1: Übersicht zum Untersuchungsgebiet

<span id="page-9-2"></span>Die im Leitfaden beschriebenen Bewertungsmethoden beziehen sich auf Anlagen welche der ausschließlichen Wärmeproduktion dienen.

# <span id="page-9-1"></span>**1.2 Allgemeine Systemkonfiguration der untersuchten Anlagen**

Die untersuchten geothermischen Anlagen zeichnen sich durch einen weitgehend Untertage gelegenen Primärkreislauf und einen an der Oberfläche befindlichen Sekundärkreislauf aus. Im Primärkreislauf wird über die Tauchkreiselpumpe (TKP) in der Förderbohrung das Thermalwasser zum Wärmetauscher (Plattenwärmetauscher) gepumpt. Hier wird die Wärme an den Sekundärkreislauf

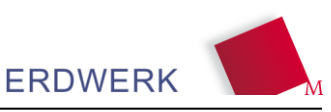

weitergegeben, anschließend wird das Thermalwasser im Primärkreislauf in den Malm über eine Injektionsbohrung zurückgeführt, um so den Wasserhaushalt bzw. den Druck im Reservoirs aufrechtzuhalten.

Die Absenkung des Wasserspiegels während des Betriebs liegt je nach den hydraulischen Eigenschaften des Aquifers und der Bohrungen bei den untersuchten Anlagen zwischen 10 und 30 bar (entspricht ca. 100 bis 300 mWS). Je nach Injektionsverhalten kann es nötig sein, eine Reinjektionspumpe einzusetzen, oder den Systemdruck künstlich (z.B. durch ein Druckhalteventil) aufrechtzuhalten. Aktuell ist in keiner der betrachteten Anlagen eine Reinjektionspumpe zur Unterstützung der Tauchkreiselpumpe (TKP) in Betrieb. Bei Schwachlast (z.B. Sommerbetrieb), bzw. bei geringen Förderraten ist der korrespondierende Injektionsdruck teilweise geringer als der erforderliche Systemdruck (min. Druck bzgl. Entgasung).

Im untertägigen Bereich sind die Hydraulik der Förder- und Reinjektionsbohrung, das Ausbauschema (Durchmesser der Rohre) und der Wirkungsgrad der Fördereinrichtung für die Effizienz einer Anlage von Bedeutung. Demgegenüber sind im obertägigen Bereich die Nachheizung, die Netzpumpen, die Auslegung und damit die hydraulischen Eigenschaften des Fernwärmenetzes sowie der Wärmetauscher von Bedeutung.

Die für die Fragestellung des Projektes relevanten Komponenten und deren Konfiguration sind in [Abbildung 2](#page-10-0) dargestellt.

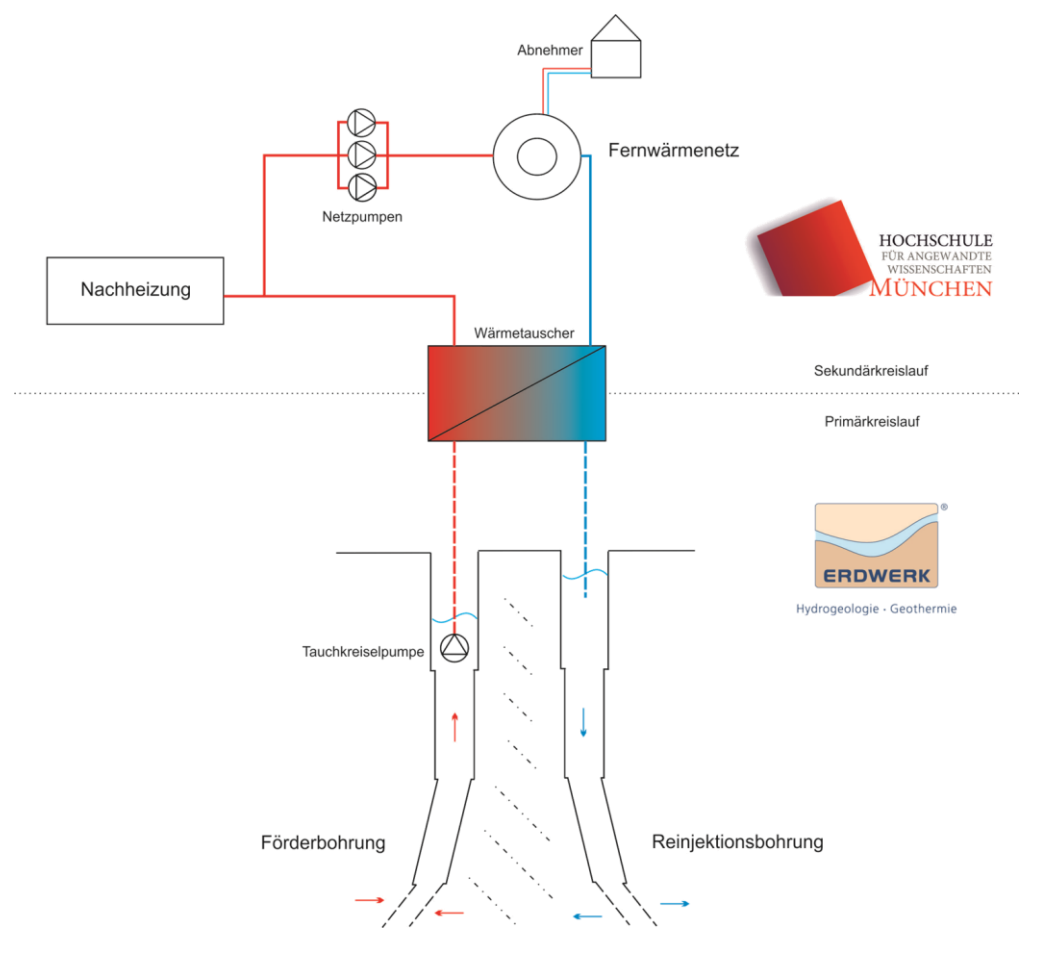

<span id="page-10-0"></span>Abbildung 2: Anlagenschema der relevanten Hauptkomponenten bzw. Subsysteme

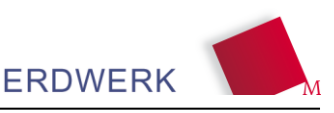

# <span id="page-11-0"></span>**1.3 Standortspezifische Faktoren für die Systemkonfiguration**

Im Untersuchungsgebiet sind mit der geographischen Lage einer Anlage zwei wesentliche Standortbedingungen vorgegeben, die durch die Geologie bestimmt werden. Dies sind zum einen die Tiefe des Reservoirs und zum anderen die Hydraulik des Aquifers. Beide sind sowohl für die Planung aller weiteren Systemkomponenten als auch die ökonomische Effizienz im Betrieb der Gesamtanlage bestimmend.

Die Tiefe des Reservoirs gibt in erster Linie die Temperatur des geförderten Thermalwassers vor. Weiterhin spielt hier der lokale geothermische Temperaturgradient eine wesentliche Rolle, der im Untersuchungsgebiet teils regional deutlich variiert. Die Fördertemperatur wird jedoch beim Aufstieg in geringem Maße auch durch die Bohrlochgeometrie (Strömungsgeschwindigkeit, TKP-Abwärme) beeinflusst.

Für die hydraulischen Eigenschaften einer Bohrung sind neben der Geometrie vor allem die Gebirgsdurchlässigkeiten im näheren Umfeld der Bohrung und die Anbindung der Bohrung an das Reservoir ausschlaggebend. Beides wird von den vorherrschenden geologischen Bedingungen wie Verkarstungserscheinungen, Lithofazies und strukturgeologischem Inventar gesteuert.

Neben den bisher genannten, direkt geologisch bedingten Reservoireigenschaften, spielen auch standortspezifische geologische Risiken (z.B. Beachtung von Grundwasserhorizonten oder potentielle Gaslagerstätten) eine Rolle, welche zu geänderten Bedingungen führen können, die Bohrkosten und – ausbau und entsprechend auch die Effizienz beeinflussen. Nicht zuletzt ist die Höhe über NN am Standort wichtig, aufgrund des regionalgeologischen Zusammenhanges und den damit einhergehenden lokalen Druckbedingungen im Reservoir befindet sich der Wasserspiegel in der Bohrung (Ruhewasserspiegel) bei den untersuchten Anlegen ca. 100 m bis 200 m unter GOK.

Üblicherweise wird zu Beginn der Planung eines Geothermieprojektes eine sog. Machbarkeitsstudie durchgeführt, in der auf Basis des bestehenden geologischen Wissens aus Referenzbohrungen und seismischen Messungen die Tiefe, Temperatur und Fündigkeit an einem gegebenen Standort vorab prognostiziert werden. Diese Angaben unterliegen zwar einer gewissen Unsicherheit, können aber häufig soweit verwendet werden, dass ein Finanzmodell bereits in diesem Stadium über einen Abbruch oder Weiterentwicklung eines Projektes entscheiden kann.

# <span id="page-11-1"></span>**1.4 Anlagentechnik und Betrieb**

Nachfolgende Abbildung zeigt eine typische Hydraulik der betrachteten Anlagen. Das Thermalwasser wird hierbei mit der Tauchkreiselpumpe aus dem Aquifer an die Oberfläche in die Heizzentrale gefördert. Durch eine Drehzahlregelung über einen Frequenzumrichter kann die Förderpumpe je nach Anforderung einer Voll- oder Teillastsituation stufenlos bis zu einer Mindestfördermenge von etwa 30 - 40 % geregelt werden. Die Drehzahlregelung erfolgt hierbei über eine Sollwertvorgabe (Vorlauftemperatur) nach den beiden Wärmeübertragern. Nachdem das Thermalwasser aus der Förderbohrung an die Oberfläche gelangt, wird nach der Reinigung über die Schmutzfänger das heiße Wasser über die zwei parallel eingebundene Geothermie-Wärmeübertrager geleitet. Im Thermalwasserkreis erfolgt nach den Schmutzfängern üblicherweise die erste thermale Wärmemengenmessung. Eine zweite Messung wird zumeist sekundärseitig zwischen Vor- und Rücklauf der beiden Wärmeübertrager installiert. Das abgekühlte Thermalwasser gelangt anschließend über ein Druckhalteventil vor der Reinjektionsbohrung zurück in den Aquifer. Das Druckhalteventil hat die Aufgabe den Druck im obertägigen Anlagenteil über dem von der Zusammensetzung des

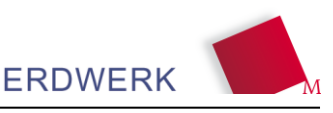

 $\overline{\odot}$ **Heizwerk**  $\overline{\mathbb{Z}}$ **NNNN** XA  $\mathbb N$ ☞  $\odot$  $\begin{array}{|c|} \hline 000 \\ \hline \overline{\Sigma} m^3 \\ \hline \end{array}$ ⊕  $\odot$ Ŋ  $\Box$  $\overline{\mathscr{S}}$  $\overline{\mathbb{R}^2}$ Verhraucher Reinjektionsbohrung  $\widehat{\widetilde{\mathbb{X}}}$ Ë Förderbohrung  $\circ$  $\overline{z}$ u GLT

Thermalwassers abhängigen Druckniveau von ca. 7 – 11 bar zu halten um Ausfällungen und Entgasungen im obertägigen Anlagenbereich zu unterbinden.

Abbildung 3: Allgemeine Darstellung der Regelung und Hydraulik in Geothermieheizwerken

Sekundärseitig erfolgt die Erfassung der in das Netz eingespeisten Wärmeenergie am Ausgang des Heizwerks. Für den Transport des heißen Wassers über das Fernwärmenetz zu den Verbrauchern (in der Abbildung ist beispielhaft eine Hausübergabestation dargestellt) sorgen drei oder mehr parallele Netzpumpen. "Von besonderem Interesse hinsichtlich der Regelung der Netzpumpen ist der erforderliche Differenzdruck zwischen Vor- und Rücklauf der Wärmeübergabestationen derjenigen Abnehmer, deren Verbindungsleitungen zum Heizwerk die größten Druckverluste im Netz aufweisen, da bei allen anderen Wärmeabnehmern die überschüssige Druckdifferenz zwischen Vor- und Rücklauf im, in jeder Wärmeübergabestation eingebauten, Druckregelventil vernichtet wird. Diese weit vom Heizwerk entfernten Stationen legen den von der Netzpumpe aufzubringenden dynamischen Druck fest. Der primärseitige Differenzdruck zwischen Vor- und Rücklauf an dieser Station muss mindestens so groß sein, wie der in der Wärmeübergabestation auftretende Druckverlust. Er sollte jedoch nur geringfügig höher liegen, um den Leistungsbedarf der Netzpumpe möglichst gering zu halten." (OBERNBERGER 1997) Für die Netzpumpen werden grundlegend zwei verschiedene Regelstrategien praktiziert. Bei Neuanlagen, wenn die Aufschaltung der Verbraucher auf die Gebäudeleittechnik noch nicht vollständig erfolgt ist wird die Druckdifferenz im Netz zumeist über eine empirisch erstellte Anlagenkennlinie geregelt. Eine technische Verbesserung an dieser Stelle stellt die Regelung der Netzpumpen über den benötigten Differenzdruck für die Wärmeübergabestationen bei den Verbrauchern am Netzschlechtpunkt dar.

Bei der Wärmeübergabe im Heizwerk werden in der Regel zwei Wärmeübertrager parallel eingebunden. Durch die Trennung von Thermalwasserkreislauf und Fernwärmenetz wird eine stoffliche und hydraulische Unabhängigkeit des Systems erreicht. Die parallele Einbindung hat den Vorteil, dass durch einen geringeren Druckverlust bei Volllast ein höherer Volumenstrom über die Wärmeübertrager geführt werden kann. Gleichzeitig besteht eine erhöhte Versorgungssicherheit, da

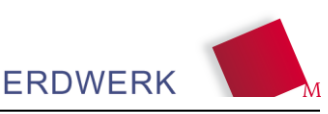

bei Ausfall eines Wärmeübertragers der zweite redundant einsetzbar ist. Parallel zu Vor- und Rücklauf der beiden Wärmeübertrager wird nach einer Berechnung der Hersteller ein Differenzdruckventil installiert welches öffnet, wenn der Differenzdruck gegenüber der erreichten Temperaturerhöhung über die Wärmeübertrager unwirtschaftlich wird, und somit den Volumenstrom über die Wärmeaustauscher begrenzt.

Im Vorlauf nach beiden Wärmeübertragern eingebundene Spitzenlast-Wärmeerzeuger stellen bei zu geringer Vorlauftemperatur oder Ausfall eines Geothermie-Wärmeübertragers die Versorgung der Verbraucher mit den geforderten Temperaturen sicher. Hierbei wird je nach Bedarf von den Kesselpumpen ein Teilstrom entnommen und nach Erwärmung wieder in den sekundären Vorlauf eingebracht. Die Ergänzungsheizung (v.a. Spitzenlast) wird zumeist fossil (z.B. Ölkessel) sichergestellt und hat je nach Bauart eine sogenannte Mindestlaufzeit sowie eine begrenzte Modulationsfähigkeit, welche die Zuschaltung bei nur minimal erforderlicher Unterstützung zur Grundlast Geothermie problematisch gestaltet. Aus diesem Grund wird in der Anlagenhydraulik ein Dreiwegeventil im Fernwärmerücklauf vor den Wärmeübertragern vorgesehen, über welches die Vorlauftemperatur in das Fernwärmenetz begrenzt werden kann. Bei allen Wärmeerzeugern ist im Regelfall eine Wärmemengenmessung installiert.

Die Regelung der Leistung im Fernwärmenetz kann als Mengenregelung, Temperaturregelung oder kombiniert aus beiden Optionen erfolgen. Die garantierte Vorlauftemperatur kann hierbei konstant gefahren oder je nach Außentemperatur unterschiedliche Werte annehmen. Zum Beispiel kann im Sommer (bis zu einer Außentemperatur von 15 °C) eine minimale Netz-Vorlauftemperatur (65 – 70 °C) bereitgestellt und die Leistung über den Fernwärmemassenstrom geregelt werden. Im Winter (Außentemperatur < -15 °C) erhöht sich die Vorlauftemperatur auf Werte von z.B. 80 °C. In den betrachteten Anlagen werden je nach Anforderungen verschiedene Strategien eingesetzt (siehe Beispiele [Abbildung 4\)](#page-13-0).

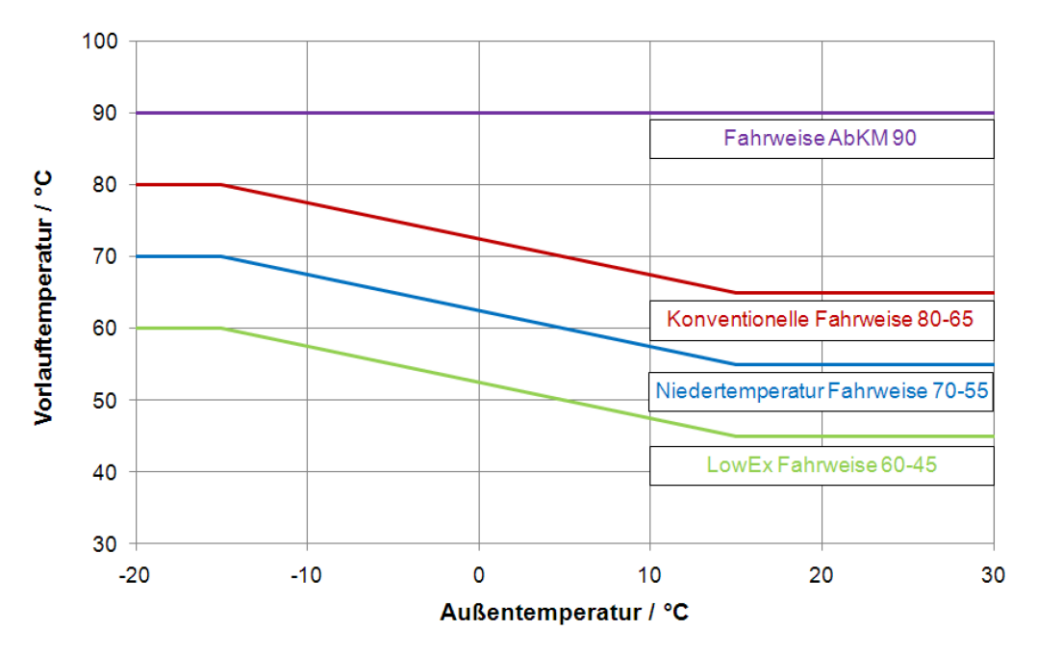

<span id="page-13-0"></span>Abbildung 4: Verschiedene Fahrweisen der Vorlauftemperaturen in Fernwärmenetzen (ROBBI 2013)

Das Wasser im Fernwärmenetzvorlauf erreicht schließlich die Fernwärmestation der Kunden im jeweiligen Gebäude. An der Hausübergabestation regelt ein Ventil die Wärmeübergabe an den Kunden. Das Ventil regelt hierbei üblicherweise über drei verschiedene Kriterien. Zum einen ist die

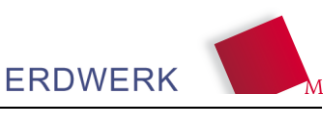

gebuchte Leistung des Verbrauchers ausschlaggebend für den "worst case" im Winter bei Volllast. Die Verbraucher bekommen dann nur diese gebuchte Obergrenze an Leistung "geliefert". Als Zweites wird die Sekundärvorlauftemperatur des Verbrauchers gemessen und mit einer festgelegten Solltemperatur verglichen. Dieses Prinzip ist angelehnt an die vielseitig eingesetzte witterungsgeführte Außentemperaturregelung. Als drittes Regelkriterium kann das Ventil die Rücklauftemperatur des Fernwärmenetzes nach dem Wärmeübertrager messen und diese mengenmäßig über das Hubventil begrenzen, um niedrige Rücklauftemperaturen auf der Fernwärmeseite einzuhalten. Zum Monitoring von Daten wie Temperatur und übertragenen Wärmemengen, werden meist auch Glasfaserkabel mit dem Fernwärmenetz verlegt. Durch die zentrale Leittechnik kann ein Zugriff bzw. die Steuerung der Kunden in Bezug auf Sollwerte für Tempertaturen, Nachtabsenkung oder Heizkurven erfolgen.

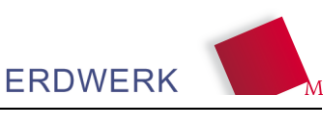

# <span id="page-15-0"></span>**2 Parametererfassung im Thermalwasserkreislauf und hydrogeologische Bewertungsmethodik**

# <span id="page-15-1"></span>**2.1 Allgemeines**

Im Hinblick auf die Effizienzbewertung der untertägigen Bestandteile der Anlagen werden Parameter erhoben, aus denen die hydraulischen Kennwerte für die einzelnen Bohrungen und das Reservoirs abzuleiten sind.

Charakteristisch für die Produktivität einer Bohrung ist dabei zunächst die Reservoirhydraulik, die Bohrlochanbindung an das Reservoir (Skin, Zuflusszonen) sowie auch das Erschließungskonzept mit den entsprechenden Geometrien aus Bohrschema und Bohrpfad und den daraus resultierenden Rohrreibungsdruckverlusten.

Anlagentechnisch können in einer Geothermieanlage Förder- bzw. Injektionsrate sowie die Temperaturdifferenz zwischen Förder- und Reinjektionstemperatur vor bzw. nach dem Wärmetauscher erfasst werden. Die Reinjektionstemperatur ist in erster Linie betrieblich bedingt und ggf. von der Fördertemperatur abhängig. Als wesentliche standortabhängige Parameter für den Primärkreislauf können die maximale Förderrate in Abhängigkeit der Druckabsenkung und maximale Fördertemperatur definiert werden.

Um das thermische und hydraulische Potential einer Bohrung unmittelbar nach Abschluss der Bohrarbeiten bestimmen zu können, werden zunächst Pumpversuche durchgeführt. Die dreifache Aufzeichnung der Drücke und der Temperaturen im Bohrloch erfolgt i.d.R. mit einer Sonde an Top Malm, unterhalb Pumpe und am Bohrlochkopf. Das Pumpversuchsprogramm sollte so ausgelegt sein, dass die hydraulischen und thermischen Kenndaten des Reservoirs und der Bohrung für die weiteren Planungen (z.B. Förderkomplettierung) erfasst werden können. Für eine belastbare Bewertung der Produktivität der Bohrung sollte ein Test mit mindestens drei quasi-stationären Stufen durchgeführt werden.

Nach jedem Pumpversuch wird eine Aufspiegelung durchgeführt und über Drucksonden aufgezeichnet. In dieser Phase sollte der Reservoirdruck annähernd den Ausgangszustand vor Pumpversuchsbeginn erreichen. Je nach Reservoirhydraulik und Dauer der Förderphase kann die Wiederanstiegsphase damit von weniger als eine Stunde bis zu mehreren Tagen andauern. Die Auswertung der Wiederanstiegsphase ist besonders für die Bestimmung von Transmissivität, Skin und hydraulischen Berandungen (Veränderungen der Reservoirhydraulik in den Bohrlochfernen) geeignet, da diese nicht von Fördereffekten, wie z.B. Förderschwankungen der Pumpe, beeinflusst sind.

Um die Dublette/Triplette im Zirkulationsbetrieb und im obertägigen Betrieb zu testen und zu optimieren, wird nach Abbau der Bohranlage ein Langzeit- Pump und Reinjektionsversuch und anschließend eine Test- und Optimierungsphase durchgeführt. Dabei kann die langfristige Entwicklung der hydraulischen und thermischen Eigenschaften einer Bohrung bzw. geothermischen Dublette abgeschätzt werden. Um die Produktivität bzw. Injektivität der Bohrungen im Betrieb genauer bewerten zu können, sollte der Langzeit- Pump- und Injektionsversuch auch unbedingt in Form eines Stufentests mit einem anschließenden Wiederanstieg durchgeführt werden.

Durch die kontinuierliche Aufzeichnung von Druck, Temperatur, Förder-/Injektionsrate und Leitfähigkeit, ergänzt mit hydrochemischen Analysen, können langfristige Entwicklungen und

Änderungen im hydraulischen und thermischen Verhalten bzw. im Chemismus einer geothermischen Dublette/Triplette erfasst und dokumentiert werden. Die Dokumentation liefert die Basis für Erkenntnisse für den weiteren Betrieb und eine mögliche Beeinflussung durch benachbarte Projekte, aber auch Daten für den Fall einer geplanten Erweiterung der Geothermieanlage oder einer betriebstechnischen Veränderung (z.B. durch Erweiterung des Fernwärmenetzes, Austausch der TKP, Zuschaltung weiterer Geothermiebohrungen).

# <span id="page-16-0"></span>**2.2 Eingangsparameter und Messstellenkonzept**

An ober- und untertägigen Messeinrichtungen (Bohrlochköpfe und Tauchkreiselpumpe) im Primärkreis (s. [Abbildung 5\)](#page-16-1) sind während des laufenden Betriebs kontinuierlich Daten zu erfassen. Hierbei sollten möglichst minütlich-gemittelte Werte aufgezeichnet werden. Die hohe zeitliche Auflösung ist insbesondere bei der Auswertung von Wiederanstiegen und für die Bewertung von potentiellen gegenseitigen hydraulischen Beeinflussungen zwischen Nachbarbohrungen erforderlich. Messmittelwerte über längere Zeiträume (z.B. Stunden) können zusätzlich erfasst werden oder anhand der erfassten Minutenwerte nachträglich berechnet werden.

Die wesentlichen Parameter für die hydraulische Bewertung einer Dublette mit Förder- und Reinjektionsbohrung werden im Folgenden einzeln beschrieben. Es wird dabei entsprechend zwischen den hydraulischen und thermischen Einflussparametern in einem Bohrloch unterschieden.

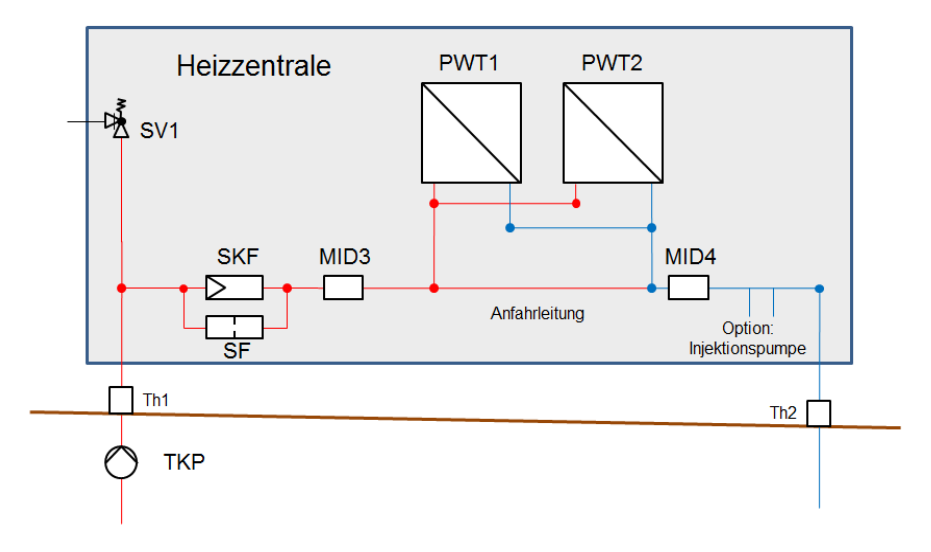

<span id="page-16-1"></span>Abbildung 5: Detailschema zum Primärkreislauf einer geothermischen Heizzentrale

## Förderrate und Fördermenge

Die Entnahmemenge an Thermalwasser wird als Förderrate Q<sub>För</sub> erfasst. Die Förderrate wird i.d.R. induktiv am Bohrlochkopf der Förderbohrung bzw. in der Heizzentrale vor dem Wärmetauscher gemessen. Anhand der Förderraten können Entnahmemengen über einen ausgewählten Zeitraum kumulativ errechnet werden.

## Fördertemperatur

Die Fördertemperatur ist die Temperatur, mit der das Thermalwasser in den obertägigen Primärkreislauf eingeleitet wird. Sie wird von der Temperatur des Thermalwassers im Reservoir bestimmt. Beim Aufstieg des Thermalwassers im Bohrloch findet zudem eine Abkühlung durch die Abgabe von Wärmeenergie an die Verrohrung bzw. das umgebende Gebirge statt. Die Messung der Fördertemperatur T<sub>För</sub> erfolgt am Bohrlochkopf der Förderbohrung oder am Eingang des Thermalwasservorlaufs in die Energiezentrale.

# Kopfdruck

Der Kopfdruck  $p_{Kopf}$  wird ebenfalls am Bohrlochkopf der Förderbohrung oder am Ausgang des Thermalwasserrücklaufs aus der Energiezentrale gemessen.

## Druck an der Drucksonde/TKP

Der Druck (p<sub>DS</sub>) an der Drucksonde wird in der Förderbohrung über einen Sensor im Bohrloch erfasst. Im laufenden Betrieb liegt dieser i.d.R. direkt unterhalb der Tauchkreiselpumpe (TKP), für Pumpversuche wird wenn möglich eine zusätzlich Drucksonde an Top Reservoir eingehängt, um den Formationsdruck direkt messen zu können. In der Reinjektionsbohrung wird im Normalbetrieb aus betriebstechnischen Gründen keine zusätzliche Drucksonde im Bohrloch eingebracht.

# Temperatur an der TKP

Die Temperatur  $(T_{TKP})$  an der Tauchkreiselpumpe wird analog zur Druckmessung in der Förderbohrung über einen Sensor erfasst. Da sich der Sensor üblicherweise unterhalb des TKP-Motors befindet, kann hier im Gegensatz zur Fördertemperatur eine von der Motorabwärme unbeeinflusste Temperatur gemessen werden.

## **Injektionsrate**

Die Injektionsrate Q<sub>Inj</sub> wird i.d.R. am Thermalwasserrücklauf am Ausgang aus der Energiezentrale gemessen. Falls keine entsprechende Messung vorliegt, kann sie ggf. mit der Förderrate gleichgesetzt werden.

## Injektionstemperatur

Die Injektionstemperatur  $T_{Inj}$  wird wenn möglich am Bohrlochkopf der Injektionsbohrung oder am Thermalwasserrücklauf am Ausgang aus der Energiezentrale gemessen.

# Injektionsdruck

Der Injektionsdruck  $p_{\text{Ini}}$  wird ebenfalls wenn möglich am Bohrlochkopf der Injektionsbohrung oder am Thermalwasserrücklauf am Ausgang aus der Energiezentrale gemessen. Hier ist jedoch zu beachten, dass die Drucksonde hinter dem Druckhalteventil bzw. Druckhalteschieber installiert wird, um somit den tatsächlichen Injektionsdruck der Bohrung und nicht den Systemdruck zu erfassen.

## Druck an Top Reservoir

Der Druck an Top Reservoir (Formationsdruck) kann direkt über eine Basisdruckmessung erfasst werden. Im Rahmen der Pumpversuche wird wasserrechtlich nach dem Abteufen einer Bohrung eine Basisdruckmessung gefordert und sofern technisch möglich auch durchgeführt. Im laufenden Betrieb findet jedoch aus betriebstechnischen und Kostengründen normalerweise keine separate Basisdruckmessung statt. Entsprechend muss der Druck an Top Reservoir für die hydraulische Auswertung aus dem gemessen Druck an der TKP berechnet werden, indem der Druck der Wassersäule zwischen TKP-Sonde und Top Reservoir berechnet und zum gemessenen Druck an der TKP addiert wird. Hierbei werden die an der TKP-Sonde gemessenen Druck- und Temperaturwerte in die Berechnung einbezogen, um eine Annäherung an die Temperatur- und Druckverteilung und demzufolge an die Dichteverteilung im Bohrloch erzielen zu können.

# Temperatur an Top Reservoir

Der Temperatur an Top Reservoir kann grundsätzlich ebenfalls direkt mit einer Basistemperatursonde erfasst werden. Vergleichbar zur Basisdruckmessung findet im laufenden Betrieb aus betriebstechnischen und Kostengründen jedoch keine separate Temperaturmessung auf Top Reservoir statt. Als Temperatur an Top Reservoir wird i.d.R. die maximal gemessene Temperatur an Top Reservoir bei Förderung aus den Kurzzeitpumpversuchen verwendet. Wenn dieser Wert überschritten wird bzw. keine entsprechenden Messungen aus Kurzzeitpumpversuchen vorliegen, wird für die Temperatur an Top Reservoir der maximale gemessene (plausible) Temperaturwert an der TKP angesetzt. Dieser liegt normalerweise geringfügig unterhalb der realen Temperatur an Top Reservoir, da es beim Aufstieg des Thermalwassers im Bohrloch zu einer Abkühlung kommt.

# Betriebswasserspiegel

Der warme Betriebswasserspiegel  $H<sub>BWS</sub>$  kann über ein Lichtlot gemessen werden. Für den Betrieb liegt jedoch normalerweise keine entsprechende Messung vor und er wird im Rahmen der Auswertung anhand von Druck und Temperatur an der TKP ermittelt. Akustische Verfahren zur Messung des Betriebswasserspiegels erreichen bisher nicht die für eine belastbare hydraulische Auswertung erforderliche Genauigkeit.

# **Pumpenfrequenz**

Die Pumpenfrequenz ist zunächst nicht als direkter Parameter für die hydraulische Auswertung anzusehen, kann jedoch zur Plausibilitätsprüfung der Förderrate verwendet werden. Bei Pumpstopps werden beispielsweise durch Gas- oder Flüssigkeitszirkulation am Messsensor häufig geringe Förderraten aufgezeichnet, obwohl keine Förderung erfolgt.

# Dichte

Die Dichte des Thermalwassers ist abhängig von der hydrochemischen Zusammensetzung sowie der Temperatur- und Druckverhältnisse. Die Dichte wird im Betrieb nicht messtechnisch erfasst sondern kann über entsprechende empirische Formeln näherungsweise iterativ berechnet werden.

## Spez. Wärmekapazität

Die spezifische Wärmekapazität ist ebenfalls von der hydrochemischen Zusammensetzung des Thermalwassers, der Temperatur und in geringem Maße von den Druckverhältnissen abhängig. Die spezifische Wärmekapazität kann wie die Dichte mit empirischen Formeln berechnet werden oder muss bei komplexen physikalisch-chemischen Bedingungen labortechnisch ermittelt werden. Da es sich bei den Thermalwässern im bayerischen Molassebecken um relativ gering mineralisierte Wässer handelt, werden hier üblicherweise die Werte zur Wärmekapazität von reinem Wasser (in Abhängigkeit der Temperatur) herangezogen.

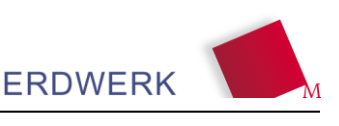

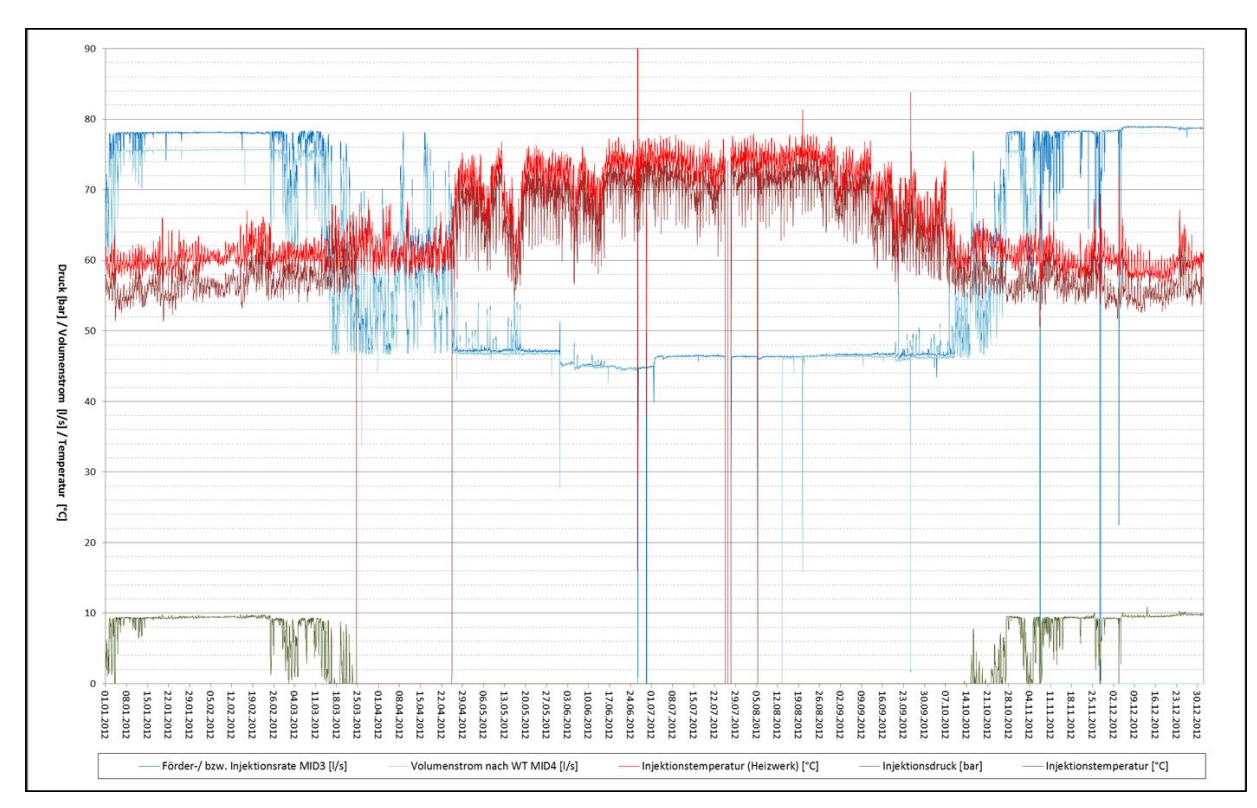

Abbildung 6: Jahresganglinien an einer Injektionsbohrung

## <span id="page-19-0"></span>**2.3 Methodik zur hydrogeologischen Bewertung**

#### <span id="page-19-1"></span>**2.3.1 Formationsdruck und Modellwasser**

Für die hydraulische Auswertung von Geothermiebohrungen wird der Formationsdruck zugrunde gelegt, der als ein von den physikalischen Eigenschaften des Wassers unabhängiger Kennwert des Grundwasserleiters gilt. Dieser ermöglicht eine Auswertung des Druckverhaltens des Grundwasserleiters ohne eine Beeinflussung von Dichteänderungen des Wassers. Wenn der Formationsdruck, der hier als Druck an Top Malm definiert ist, nicht direkt mit einer Basisdruckmessung erfasst wird, kann dieser aus den gemessenen Werten an einer Drucksonde im oberen Bereich des Bohrlochs (z.B. an der TKP) berechnet werden. Der Druck der Wassersäule zwischen Drucksonde und Top-Malm wird berechnet und zu dem gemessenen Druck addiert:

$$
p_{TM} = p_{TKP} + \rho * g * h_{WS} \tag{1}
$$

mit

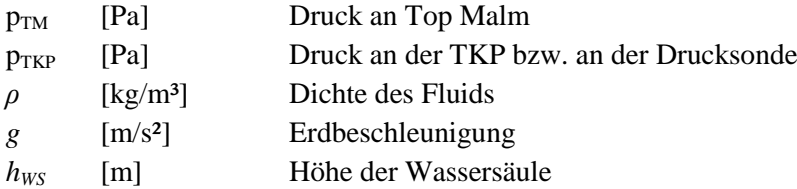

Für die Berechnung werden Mittelwerte aus den gemessenen Druck- und Temperaturwerten an der TKP sowie den angenommenen Werten an Top Malm berechnet, womit eine annähernde Temperaturund Druckverteilung und anhand dieser die Dichteverteilung im Bohrloch erzielt werden kann. Der

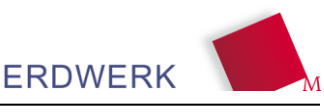

Formationsdruck muss hierbei iterativ errechnet werden, da sich Dichte und Formationsdruck gegenseitig beeinflussen.

Für die Auswertungen von Pumpversuchen oder Betriebsdaten ist die Grundwasserspiegelhöhe bzw. deren Absenkungsbetrag bei der Durchführung des Pumpversuchs notwendig, die das Resultat des Formationsdrucks und der Druckveränderung im Bohrloch sind. Um den Formationsdruck in "Meter-Wassersäule" ohne Beeinflussung durch die Dichte umzurechnen, wird ein Modellwasser verwendet. Es wird als ein gasfreies Wasser mit konstanter Temperatur, Druck und Konzentration von gelösten Inhaltsstoffen definiert; demzufolge ist es ein Wasser mit einer konstanten Dichte. Nach SCHULER & GÖDECKE (1998) wird als Modellwasser ein Wasser mit einer Dichte von 1.000,227 kg/m<sup>3</sup> (10 °C, 1 bar, 500 mg/l Mineralisation) gewählt, welches dem oberflächennahen Grundwasser im Süddeutschen Molassebecken entspricht.

Es sollte beachtet werden, dass die für Top Reservoir berechneten und in Modellwasser umgerechneten Werte des Ruhewasserspiegels zur Berechnung der Absenkung während eines Pumpversuchs dienen. Die ermittelten Ruhedruckwerte an Top Malm und die daraus errechneten Ruhewasserspiegelhöhen können von Pumpversuch zu Pumpversuch - je nach Temperaturverteilung im Bohrloch - abweichen, sodass diese Werte nicht für die Darstellung des Ruhepotenzials der Bohrungen geeignet sind. Das Ruhepotenzial einer Bohrung wird korrekterweise mit einer Basisdruckmessung ermittelt.

Alle Angaben zur Höhe *h* und Absenkung *s* des Wasserspiegels, außer Abstichsmessungen und dem "warmen" Betriebswasserspiegel H<sup>w</sup>, beziehen sich auf eine normierte Modellwassersäule, die aus dem gemessenen oder ermittelten Formationsdruck berechnet wurde.

Die Umrechnung des gemessen Drucks in Modellwassersäule wird mit folgender Gleichung durchgeführt:

$$
h^{MW} = h_{TM} + \frac{p_{DS}}{\rho_{MW} \cdot g}
$$
 (2)

mit

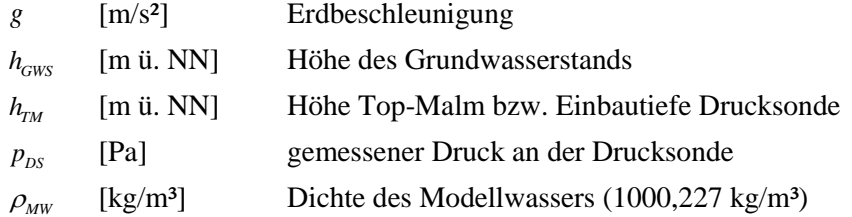

Der "warme" Betriebswasserspiegel bzw. Abstich bezeichnet den tatsächlichen Wasserspiegel bei den realen Bohrlochbedingungen. Für Berechnung des "warmen" Betriebswasserspiegels anhand einer Drucksonden-Messung wird folgende Formel verwendet:

$$
H^w = H_{DS} - \frac{p_{DS}}{\rho^w \cdot g} \tag{3}
$$

mit

 $H^w$ [m u. GOK] "warmer" Betriebswasserspiegel

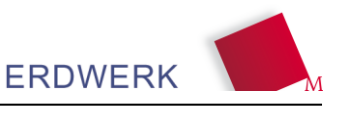

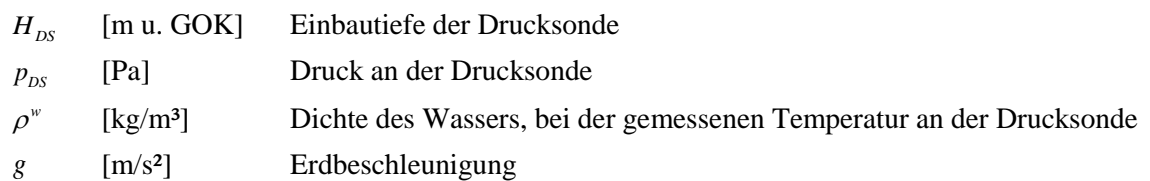

Mögliche Temperaturunterschiede in der Wassersäule oberhalb des Drucksensors können nicht berücksichtigt werden.

#### <span id="page-21-0"></span>**2.3.2 Stationäre Auswertung der Förderphase**

Je nach Datengrundlage und Datengüte können Pumpversuche und Betriebsphasen stationär und instationär ausgewertet werden. Hierbei werden die hydraulischen Eigenschaften einer Bohrung u.a. durch graphische Lösungen sowie Transmissivitäten festgehalten.

Für die Auswertung bei stationären bzw. quasi-stationären Strömungsverhältnissen wird zur Ermittlung von Transmissivitäten die angepasste Gleichung nach THIEM (1906) verwendet:

$$
Km = \frac{Q}{2 \cdot \pi \cdot s} \ln \frac{R}{r_B} \tag{4}
$$

mit

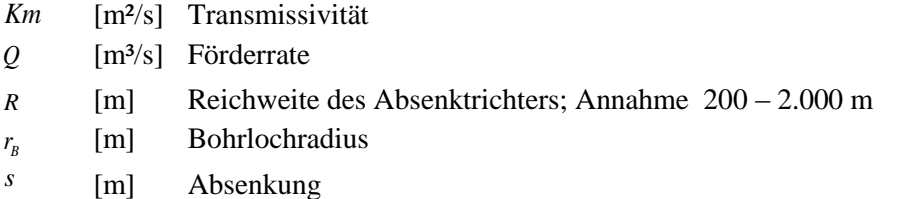

 $H_{DS}$ <br> $p_{DS}$ <br> $\rho^*$  8 Mö<sub>g</sub> bertically institute Fürn mit Km  $Q$  R  $r_s$  5 Fürn won Aus 2.3. Fürn KOI mit Km  $Q$  L  $\overline{\phantom{a}}$  I5 Für die Auswertung nach THIEM (1906) muss ein stationärer Zustand im Reservoir gegeben sein, d.h. bei konstanter Förderrate darf über einen Zeitraum von mehreren Stunden keine Änderung des Druckspiegels an Top Reservoir mehr stattfinden. Die ermittelte Transmissivität ist hierbei abhängig von der Förderrate, da mit zunehmender Förderrate die Brunneneintrittsverluste, die im Auswerteverfahren nicht berücksichtigt werden, exponentiell zunehmen.

#### <span id="page-21-1"></span>**2.3.3 Stationäre Auswertung der Injektionsphase**

Für die stationäre Auswertung einer Injektionsbohrung kann die Gleichung nach HEITFELD & KOPPELBERG (1981) verwendet werden:

$$
Km = \frac{Q}{2 \cdot \pi \cdot H} \ln \frac{L}{r_B} \tag{5}
$$

mit

*Km* [m<sup>2</sup>/s] Transmissivität

*Q* [m<sup>3</sup>/s] Injektionsmenge

*L* [m] Getestete Länge des Grundwasserleiters

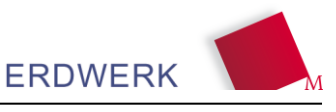

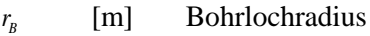

*H* [m] Druckbeaufschlagung über Ruhewasserspiegel

Vergleichbar zur stationären Auswertung nach THIEM (1906), ist ermittelte Transmissivität abhängig von der Injektionsrate, da mit zunehmender Injektionsrate die Brunneneintrittsverluste, die hier auch nicht berücksichtigt werden, exponentiell zunehmen.

#### <span id="page-22-0"></span>**2.3.4 Instationäre Auswertung der Förderphase**

Zur instationären Auswertung eines Pumpversuchs können verschiedene Lösungsmöglichkeiten herangezogen werden. So kann für die instationäre Auswertung u.a. die Lösung nach THEIS (1935) inklusive linearer und nichtlinearer Brunneneintrittsverluste in einem Stufenpumpversuch verwendet werden. Diese wird mit folgender Gleichung ausgedrückt:

$$
s = \frac{Q}{4 \cdot \pi \cdot Km} \Big[ W(u) + 2S_w \Big] + CQ^P \tag{6}
$$

mit

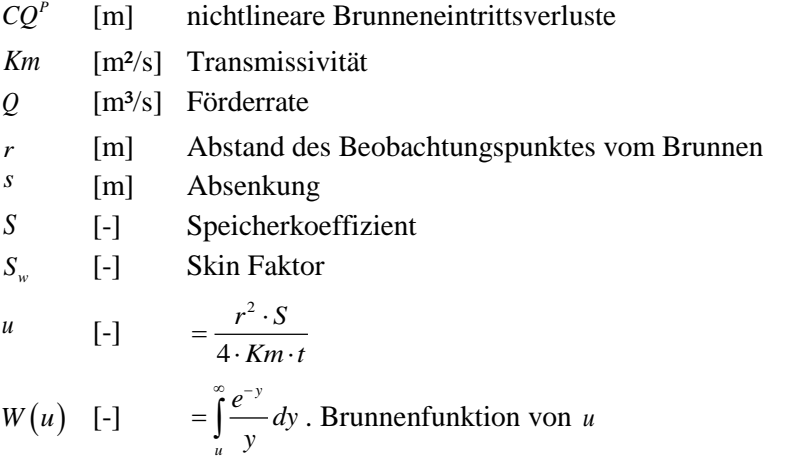

Für die instationäre Auswertung mit dem Geradlinienverfahren nach COOPER & JACOB (1946) kann folgende Gleichung zugrunde gelegt werden:

$$
s = \frac{2,30 \cdot Q}{4 \cdot \pi \cdot Km} \lg \frac{2,25 \cdot Km \cdot t}{r^2 \cdot S} \tag{7}
$$

mit

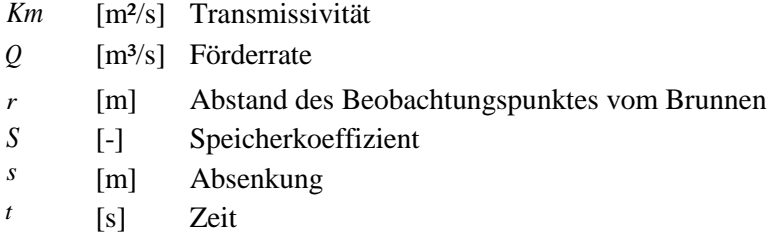

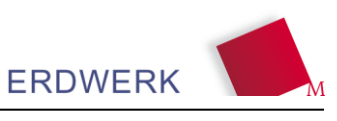

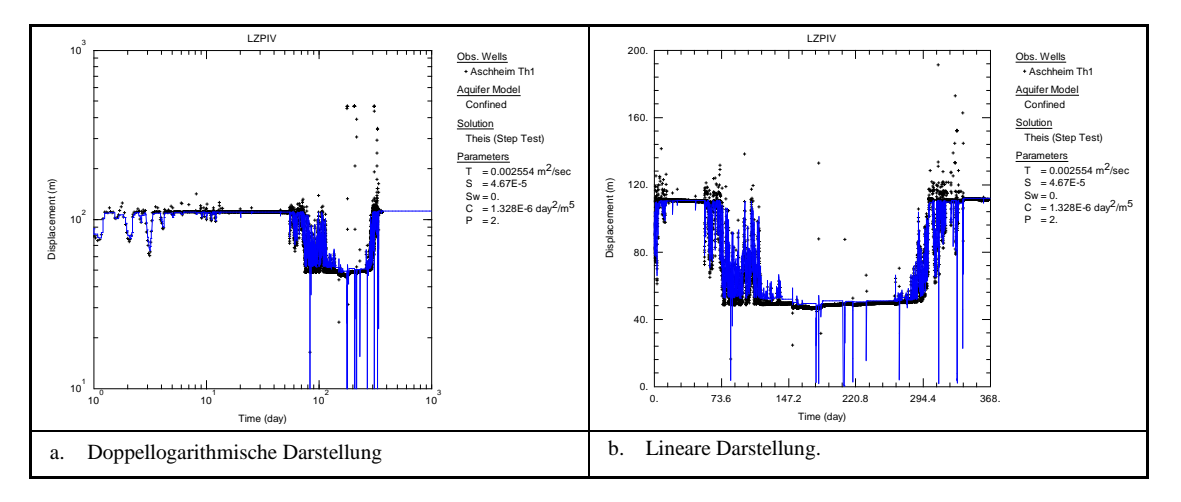

Abbildung 7: Beispiel einer instationären Auswertung der Förderphase nach THEIS (1935)

## <span id="page-23-0"></span>**2.3.5 Instationäre Auswertung der Wiederanstiegsphase**

Zur Bestimmung der Transmissivität und des Speicherkoeffizienten aus den Wiederanstiegsdaten kann das Geradelinienverfahren von THEIS (1935) herangezogen werden:

$$
s_r = \frac{Q}{4 \cdot \pi \cdot Km} \left[ \ln \left( \frac{t}{t'} \right) - \ln \left( \frac{S}{S'} \right) \right]
$$
 (8)

mit

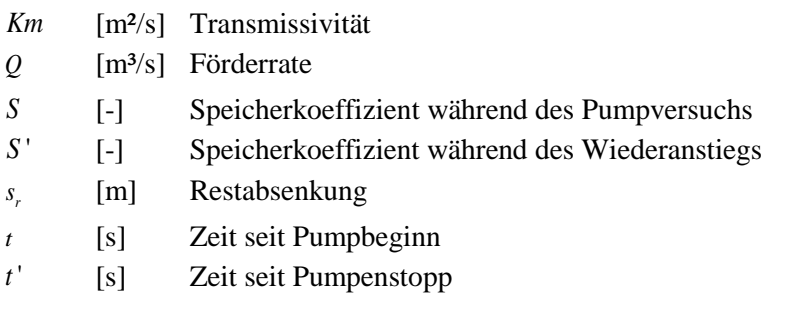

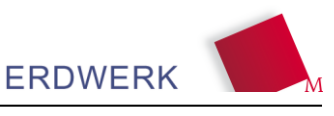

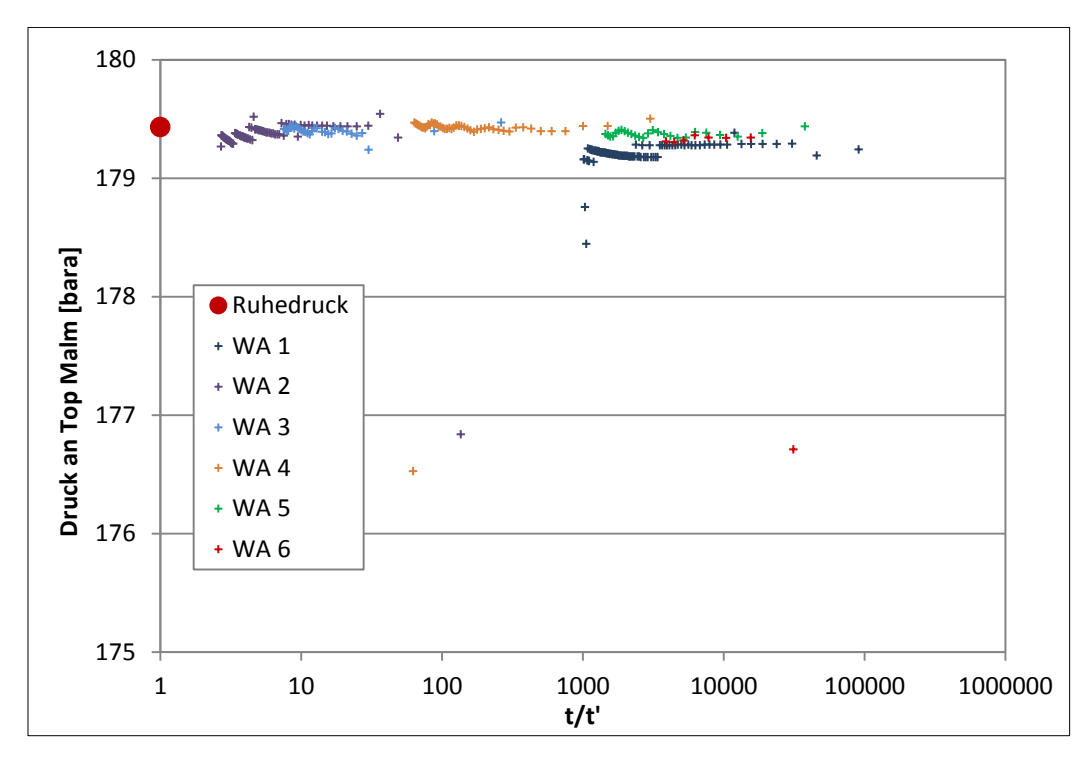

Abbildung 8: Beispiel einer halblogarithmischen Darstellung der Wiederanstiegskurven (Horner-Plot)

## <span id="page-24-0"></span>**2.3.6 Auswertung der Produktivität**

Für die Auswertung der Produktivität im Betrieb kann das Hantush-Bierschenk-Verfahren für Stufentests (HANTUSH & BIERSCHENK, 1964) verwendet werden. Für die Auswertung werden hierbei grundsätzlich Werte aus Zeiträumen, in denen stationäre Zustände gefahren werden, berücksichtigt und müssen zugleich mehrere Werte bei unterschiedlichen Förderraten gegeben sein. Nach dem Verfahren lässt sich die Druckabsenkung *dp* in Abhängigkeit von der Förderrate *Q* mit folgender Formel beschreiben:

$$
\frac{dp}{Q} = CQ + B\tag{9}
$$

mit

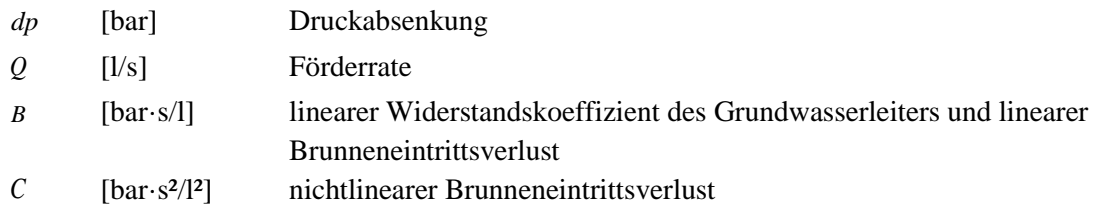

Die Koeffizienten können hierbei durch das Auftragen der inversen Produktivität (*dp/Q)* gegen die Förderrate anhand einer Ausgleichgeraden bestimmt werden.

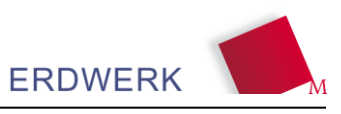

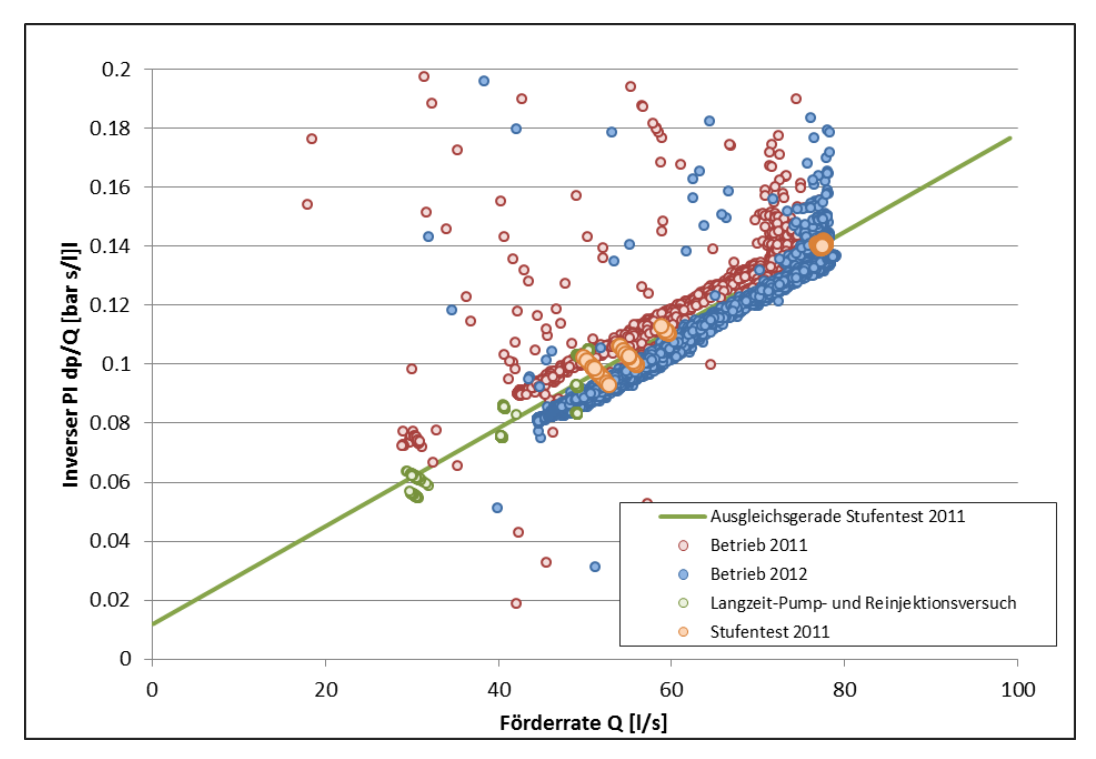

Abbildung 9: Beispiel Inverser PI dp/Q (korrigiert ohne Drift) in Abhängigkeit von der Förderrate Q mit der Ausgleichsgeraden aus dem Verfahren nach HANTUSH-BIERSCHENK

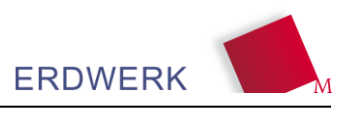

# <span id="page-26-0"></span>**3 Sensitivitätsanalyse zur Bohrung und Hydraulik**

Die folgende durchgeführte Sensitivitätsanalyse betrachtet die Auswirkungen der Änderung einzelner untertägiger Parameter und stellt dar welchen Einfluss die Variation dieser auf die Effizienz der Thermalwassergewinnung besitzt. Die Sensitivitätsanalyse wurde auf die Parameter Bohrlochproduktivität, Reservoirerschließung, Dichteeffekte in der Förderbohrung, Dichteeffekte in der Injektionsbohrung sowie Rohrreibungsverluste des Bohrausbaus angewandt. Die Analyse basiert auf einer Monte-Carlo Simulation und betrachtet den Einfluss der einzelnen Parameter auf die theoretische hydraulische Leistung einer TKP (ohne Beachtung des Wirkungsgrades). Ziel ist es im Bereich der Planung das Optimierungspotential effektiv auszunutzen.

# <span id="page-26-1"></span>**3.1 Eingangsparameter**

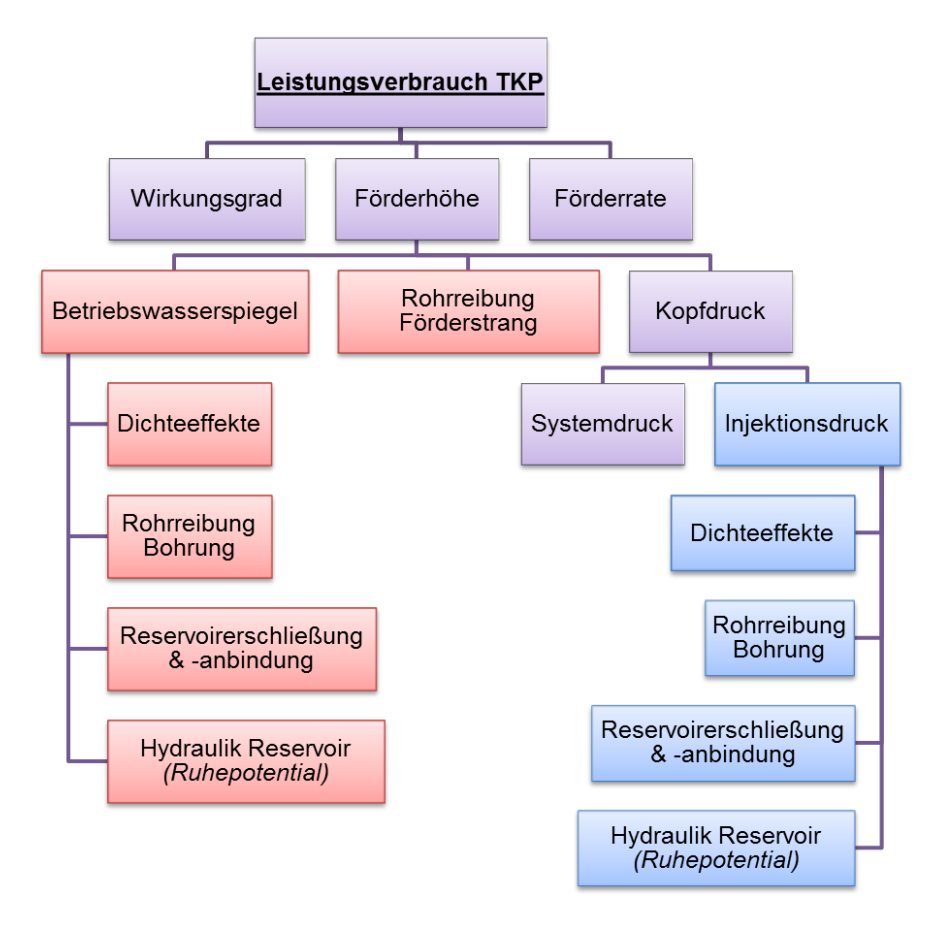

Abbildung 10: Gewählte Einflussparameter für Sensitivitätsanalyse

Für die Hydraulik im Reservoir wurden Hydraulikdaten aus den verschiedenen Geothermiebohrungen aus dem Münchner Raum abgeleitet, alle weiteren Eingangsparameter für die Sensitivitätsanalyse wurden unter der Annahme eines idealen Reservoirs analytisch berechnet.

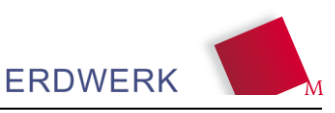

## <span id="page-27-0"></span>**3.1.1 Bohrlochproduktivität**

Die Bohrlochproduktivität ist abhängig von der Reservoirhydraulik in der Umgebung der Bohrung und dem jeweiligen Erschließungskonzept. Sie stellt die Druckabsenkung im Bohrloch bei gegebener Förderrate dar. [Abbildung 11](#page-27-2) zeigt die Bohrlochproduktivität von ausgewählten Geothermiebohrungen der Molasse und weist den besten und schlechtesten Fall für die Variantenbetrachtung aus.

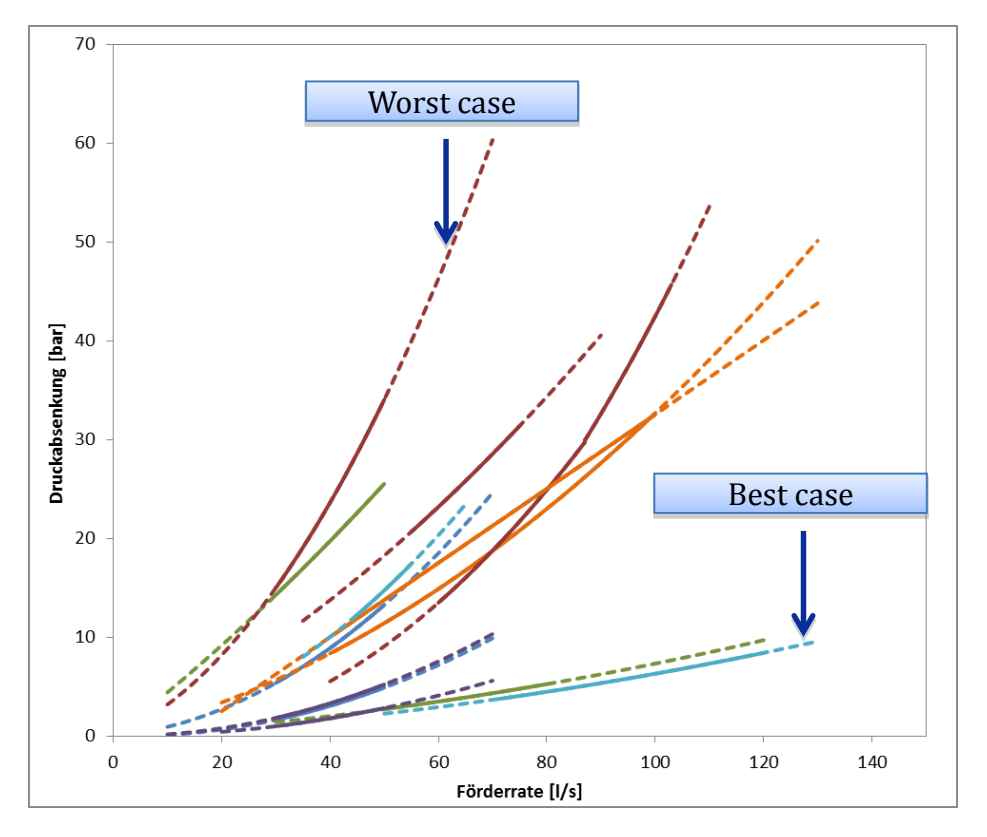

<span id="page-27-2"></span>Abbildung 11: Datenbasis für Analyse zum Einfluss der Reservoirhydraulik

# <span id="page-27-1"></span>**3.1.2 Reservoirerschließung**

Die Reservoirerschließung lässt sich in erster Linie durch die Aufschlusslänge aus einem gegebenen Bohrpfad definieren. Diese ergibt sich aus der Neigung der Bohrung, die Strecke wird dabei limitiert durch eine definierte Reservoirmächtigkeit.

[Abbildung 12](#page-28-1) stellt den Einfluss der Bohrstrecke bei gegebener Neigung und guter bzw. schlechter Hydraulik auf Förderrate und Druckabsenkung dar. Der Einfluss der Neigung auf die Produktivität ist je höher umso schlechter die Reservoirhydraulik ist.

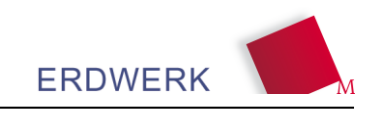

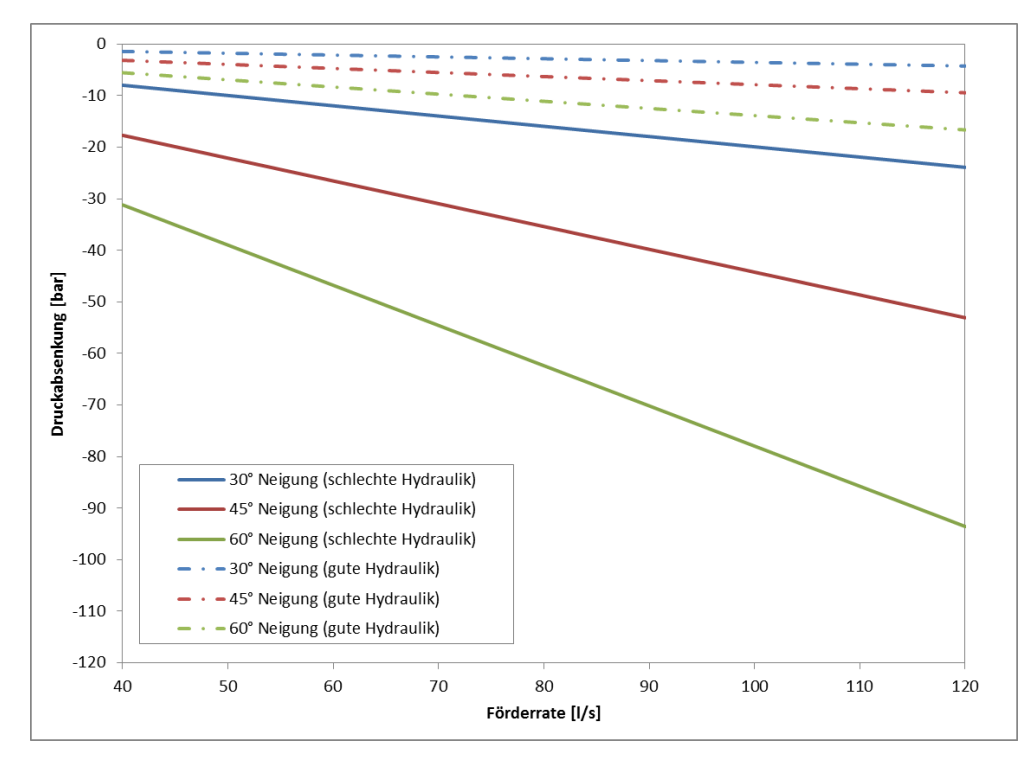

<span id="page-28-1"></span>Abbildung 12: Simulierter Einfluss der Neigung im Reservoir auf die Druckabsenkung

# <span id="page-28-0"></span>**3.1.3 Dichteeffekte Förderbohrung**

Der Einfluss der Dichte bei einer gegeben Temperatur und Bohrungslänge (Rohrreibung) auf den Betriebswasserspeigel und die Förderrate ist in [Abbildung 13](#page-28-2) dargestellt.

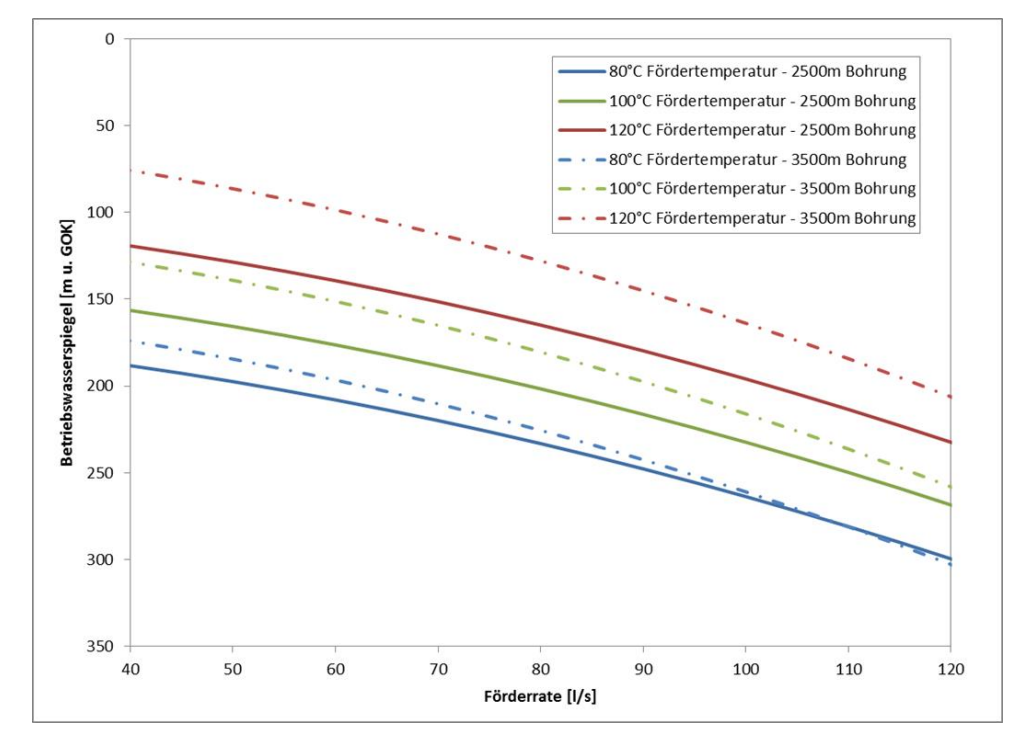

<span id="page-28-2"></span>Abbildung 13: Simulierter Einfluss der Dichte auf den Betriebswasserspiegel

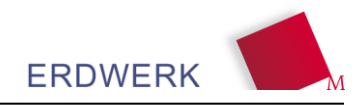

## <span id="page-29-0"></span>**3.1.4 Dichteeffekte Injektionsbohrung**

Der Einfluss der Dichte bei einer gegeben Temperatur und Bohrungslänge (Rohrreibung) auf den Injektionsdruck und die Injektionsrate ist in [Abbildung 14](#page-29-2) dargestellt.

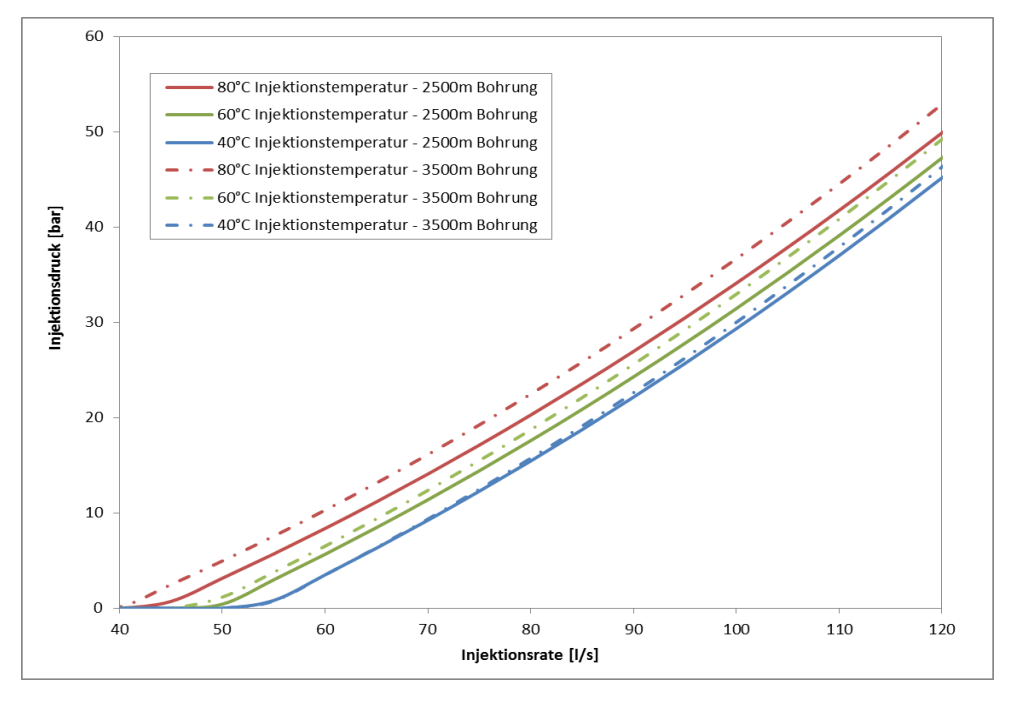

<span id="page-29-2"></span>Abbildung 14: Simulierter Einfluss der Dichte auf den Injektionsdruck

## <span id="page-29-1"></span>**3.1.5 Rohrreibungsverluste des Bohrausbaus**

Der Einfluss der Rohrreibungsverluste des Bohrausbaus bei einer gegebenen Temperatur und Bohrungslänge (Rohrreibung) auf den Betriebswasserspiegel und die Förderrate ist in [Abbildung 15](#page-29-3) dargestellt.

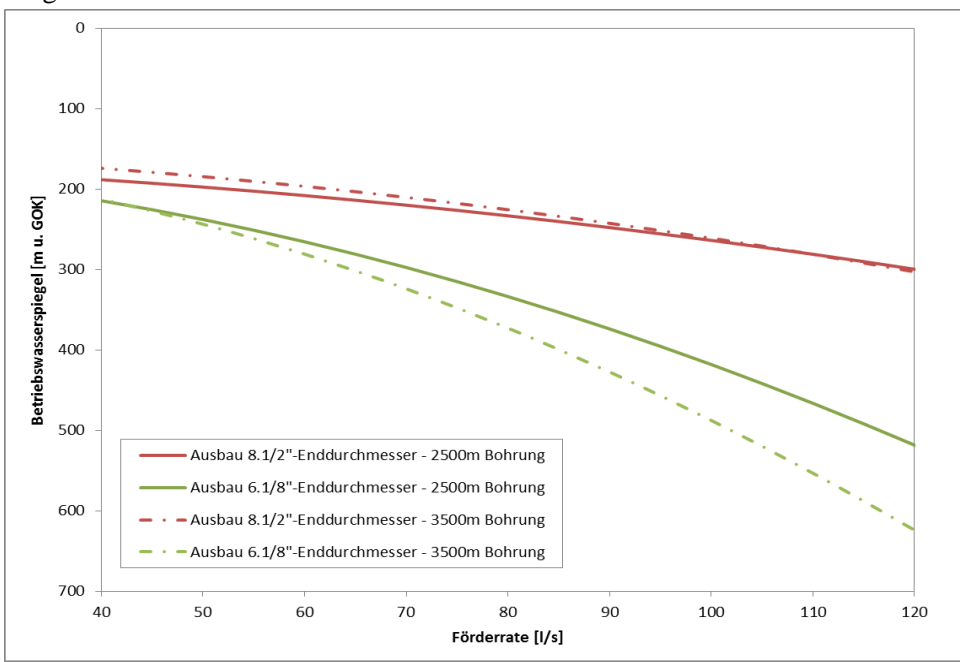

<span id="page-29-3"></span>Abbildung 15: Simulierter Einfluss der Rohrreibung auf den Betriebswasserspiegel

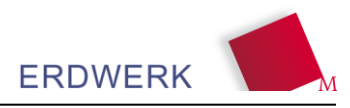

# <span id="page-30-0"></span>**3.2 Ergebnis der Sensitivitätsanalyse**

[Abbildung 16](#page-30-1) zeigt in Form eines Tornadodiagrammes den Einfluss der einzelnen Parameter auf die theoretische hydraulische Leistung einer TKP (ohne Beachtung des Wirkungsgrades) bei 80 l/s Fördermenge aus der Sensitivitätsanalyse einer Monte-Carlo-Simulation. Daraus wird ersichtlich, dass die Bohrlochproduktivität (zu B- und C- Koeffizient) bei weitem den größten Einfluss besitzt, gefolgt von der Dimensionierung des Bohrlochdurchmessers und der Aufschlusslänge im Reservoir. Bohrlochlänge und Dichteeffekte spielen demnach eine geringere Rolle.

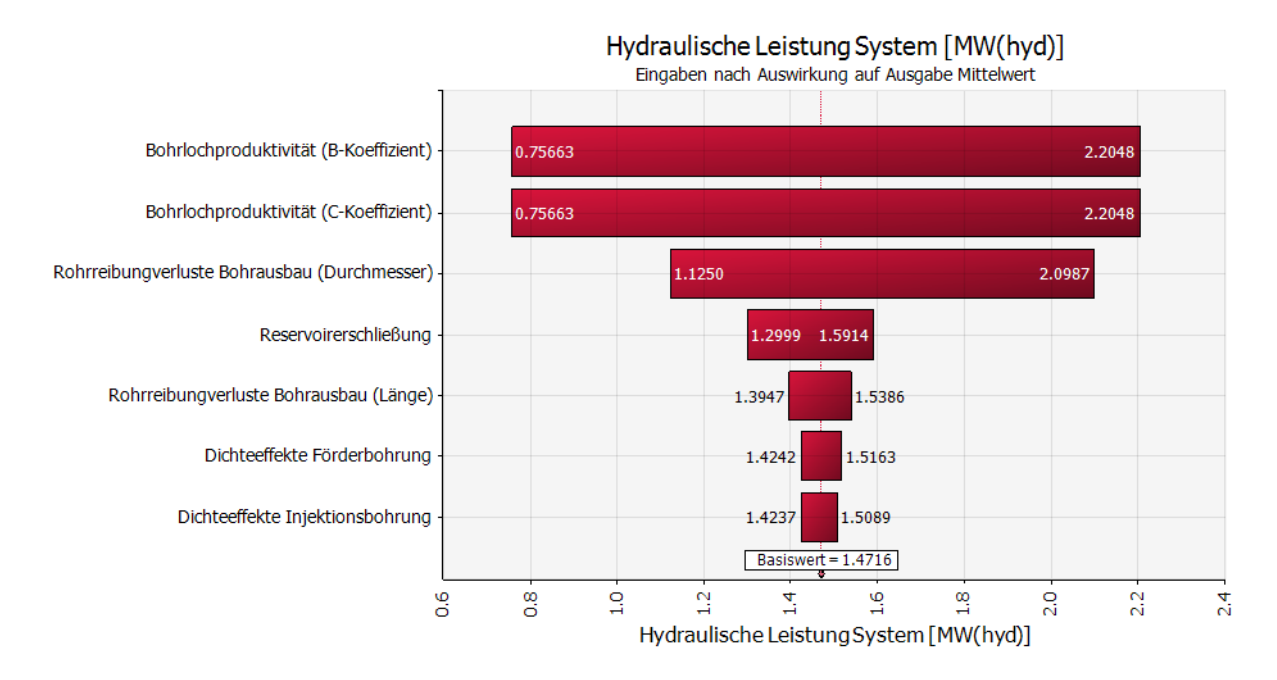

<span id="page-30-1"></span>Abbildung 16: Ergebnis der Sensitivitätsanalyse entsprechend der Eingangsparameter bei 80 l/s,

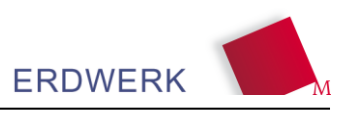

# <span id="page-31-0"></span>**4 CO<sup>2</sup> Bilanz zur Niederbringung einer Geothermiebohrung**

Zur Betrachtung der ökologischen Aspekte von geothermischen Anlagen gehört eine ganzheitliche Life-Cycle-Analyse, die Aufschlüsse über Umweltauswirkungen gibt, die durch die Erzeugung von geothermischer Energie verursacht werden. Dazu gehört sowohl die Betrachtung der Herstellungs- als auch der Betriebs- und Rückbauphase. Nach Janczik (JANCZIK ET AL. 2011) trägt dabei die Phase der Bohrungsniederbringung mit ca. 70 – 80% den größten und damit wesentlichen Anteil zum Verbrauch der kumulierten fossilen Energieträgern, und zum  $CO<sub>2</sub>$ -Ausstoß bei, der über den gesamten Lebensweg anfällt. Hiervon ausgenommen ist jedoch der lastabhängige Verbrauch an Hilfsenergie für die Produktion (z.B. Energiebedarf der TKP) im späteren Betrieb (s. Kap. 6).

Da eine isolierte Betrachtung der Bohrphase aufgrund der Abgrenzung der benötigten Primärdaten in der Praxis schwierig ist, bietet sich die Miteinbeziehung der Phase "Förderkomplettierung" an. Durch die Analyse dieser beiden Projektabschnitte, die zugleich den untertägigen Teil der geothermischen Anlage abdecken, kann eine gute Abschätzung für die Klimarelevanz der Errichtungsphase gemacht werden.

Um die Klimarelevanz der entsprechenden Projektphasen zu beurteilen, wird das ausgestoßene Kohlendioxid als der wichtigste Referenzindikator angesehen. Dabei sollte nicht nur auf den direkten lokalen Ausstoß durch Verbrennung fossiler Energieträger Bezug genommen werden, sondern auch auf die Erzeugung des verbrauchten Stroms, die Belastung durch Transportaufwendungen und die Herstellung der verwendeten Materialien. Als für die Gesamtemission relevant betrachtet werden allerdings nur Materialien, die während der Projektausführung verbraucht werden oder durch die Abnutzung nicht wiederverwendet werden können.

Um eine entsprechende Analyse durchzuführen, kann eine Ökobilanz nach den Normen DIN EN ISO 14040 und DIN EN ISO 14044 durchgeführt werden. Die Normen geben neben Anforderungen an die Durchführung auch den Aufbau der Ökobilanz vor. Die zwingenden Bestandteile dabei sind die Definition von Ziel und Untersuchungsrahmen, die Sachbilanz, die Wirkungsabschätzung und die Auswertung. Es ist möglich, auf die Wirkungsabschätzung zu verzichten; in diesem Fall handelt es sich allerdings um eine sog. "Sachbilanz-Studie". Diese ist für eine erste Abschätzung der Klimarelevanz der untertägigen Anlage ausreichend.

# <span id="page-31-1"></span>**4.1 Methodik**

Für die Bestimmung des CO<sub>2</sub>-Ausstoßes werden Primär- und Sekundärdaten benötigt. Primärdaten in diesem Zusammenhang sind Angaben zu Materialzusammensetzungen und deren Mengen, die im Rahmen der Systemgrenzen, wie weiter unten definiert, betrachtet werden. Diese Daten gehen aus Projektdokumenten, wie z.B. Lieferscheinen, Bestelllisten oder Herstellerangaben hervor.

Sekundärdaten andererseits sind spezifische CO<sub>2</sub>-Daten, die in Datenbanken zur Verfügung stehen, wie zum Beispiel in der online Datenbank "ProBas" (Prozessorientierte Basisdaten für Umweltmanagement-Instrumente), die vom Umweltbundesamt und dem Öko-Institut kostenfrei zur Verfügung gestellt wird. Hieraus kann der CO<sub>2</sub>-Ausstoß pro definierte funktionelle Einheit ermittelt werden. Diese, bezogen auf die Mengenangaben aus den Primärdaten ergeben den Gesamtausstoß in Kilogramm bzw. Tonnen  $CO<sub>2</sub>$ .

Im Weiteren erfolgt eine Unterscheidung der betrachteten Elemente nach "Systemen", "Prozessen" und "Komponenten" (vgl. [Abbildung 17\)](#page-32-2). Sie werden wie folgt unterschieden:

- System: die größte betrachtete Einheit. In dieser Untersuchung gibt es zwei Systeme: die Bohrungsniederbringung und die Förderkomplettierung. Ein System besteht aus unterschiedlichen Prozessen.
- Prozess: die nächstgrößere Einheit innerhalb eines Systems. Ein Prozess besteht aus Komponenten.
- Komponente: kleinste betrachtete Einheit.

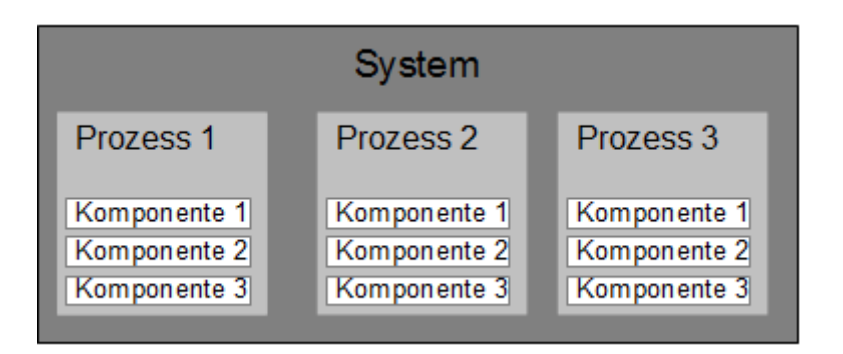

<span id="page-32-2"></span>Abbildung 17: Systematik der Grundbegriffe

# <span id="page-32-0"></span>**4.2 Festlegung der Systemgrenzen**

Für die Erfassung des CO<sub>2</sub>-Ausstoßes ist es außerdem nötig, den Untersuchungsrahmen zu definieren. Im gegebenen Fall sollte dieser zwei Projektphasen umfassen, die im Weiteren als Systeme definiert werden: die "Bohrungsniederbringung" mit den Prozessen Bohrungsabteufung, Bohrungsverrohrung, Zementierung, Bohrspülung und Bohrlochmessungen, sowie die "Förderkomplettierung" mit den Prozessen hydraulische Tests, Stimulation, Einbau der Tauchkreiselpumpe und dem Aufbau des Wellhead. [Abbildung 18](#page-33-3) stellt alle Prozesse vom Bohrplatzbau bis hin zum Rückbau der Anlage ("cradle–to-grave") dar. Die zu betrachtenden Systeme sind graphisch hervorgehoben.

Neben der genannten Abgrenzung der Projektphasen als Systeme sollten zusätzliche Systemabgrenzungen vorgenommen werden. Diese werden im Folgenden erläutert.

## <span id="page-32-1"></span>**4.2.1 Materialbezogene Systemgrenze**

Die Definition der materialbezogenen Systemgrenze ist dabei von besonderer Bedeutung, da hier die Art des zu berücksichtigenden Materialeinsatzes und Energieaufwandes festgelegt wird. Für die ökologische Betrachtung der geothermischen Anlage ist es ausreichend nur die Komponenten, also Arbeitsstoffe, Gebrauchsgegenstände und Arbeitsmaschinen zu betrachten, die in anderen Projekten nicht wiederverwendet werden können. Nicht dazu gehört der Herstellungsprozess, das verarbeitete Material, die Entsorgung und das Recycling von Arbeitsmaschinen und sonstigen, wiederverwendbaren Gebrauchsgegenständen, die im Projekt nur temporär Verwendung finden. Miteinzubeziehen ist jedoch der lokal anfallende Energiebedarf an Strom oder fossilen Energieträgern zum Betrieb der Arbeitsmaschinen. Dieser, zusammen mit den Transportaufwendungen kann systemunabhängig und projektphasenübergreifend erfasst werden.

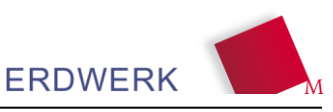

## <span id="page-33-0"></span>**4.2.2 Geographische Systemgrenze**

Die geographische Systemgrenze beschreibt die Lokation des Bohrplatzes, die zugleich der Entstehungsort der treibstoffbedingten Emissionen ist und die geographische Herkunft der verwendeten Materialen. Sollten zum Letzteren keine genauen Informationen vorliegen, können typische Herstellungsorte angenommen werden.

## <span id="page-33-1"></span>**4.2.3 Zeitliche Systemgrenze**

Mit der zeitlichen Systemgrenze kann der Betrachtungszeitraum der Projektausführung eingeschränkt werden. Jedoch sollte dies bei der gegenständlichen Untersuchung der tatsächlichen Ausführungsdauer gleichgesetzt werden, da anderenfalls die ökologische Analyse möglicherweise unvollständig sein könnte. Auf der anderen Seite ist die zeitliche Grenzziehung in Bezug auf die Aktualität der Sekundärdaten (d.h. der spezifischen CO<sub>2</sub>-Daten) als sinnvoll zu erachten. Diese sollten möglichst aus dem Zeitraum der Projektausführung entstammen, ansonsten sind sie nach größter Aktualität auszuwählen.

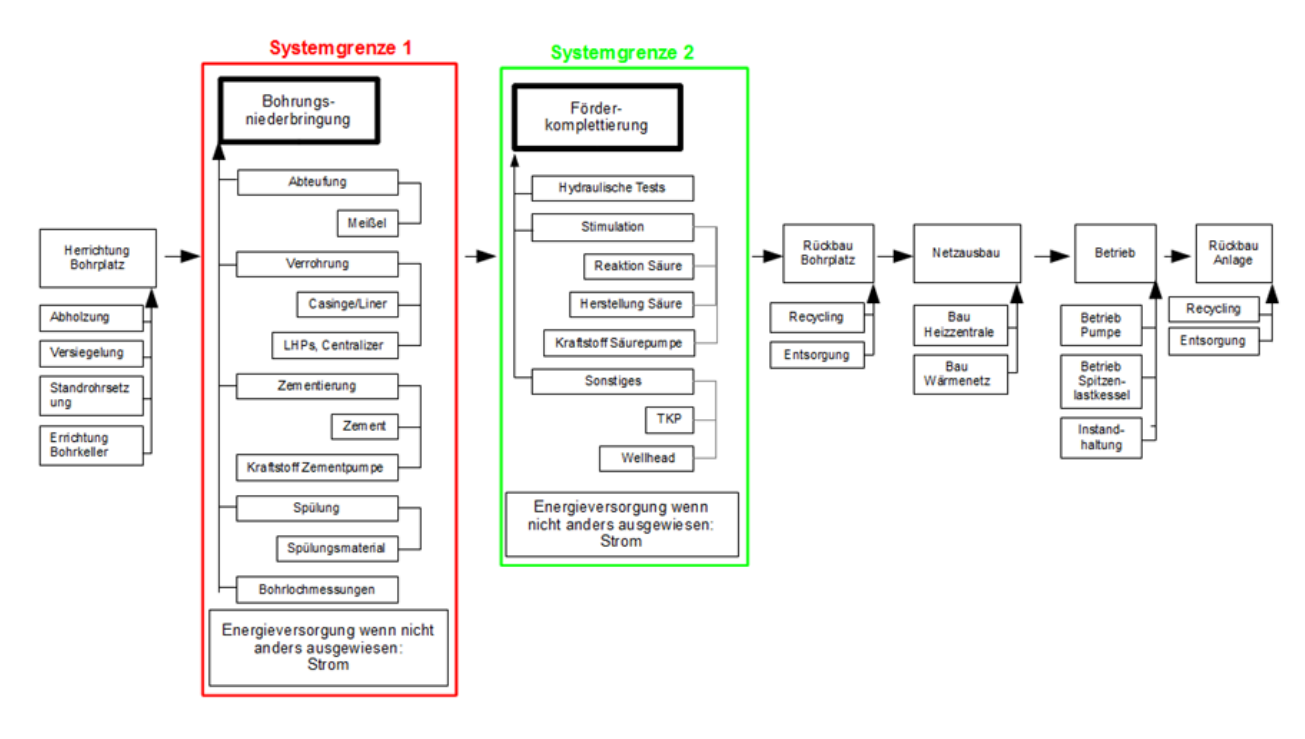

<span id="page-33-3"></span>Abbildung 18: Darstellung der Systeme Bohrungsniederbringung (System 1) und der Förderkomplettierung (System 2) innerhalb des Lebenszyklus einer geothermischen Anlage

# <span id="page-33-2"></span>**4.3 Sachbilanz**

In der Sachbilanz sollten die zu betrachtenden Komponenten für jeden Prozess festgesetzt werden. Dazu sollte für jeden Prozess eine eigene Systemgrenze gezogen werden, dies sollte analog zu der in der materialbezogenen Systemgrenze festgelegten Bedingungen erfolgen. Anschließend muss für jede Komponente die Materialzusammensetzung und die jeweils verwendete Menge festgestellt werden. Dies kann anhand von Lieferscheinen, Herstellerangaben, aus Handbüchern oder - falls die vorher genannten nicht verfügbar sind - anhand von branchenüblichen Annahmen erfolgen.

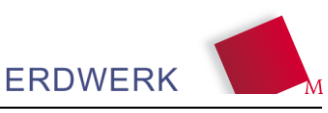

Für jedes verwendete Material sollte anschließend aus einer Öko-Datenbank, wie z.B. "ProBas", der spezifische  $CO_2$ -Ausstoß ermittelt werden. Dies kann unter Umständen für weniger häufig verwendete Materialien eine Schwierigkeit darstellen. In diesem Fall sollte abgewogen werden, ob dieses Material für die Gesamtbetrachtung vernachlässigbar ist oder nicht. Sollte dies nicht der Fall sein, kann mit Vergleichswerten gerechnet werden, die jedoch mit Sicherheitsbeiwerten aufgeschlagen werden sollten.

Die Gesamtbilanz für den jeweiligen Prozess kann schließlich durch die Multiplikation des spezifischen CO2-Ausstoßes mit der verwendeten Menge des jeweiligen Materials ermittelt werden.

Soweit die Transportwege aus dem Projektunterlagen nachvollziehbar sind, sollten sie vorrangig projektspezifisch ermittelt werden. Sollte dies nicht der Fall sein, können Angaben zu vergleichbaren Projekten aus der Fachliteratur, wie zum Beispiel nach (ROGGE 2004), zur Betrachtung herangezogen werden.

Die Aufwendungen für die Energieversorgung des Bohrplatzes - und ggf. der Bohranlage - in Form von Strom können aus den Stromrechnungen ermittelt werden. Die verbundenen Emissionen sind oftmals direkt von der Rechnung des Stromversorgers ablesbar, anderenfalls kann auch hier auf die Öko-Datenbank zurückgegriffen werden.

Wird die Bohranlage dagegen mit fossilen Energieträgern betrieben – in diesem Fall in der Regel Diesel – geht der Verbrauch entweder indirekt aus den Herstellerangaben zum Verbrauch der Anlage oder direkt aus Bestellungen im Zusammenhang des Projekts hervor.

Nachdem die Zwischenbilanzen aller Prozesse, sowie der Transportaufwendungen und der Energieversorgung aufgestellt worden sind, können diese zur Gesamtbilanz aufaddiert werden.

Für eine möglichst genaue Betrachtung der gesamten untertägigen Anlage sollte die Gesamtbilanz für jede Bohrung einzeln vorgenommen werden. Für eine vereinfachte Betrachtung kann jedoch die Bilanzierung für eine Bohrung gemacht werden und anschließend überschlägig mit der Anzahl der Bohrungen multipliziert werden. Eine weitere Möglichkeit ist die Verrechnung der Gesamtbilanz einer Bohrung auf gebohrte Meter, mit dem man den spezifischen CO2-Ausstoß pro Bohrmeter erhalten kann.

# <span id="page-34-0"></span>**4.4 Datenbewertung**

Um die Belastbarkeit der aus der Sachbilanz erhaltenen Ergebnisse zu prüfen, sollten verschiedene Aspekte der Datenqualität untersucht werden. Diese beinhalten die Datensicherheit, die Datenkonsistenz und die Bewertung der vernachlässigten Faktoren.

# <span id="page-34-1"></span>**4.4.1 Datensicherheit**

Für die Bewertung der Datensicherheit sollte für jede Zwischenbilanz eine Sensitivitätsanalyse durchgeführt werden. In diesem Zusammenhang sollte sowohl auf die Unsicherheit der generischen Daten aus der Öko-Datenbank als auch auf Daten, die aufgrund fehlender Angaben in der Datenbank nicht verfügbar waren, eingegangen werden. Durch eine Beaufschlagung von Sicherheitsbeiwerten für die entsprechenden Unsicherheitsfaktoren soll dann die Abweichung in der Gesamtbilanz untersucht werden. Abschließend muss beurteilt werden, ob die mögliche Abweichung von dem errechneten Ergebnis im tolerierbaren Bereich bleibt.

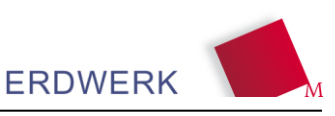

## <span id="page-35-0"></span>**4.4.2 Datenkonsistenz**

Bei der Datenkonsistenz sollte im Speziellen die Herkunft der spezifischen CO<sub>2</sub>-Daten untersucht werden, da hier selbst bei der konsistenten Verwendung einer Datenbank unterschiedliche Quellen möglich sind. Es ist dann abzuwägen, auf welchem Weg und welcher Grundlage die Daten erhoben wurden und ob diese aus den verschiedenen Quellen vergleichbar sind.

# <span id="page-35-1"></span>**4.4.3 Vernachlässigte Faktoren**

Durch die Definition von Systemgrenzen werden bestimmte Faktoren vernachlässigt. Dazu gehören nach dem in der Methodik beschriebenen Vorgehen das Recycling und die Entsorgung von Arbeitsmaterialien, sowie die Herstellung und Reparatur der Arbeitsmaschinen und der Gebrauchsgegenstände. Für die Vernachlässigung sind zwei Gründe möglich: einerseits könnten die Komponenten einem anderen System im Zusammenhang des Lebenszyklus der Bohranlage zugeordnet werden, wie dies der Fall für Entsorgung und Recycling ist. Andererseits kann dies auf fehlende und nur schwer zugängliche Daten zurückzuführen sein, wie im Falle der Arbeitsmaschinen und Gebrauchsgegenstände. In diesem Fall wäre jedoch eine Betrachtung über die Lebenszeit dieser Geräte und Gegenstände erforderlich um den Anteil der Herstellung und der Abnutzung für das jeweilige Projekt abschätzen zu können, was eine eigene Life-Cycle-Betrachtung erforderlich machen würde.

# <span id="page-35-2"></span>**4.5 Ergebnisse der CO2 Bilanzierung**

Die zuvor beschriebene Vorgehensweise zur Berechnung der CO<sub>2</sub>-Bilanz wurde für eine Geothermiebohrung exemplarisch durchgeführt. Dazu wurde eine Förderbohrung mit einer Gesamtbohrstrecke von ca. 2.600 m MD und annähernd gleicher vertikaler Teufe betrachtet. Die Bohrarbeiten erfolgten mit einer elektrisch betriebenen Bohranlage. Die somit errechneten Emissionen beliefen sich auf knapp 245 kg CO<sub>2</sub> pro Bohrmeter. Der größte Anteil des Ausstoßes kam dabei der Bohrungsverrohrung mit ca. 39,5 % zu, gefolgt von der Stromversorgung mit 28,2 % und der Zementierung mit 13,1 % (vgl. [Abbildung 19\)](#page-35-3). Die Gesamtemission für die Niederbringung der Dublette beträgt demnach ca. 1.300 t CO<sub>2</sub>. Diese Menge ist bereits nach wenigen Monaten Betrieb der Anlage gegenüber einer konventionellen Erdgas befeuerten Wärmeerzeugung amortisiert.

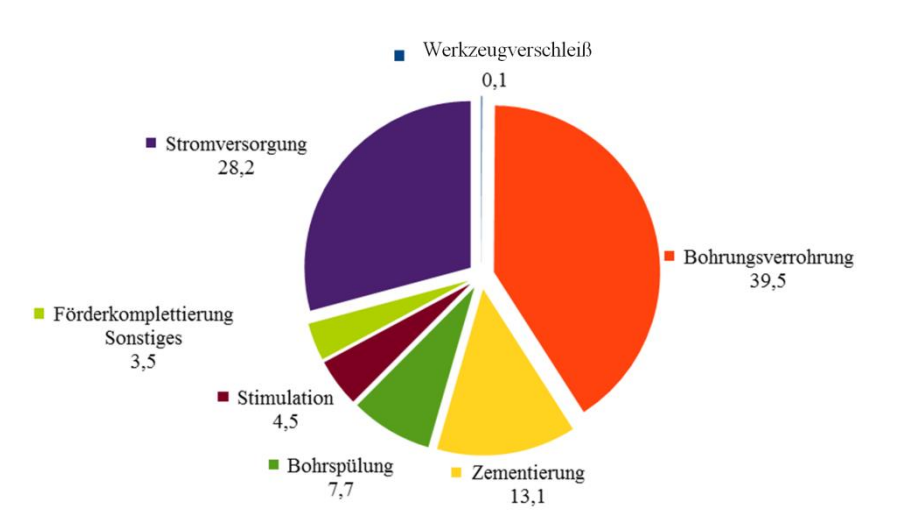

<span id="page-35-3"></span>Abbildung 19: Anteil der einzelnen Prozesse an der Gesamtemission
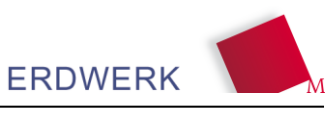

# **5 Kennzahlen zur Analyse und Bewertung tiefengeothermischer Anlagen**

### **5.1 Datenanalyse, Definition und Auswertung der Kennzahlen**

Neben der im Allgemeinen üblichen Datenanalyse in der Messwerte wie z.B. Energie, Leistung, Temperatur, Massenstrom, … der einzelnen Komponenten und der Gesamtanlage analysiert werden, sind zur Beschreibung und Evaluation von Anlagen auch aus der Literatur bekannte Kennzahlen nutzbar. Folgende Auflistung gibt einen Überblick über die wichtigsten Kennzahlen und deren Verwendung.

Tabelle 1: Überblick über die Kennzahlen für die Bewertung

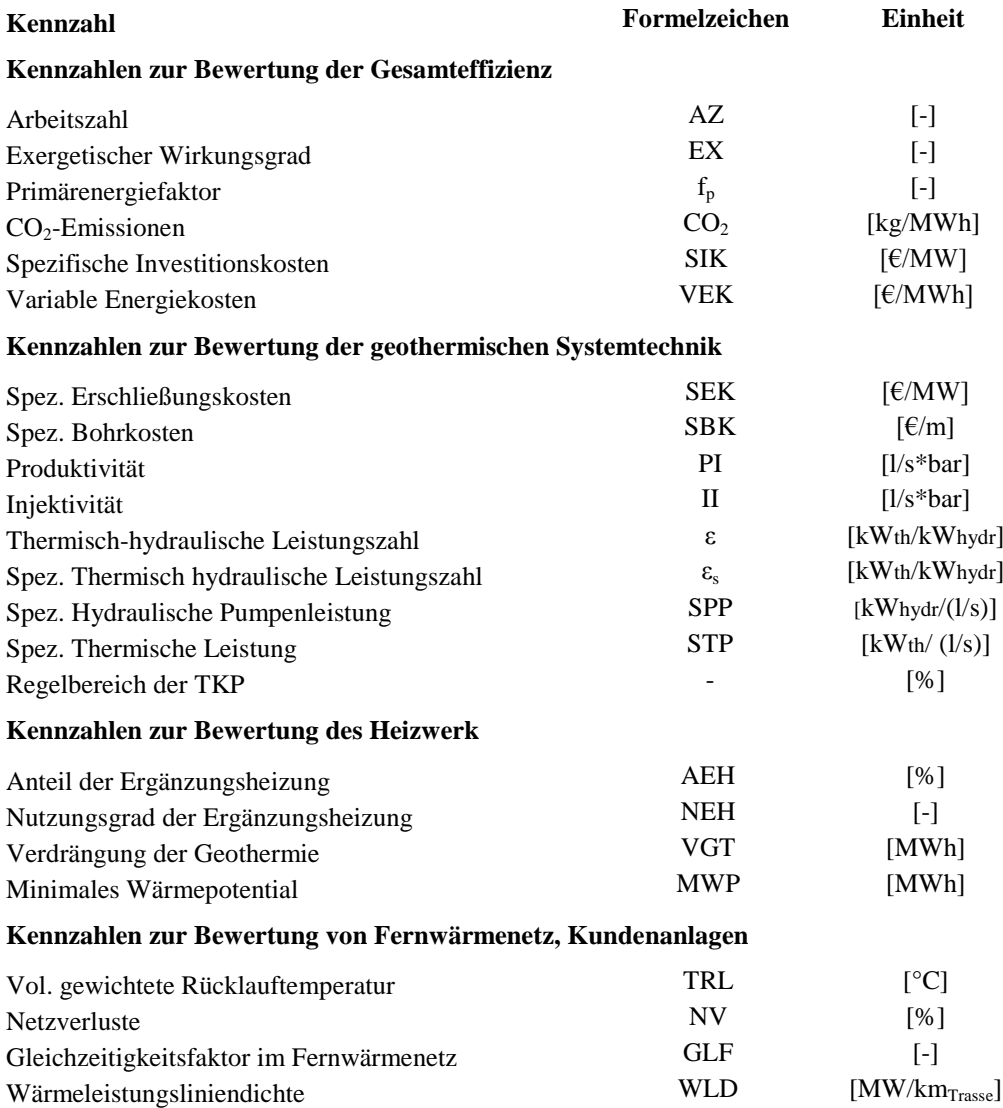

Kennzahlen werden zur quantitativen Bewertung von Messungen, Zuständen oder Vorgängen herangezogen. Mit der Hilfe von Kennzahlen ist es möglich, verschiedene Systeme, Betriebszustände oder Varianten auf einer neutralen Basis aus verschiedenen Blickwinkeln (z.B. energetisch, ökologisch, ökonomisch) objektiv miteinander zu vergleichen. Sie können die Grundlage für technische Entscheidungen in der Auslegung von Neuanlagen oder auch in der Entwicklung

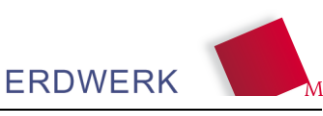

Bestandssystemen bilden. Nachfolgend werden zunächst unterschiedliche Kennzahlen erläutert, mit deren Hilfe die Geothermieanlage als gesamtes, oder übergreifende Teilbereiche daraus analysiert oder verglichen werden können. Ein Teil der Kennzahlen dient der Beurteilung der Gesamteffizienz geothermischer Anlagen und kann ebenfalls für den Vergleich mit anderen Systemtechniken herangezogen werden. Zur Analyse der einzelnen Komponenten einer Geothermieanlage in verschiedenen Betriebssituationen sind Kennzahlen individuell auf die jeweilige Komponente oder den Systembereich angepasst praktikabler. Im Folgenden werden nach der Definition der Kennzahlen exemplarische Beispiele aus der Analyse aufgezeigt. Als Ergebnis der Analyse sollen unterschiedliche Betriebsstrategien analysiert und hieraus mögliche erste Optimierungspotenziale erarbeitet werden.

# **5.2 Ökonomische Kennzahlen der Bohrungen**

Die Kapitalkosten für die Investition zur Erschließung (Dublette) und Wärmeverteilung (Fernwärmenetz) stellen bei Tiefengeothermieprojekten einen wesentlichen Anteil an den Wärmegestehungskosten. Die Betriebskosten bzw. variablen Kosten sind im Vergleich zu konventioneller Wärmeerzeugung aktuell geringer, was eine Amortisation der Gesamtinvestition über die Projektlaufzeit ermöglicht.

Die Erschließungskosten sind zum einen abhängig vom jeweiligen Erschließungsziel (Teufe, erforderlicher Bohrpfad und Well Design), dem Wettbewerb im Bohrsektor, den geologischen bzw. bohrtechnischen Anforderungen und Risiken (z.B. zusätzliche Rohrtour) sowie der Fündigkeit. Bei Nicht-Fündigkeit, bzw. zu geringer Schüttung, sind u.U. kostenintensive Stimulationsmaßnahmen, Vertiefungen oder "Side-tracks" erforderlich. Die folgende Grafik [\(Abbildung 20\)](#page-37-0) zeigt die Verteilung der Erschließungskosten nach Gewerken für eine Dublette (exkl. Energiezentrale und Fernwärmenetz).

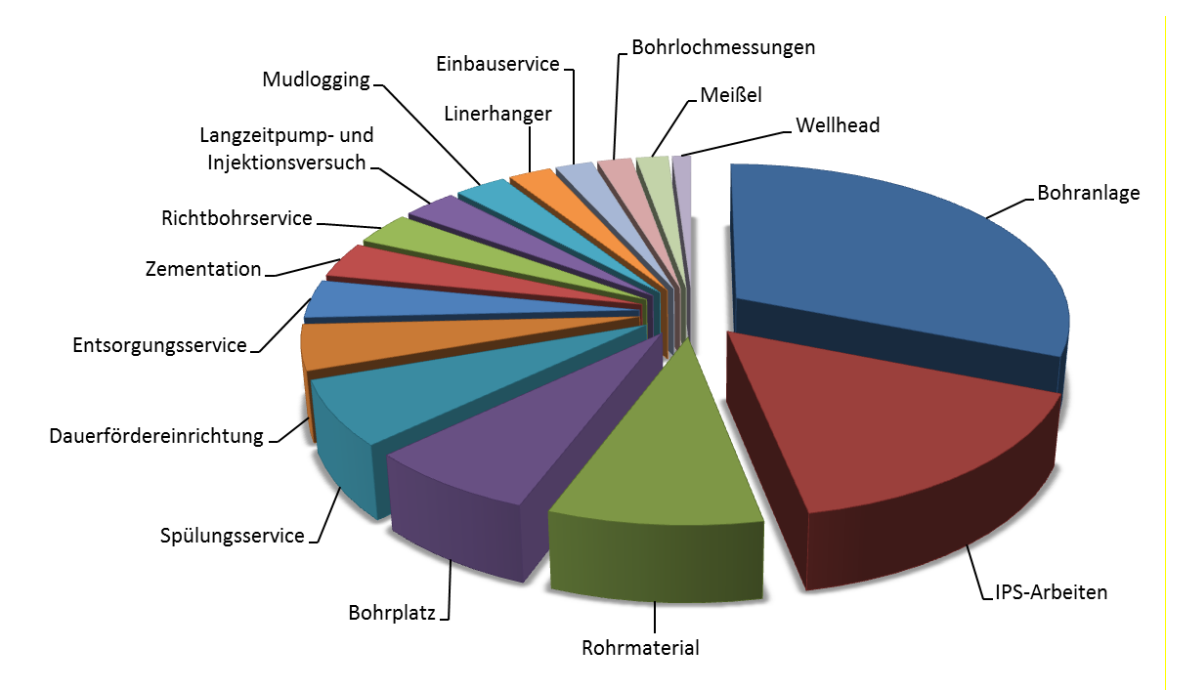

<span id="page-37-0"></span>Abbildung 20: Verteilung der Erschließungskosten nach Gewerken am Beispiel einer ausgewählten Dublette

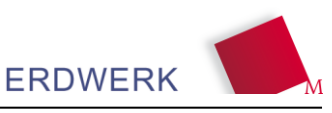

### **5.2.1 Spezifische Bohrkosten**

Zur Vergleichbarkeit der jeweiligen Bohrkosten, wurden diese auf Meter Bohrstrecke (m MD) normiert und bis 2014 inflationsbereinigt. Dabei wurden durchschnittliche Kosten je Meter Bohrstrecke von 1.322 €/m MD ermittelt. Die angegebenen spezifischen Bohrkosten beinhalten keine Kosten für Grundstück, Bohrplatz, Mudlogging, IPS-Arbeiten, sonstige Kosten oder die Dauerfördereinrichtung.

### **5.2.2 Spezifische Investitionskosten der Bohrung**

Die Zusammenstellung und Gliederung der Kosten sowie die hydraulisch-thermische Auswertung wurde als Grundlage für eine möglichst standortunabhängige Bewertung der Anlagen herangezogen. Der Vergleich der Anlagen untereinander gestaltet sich aufgrund der verschiedenen Bohrtiefen (bedingt durch die Tiefenlage des Malm) und damit auch Temperaturen als schwierig. Mittels folgender vereinfachte Annahmen, wurden als weitgehend standortunabhängige Kennzahl deshalb die spezifischen Erschließungskosten in Mio. $\epsilon/MW_{th}$  definiert. Werden im Vorfeld einer Erschließung für verschiedene regionale Standorte eine in etwa vergleichbare Reservoirhydraulik angenommen, wird die zu erwartende thermische Leistung in erster Linie durch die Teufenlage des Reservoirs und den geothermischen Gradienten bestimmt. Es wird daher für die Vergleichbarkeit der Erschließungskosten angesetzt, dass bei zunehmender Teufenlage des Reservoirs, die thermischen Leistung sowie die Bohrkosten für die betrachteten Anlagen direkt proportional steigen. Dies stellt jedoch eine Vereinfachung dar, da auf der aktuellen Datenbasis Temperaturanomalien sowie auch finanzrelevante bohrtechnische Aspekte nicht mit berücksichtigt werden können. Für die betreffenden Anlagen konnten Werte zwischen 0,44 bis 1,35 Mio. $\epsilon/MW_{th}$  (exkl. Grundstück und Bohrplatz, inflationsbereinigt bis 2014, normiert Rücklauf 55 °C) ermittelt werden.

*Anmerkung zur Hydraulik*: Es sind überregionale Tendenzen in Bezug auf die Reservoirdurchlässigkeit im Großraum München bekannt, so kann ein Rückgang von Norden nach Süden festgestellt werden. Aufgrund jedoch der lokal extrem ausgeprägten Permeabilitätskontraste und der relativ nahen geografischen Lage der betrachteten Anlagen, kann hier die überregionale Tendenz in dieser Kennzahl und für diesen Bewertungsrahmen jedoch vernachlässigt werden.

# **5.3 Hydraulische Kennzahlen – Bohrloch und Reservoir**

Um das untertätige, hydraulische Potential einer Bohrung bewerten zu können, wird unter Verwendung von an der Bohrung erfassten Messdaten eine hydraulische Auswertung durchgeführt, die u.a. Prognosen für verschiedene Betriebszustände ermöglicht. Weiterhin lassen sich anhand der ausgewerteten Daten Aussagen/Rückschlüsse über mögliche langfristige Veränderungen im hydraulischen Verhalten (Druckverhalten, Transmissivität) der Bohrung treffen/ziehen.

Die Förderrate ist in erster Linie abhängig von der Pumpleistung sowie der hydraulischen Anbindung der Bohrung an den Grundwasserleiter bzw. dessen hydraulischen Eigenschaften. Im Folgenden werden die für die Auswertung der Betriebsdaten wesentlichen hydrogeologischen Kennzahlen, die die hydraulischen Eigenschaften (vgl. [Abbildung 21\)](#page-39-0) einer Bohrung definieren, vorgestellt und erläutert.

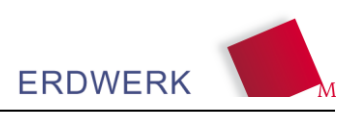

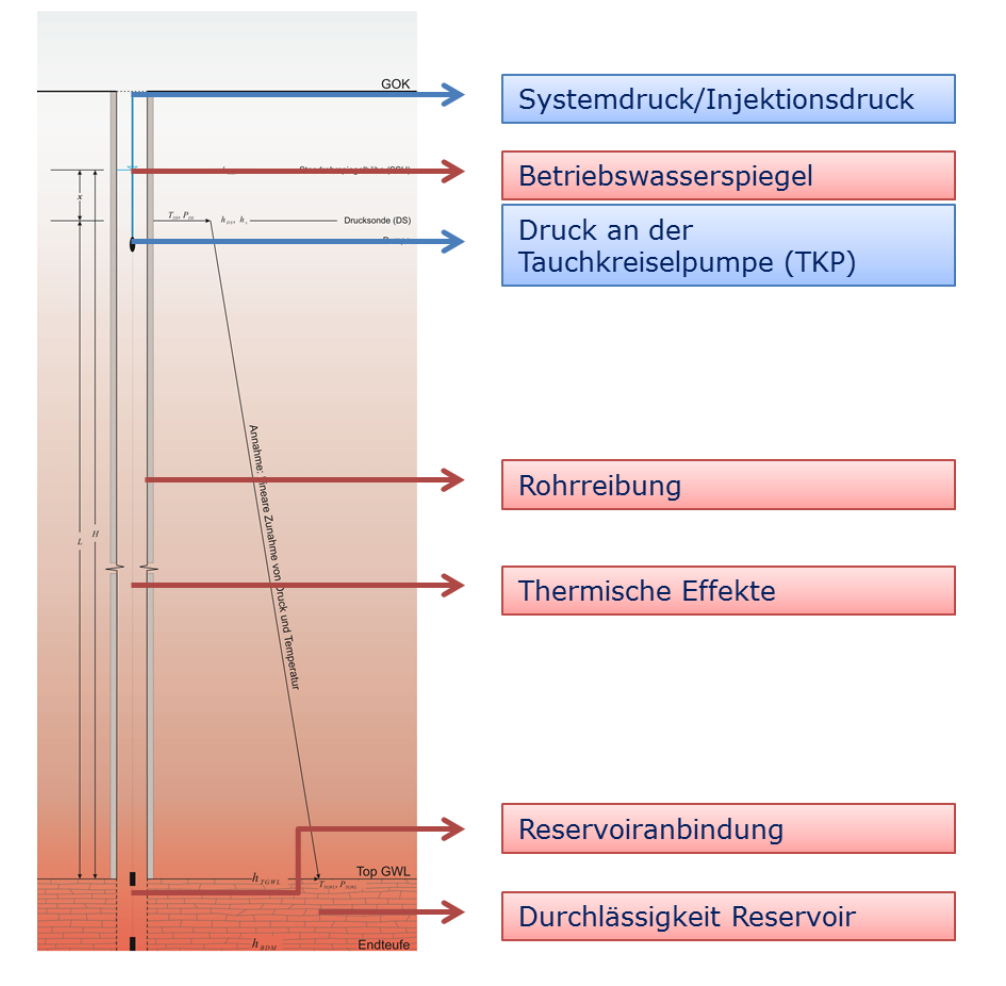

<span id="page-39-0"></span>Abbildung 21: Hydraulische und thermische Einflussparameter bei der Thermalwasserförderung

### **5.3.1 Transmissivität**

Als wesentliche Kennzahl für die Hydraulik einer Bohrung kann die Transmissivität *Km* (Einheit: m<sup>2</sup>/s) herangezogen werden. Sie beschreibt die Durchlässigkeit des Reservoirs über die gesamte, zuflusswirksame Bohrstrecke und kann bei entsprechender Datenlage sowohl anhand instationärer sowie stationärer Auswertung bestimmt werden (s. Kap. [2.3\)](#page-19-0).

$$
Km = \int k_f \cdot dM \tag{10}
$$

Die Durchlässigkeit eines Aquifers wird durch den Durchlässigkeitsbeiwert *k<sup>f</sup>* (Einheit: m/s) ausgedrückt. Der Durchlässigkeitsbeiwert für ein Reservoirvolumen ist abhängig von der Permeabilität *K* des Grundwasserleiters und den Eigenschaften des durchströmenden Fluids. Er lässt sich nach Gleichung 11 berechnen.

$$
k_f = \frac{K \cdot \rho \cdot g}{\eta_{dyn}} \tag{11}
$$

mit

*K* [m²] Permeabilität *ηdyn* [Pa·s] dynamische Viskosität des Fluids

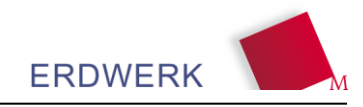

- *ρ* [kg/m³] Dichte des Fluids
- *g* [m/s²] Erdbeschleunigung

#### **5.3.2 Speicherkoeffizient**

Eine weitere Kennzahl für die Hydraulik des Reservoirs, die aus der Pumpversuchsauswertung gewonnen werden kann, ist der Speicherkoeffizient (Einheit: -). Der Speicherkoeffizient errechnet sich aus dem spezifischen Speicherkoeffizienten nach Gleichung 12.

$$
S = \int S_s \cdot dM \tag{12}
$$

In gespannten Grundwasserleitern, wie dem Malm, hängt der spezifische Speicherkoeffizient  $S_s$ hauptsächlich von der Kompressibilität des Grundwasserleiters und des Wassers sowie von der effektiven Porosität des Gesteins ab. Der spezifische Speicherkoeffizient ist definiert als:

$$
S_s = \rho g(\alpha + n\beta) \tag{13}
$$

mit

- $S_s$   $\text{[m}^{-1}]$ ] spezifischer Speicherkoeffizient
- *ρ* [kg/m³] Dichte des Fluids
- *g* [m/s²] Erdbeschleunigung

 $\alpha$  [Pa<sup>-1</sup>] Kompressibilität des Gesteins

 $\beta$  [Pa<sup>-1</sup>] Kompressibilität des Wassers

*n* [-] effektive Porosität

### **5.3.3 Produktivitätsindex**

Um die Produktivität einer Förderbohrung zu beschreiben, wird der Produktivitätsindex *PI* verwendet. Der Produktivitätsindex (*PI*) ist als Quotient aus Förderrate und Druckabsenkung, bei einer gewissen Förderstufe, definiert.

$$
PI = \frac{Q}{dp} \tag{14}
$$

mit

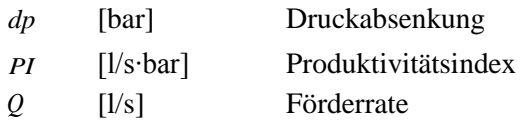

Analog hierzu kann der Injektionsindex *II* für eine Injektionsbohrung herangezogen werden.

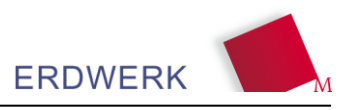

# **5.4 Energetisch-technische Kennzahlen des Primärkreises**

### **5.4.1 Thermisches Leistungspotenzial**

Zur Berechnung der thermischen Leistung einer Dublette, wird folgende Grundgleichung zur Wärmeleistung aus Stofftransport angewendet:

$$
P_{th} = \dot{V}_P \cdot \rho_P \cdot c_{p,w} \cdot (T_P - T_I) \tag{15}
$$

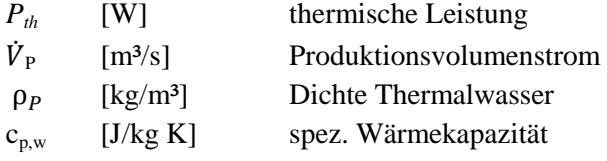

 $T_P$  [°C] Produktionstemperatur

 $T_I$   $[°C]$  Injektionstemperatur

Die theoretisch maximal verfügbare thermische Leistung wird somit von der maximal technisch realisierbaren Förderrate und der maximal erreichbaren Temperaturdifferenz am Wärmetauscher definiert. Dieser theoretische Wert für die thermische Leistung entspricht jedoch üblicherweise nicht der von Geothermieanlagen genutzten Maximalleistung. Hier wird generell die jeweils ökonomisch sinnvolle Maximalleistung des Systems angestrebt. Für beliebige Anlagen können anlagenunabhängige maximale Betriebspunkte definiert werden, das technische, das ökonomische und das ökologische Maximum. Für die untersuchten Anlagen wurde im Rahmen der Auswertung die max. theoretische thermische Leistung und zur besseren Vergleichbarkeit eine normierte thermische Maximalleistung bestimmt.

# *5.4.1.1 Technisches Maximum*

Das technische Maximum beschreibt den maximal erreichbaren Fördervolumenstrom der Pumpe, abhängig von der Druckabsenkung, dem Injektionsdruck und dem einsetzbaren Pumpensystem bzw. der Bohrlochgeometrie.

# *5.4.1.2 Ökonomisches Maximum*

Das ökonomische Maximum ist abhängig von den Wärmegestehungskosten der Geothermie im Vergleich zu konventionellen Energieträgern. Das bedeutet, es findet nur so lange eine Fördervolumenstromerhöhung statt, solange die zusätzlich benötigte elektrische Energie zur Bereitstellung einer weiteren kWh Geothermiewärme kostengünstiger ist als die kWh der installierten und in der Regel konventionell erzeugten Spitzenlast. Da die "Kostentreiber" für elektrischen Strom, Öl oder Gas sehr dynamisch sind, kann es hier im Projektverlauf zu Verschiebungen kommen. Zur exakten Berechnung des jeweiligen ökonomischen Maximums wäre die Verknüpfung mit einem standortspezifischen Wirtschaftlichkeitsmodell erforderlich.

# *5.4.1.3 Ökologisches Maximum*

Das ökologische Maximum, im Sinne einer CO<sub>2</sub>-Einsparung, ist der maximale Fördervolumenstrom, bei dem die Leistungszahl aus der zuletzt gesteigerten kWh Geothermiewärme und der dafür aufgewendeten kWh elektrischer Energie einen definierten Wert nicht unterschreitet. Als Referenzwert

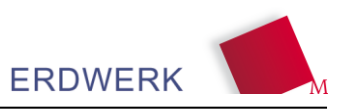

kann hier beispielsweise der von der BAFA für eine Förderung nachzuweisende minderst COP (coefficent of performance) einer Luft- oder Grundwasserwärmepumpe herangezogen werden. Eine weitere Möglichkeit besteht in der Festlegung eines Grenzwerts für die die spezifische CO<sub>2</sub>-Emission.

### **5.4.2 Geothermische Leistungs- und Arbeitszahlen**

Zur Bewertung einer Energieerzeugung bzw. -umwandlung, bei der der aufgewendete Energieeinsatz aufgrund der gewählten Bilanzgrenzen geringer als die gewonnenen Energie ist (z.B. Wärmepumpensystem), werden Leistungs- und Arbeitszahlen zur Bewertung der Effizient verwendet.

### *5.4.2.1 Geothermische Leistungszahl*

Zur statischen Effizienzbewertung eines bestimmten Lastpunktes (z.B. 50% oder 100% Förderrate) der Wärmebereitstellung aus Tiefengeothermie, kann die geothermische Leistungszahl ε als Kennzahl herangezogen werden. Dabei sind die Bilanzierungsgrenzen der Leistungszahl folgendermaßen festgelegt:

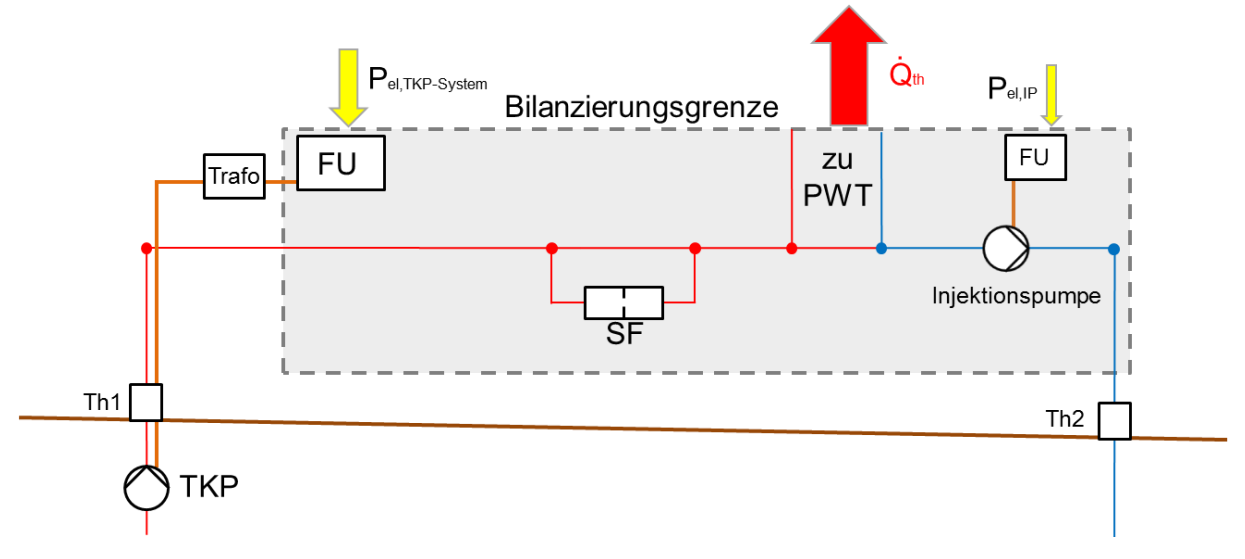

Abbildung 22: Bilanzgrenze bei der Ermittlung der geothermischen Leistungszahl

Allgemein ist die Leistungszahl als Quotient aus erzeugter Wärmeleistung Pth und der dafür aufgewendeten elektrischen Leistung der TKP und ggf. der Injektionspumpe ( $P_{eLTRP}$  +  $P_{eLIP}$ ) definiert:

$$
\varepsilon_{geothermisch} = \frac{P_{th}}{P_{el,TRP} + P_{el,IP}} = \left[\frac{kW_{th}}{kW_{el}}\right]
$$
\n(16)

# *5.4.2.2 Wirkungsgrad der Thermalwassergewinnung*

Bei Geothermieanlagen hat neben dem gefahrenen Förderraten- und Lastbereich auch der lastabhängige System-Wirkungsgrad der Fördereinrichtung einen signifikanten Einfluss auf die Effizienz der Thermalwassergewinnung.

Betrachtet man für einen definierten Volumenstrom die gesamte Fördereinrichtung von der elektrischen Leistungsaufnahme des Frequenzumrichters bis zur von der Pumpe bereitgestellten hydraulischen Leistung, kann der Systemwirkungsgrad η<sup>s</sup> ermittelt werden. Dieser ist als Quotient aus Förderleistung P<sub>0</sub> und Leistungsbedarf P<sub>el</sub> des Tauchkreiselpumpensystems festgelegt:

$$
\eta_S = \frac{P_Q}{P_{el}}\tag{17}
$$

**ERDWERK** 

Da der Wirkungsgrad von Pumpen last- und drehzahlabhängig ist, kommt es zu unterschiedlichen Wirkungsgraden bei Nennleistung, Teillast und Leerlauf.

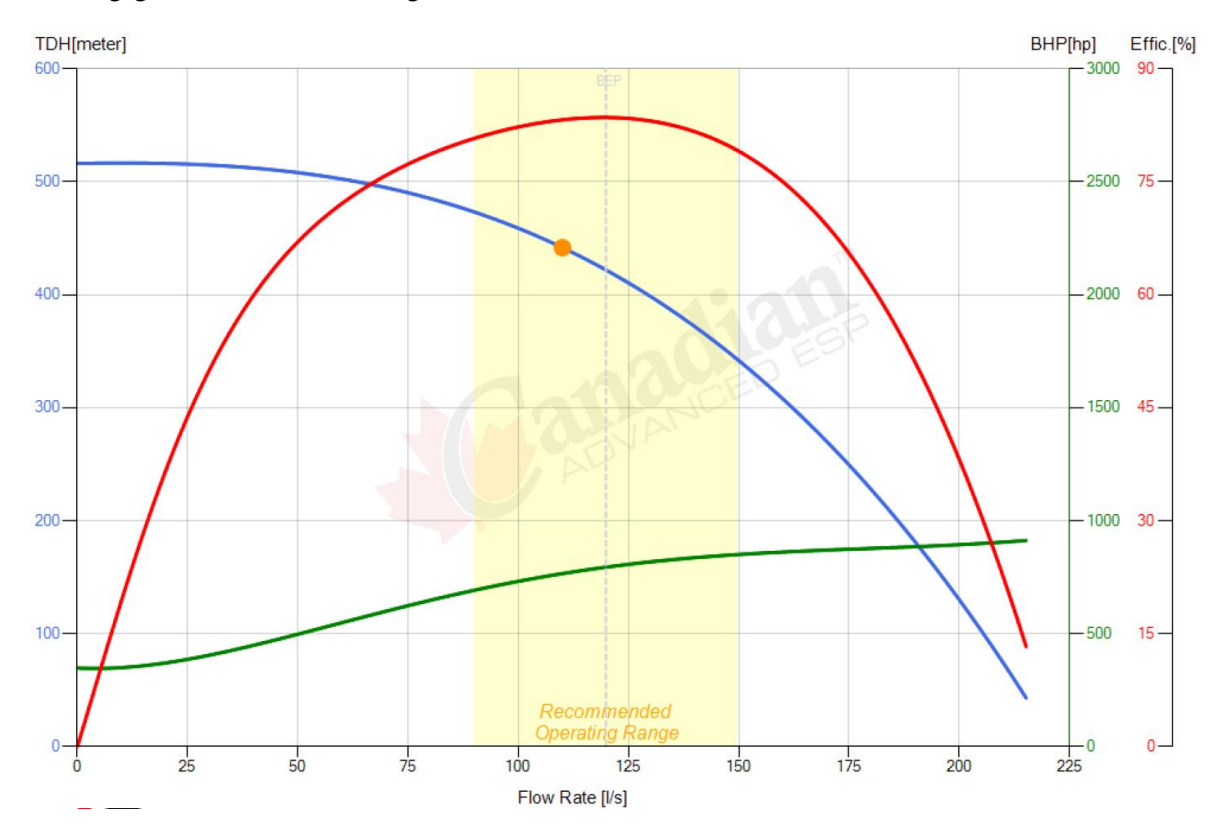

Abbildung 23: Beispiel zum hydraulischen Wirkungsgrad (rote Kurve) einer TKP in Abhängigkeit der Förderrate *(Quelle: Canadian Advanced ESP Deutschland GmbH)*

#### *5.4.2.3 Spezifische Pumpenleistung*

Zum Vergleich des energetischen bzw. mechanischen Aufwands der Thermalwassersförderung bei Nennleistung, kann unabhängig von der bereitgestellten thermischen Leistung (Vor- und Rücklauftemperaturen) die spezifische Pumpenleistung SPP bei 100% Förderrate bestimmt werden.

$$
SPP = \frac{P_{el}}{Q} = \left[\frac{kW_{el}}{1/s}\right]
$$
\n(18)

#### *5.4.2.4 Spezifische thermische Leistung*

Analog zur spezifischen Pumpenleistung kann zum Vergleich der thermischen "Ausbeute" bei Nennleistung, unabhängig vom mechanischen Aufwand, die spezifische thermische Leistung STP bei 100% Förderrate (normiert Rücklauf 55°C) ermittelt werden.

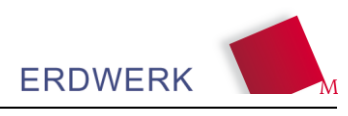

$$
STP = \frac{P_{th}}{Q} = \left[\frac{kW_{th}}{1/s}\right]
$$
\n(19)

#### *5.4.2.5 Spezifische geothermische Leistungszahl*

Über die spezifische geothermische Leistungszahl ist es möglich, die bereitgestellte Maximalleistung zu bewerten sowie eine Ermittlung der ökonomisch oder ökologisch sinnvollen Maximalleistung vorzunehmen. Die spezifische geothermische Leistungszahl wird analog zur geothermischen Leistungszahl für den zuletzt gesteigerten Liter Förderrate gebildet.

#### **5.5 Energetisch technische Kennzahlen des Sekundärkreises**

#### **5.5.1 Anteil der Ergänzungsheizung**

Allgemein dient die Tiefengeothermie in den meisten Projekten zur Deckung der Wärmegrundlast und stellt somit den Großteil der benötigten Energiemenge im Netz bereit. Die Spitzenlast wird in der Regel durch den Einsatz von Kesselanlagen (zumeist Öl oder Gas) gedeckt, wobei diese temporär hohe Leistungen zur Verfügung stellen, jedoch innerhalb eines Jahres nur einen kleinen Anteil an der gesamten benötigten Energie einnehmen sollten. Die folgende Kennzahl beschreibt den prozentualen Anteil der Ergänzungsheizung (unabhängig vom Energieträger) an der gesamten Wärmemenge, welche das Heizwerk verlässt.

Anteil Ergänzungsheizung 
$$
=\frac{Q_{g,EH}}{Q_{HW}}
$$
 (20)

Es kann folglich eine Aussage getroffen werden, welcher Wärmeanteil in dem jeweiligen Projekt durch fossile bzw. alternative Energieträger gedeckt wird, was wiederum Rückschlüsse auf Betriebsstrategien, besondere Ausnahmefälle (Abschaltung TKP) oder Auslegungen des Netzes zulässt. Bei Projekten mit, aufgrund wachsender Nachfrage, steigendem Netzausbau wird eine zusätzliche Unterteilung in Mittel- und Spitzenlast notwendig, um unterschiedliche Energieträger, wie z.B. Biomasse und Öl, differenziert bewerten zu können. Die Auswertung dieser Kennzahl sollte über bestimmte, längere Zeiträume durchgeführt werden.

#### **5.5.2 Verdrängung der Geothermie**

Neben der Geothermie, die prinzipiell die Grundlast für das Nahwärmenetz decken soll, stehen zusätzlich Spitzenlast-Wärmeerzeuger zur Verfügung. Ist die Leistung bzw. die Temperatur im Vorlauf nach dem Wärmeübertrager der Geothermie nicht ausreichend, so schalten sich diese (zeitverzögert) automatisch ein und stellen die fehlende Energiemenge zur Spitzenlastabdeckung bereit. Die Verdrängung der Geothermie beschreibt den durch verschiedene Ursachen verdrängten Anteil geothermisch verfügbarer Energie in den Leistungsbereichen über bzw. nach dem Einsetzen der Nachheizung. Die Verdrängung der Geothermie kann z.B. durch eine Jahresdauerlinie des Heizwerks,

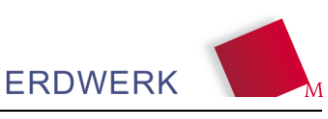

mit zeitlich zugeordneten Anteilen der Erzeugungsoptionen, durch den Exergieverlust am Wärmeübertrager oder durch das nachfolgend abgebildete Diagramm "Regelgüte" visualisiert werden.

Die Verdrängung der Geothermie kann zwei verschiedene Gründe haben. Eine schlechte Regelung der Übergabestationen bei den Kunden kann Auswirkungen auf die Rücklauftemperatur zum Heizwerk haben, wobei eine Verdrängung der Geothermie in diesem Fall in der Regelgüte nicht direkt zu sehen ist. Diese Art der Verdrängung ist lediglich an einer erhöhten Rücklauftemperatur zum Heizwerk auszumachen. Die hier im Weiteren diskutierte Verdrängung der Geothermie ist die offensichtliche Verdrängung, hervorgerufen durch das Zuschalten der Nachheizung. Durch die Mindestlaufzeit der Kessel, begrenzte Modulationsfähigkeit bzw. schlechte hydraulische Einbindung der Nachheizung wird bei minimaler Überschreitung des geothermischen Potentials ein Überschuss an Energie durch die Ergänzungsheizung in das System eingebracht. Üblicherweise wird die nach der Ergänzungsheizung nun erhöhte Temperatur über ein Dreiwegemischventil, welches den Rücklauf vor dem Wärmeübertrager beimischt reduziert, so dass sich keine weiteren Nachteile im Fernwärmenetz (höhere Netzverluste, Regelprobleme an den Übergabestationen) ergeben. In der weiteren Folge wird jedoch durch diese Maßnahme zwangsläufig der Volumenstrom über den Wärmeübertrager reduziert, was die geothermische Leistung verringert - es wird also Geothermie verdrängt.

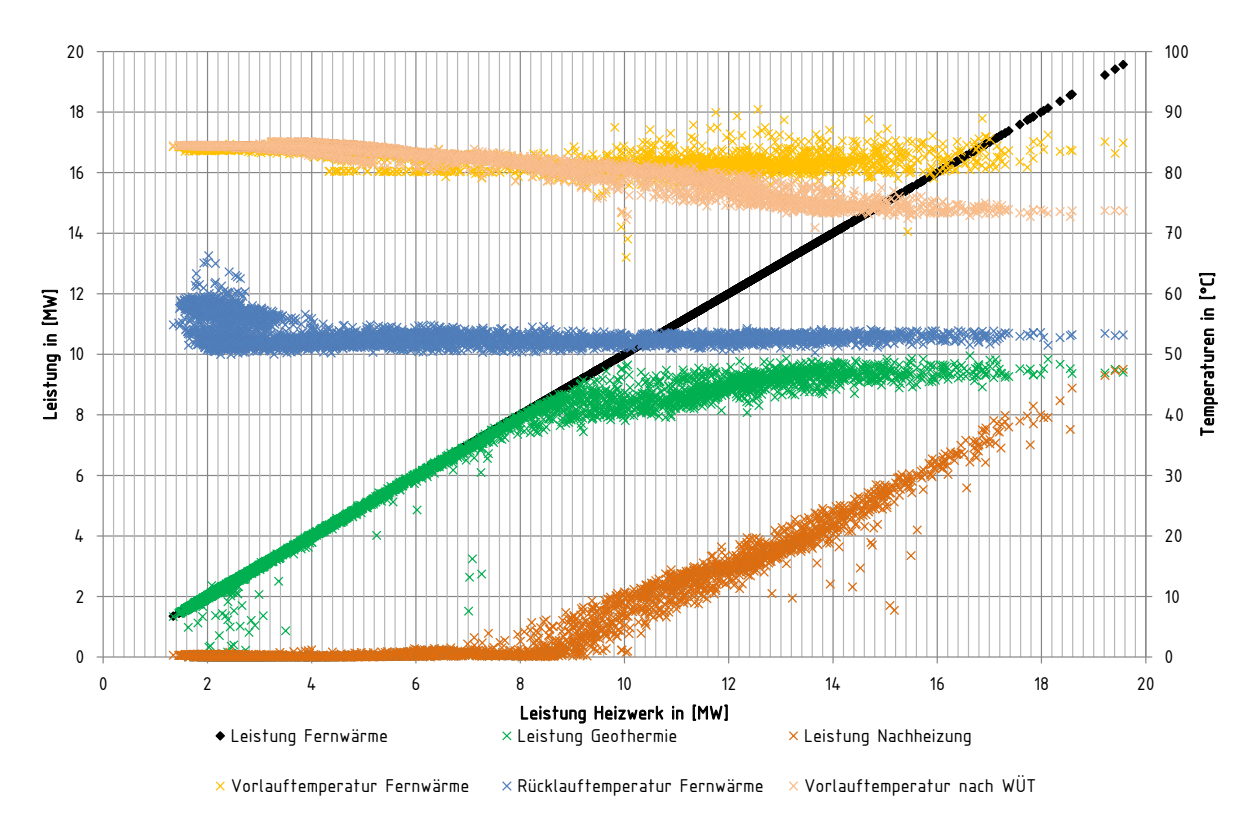

Abbildung 24: Regelgüte, Leistungen und Temperaturen in Abhängigkeit der Heizleistung des Heizwerks

In dieser Darstellung kann jeweils in Abhängigkeit der Leistung des Heizwerks der Anteil Geothermie (grün) und Spitzenlast (orange) abgelesen werden. Zusätzlich sind die regelungstechnisch relevanten Temperaturen (Vorlauf nach WÜT, Vorlauf Fernwärme) sowie die Rücklauftemperatur abgebildet.

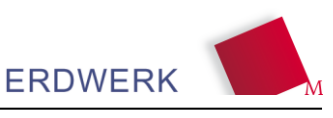

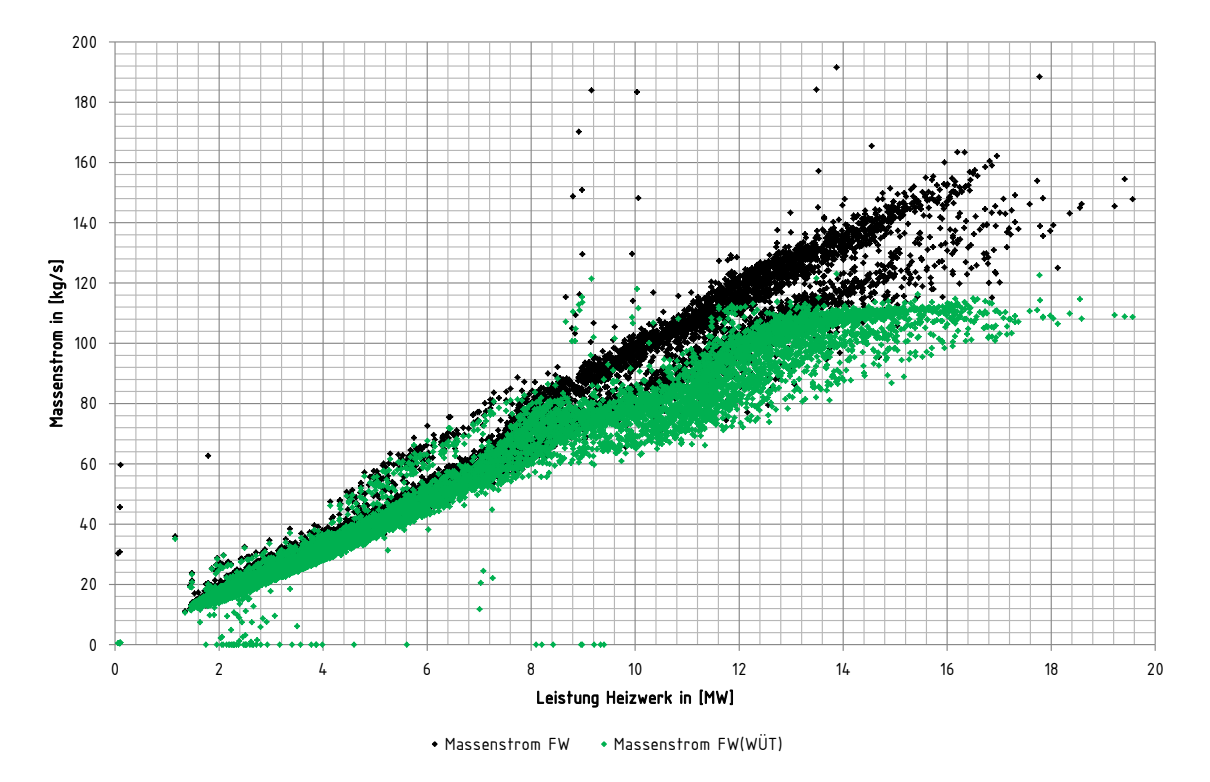

Abbildung 25: Massenströme im Heizwerk in Abhängigkeit der Heizleistung des Heizwerks

Die Verdrängung der Geothermie kann mit

Verdrängung der Geothermie = 
$$
Q_{g,GT,opt} - Q_{g,GT,tat}
$$
 (21)

berechnet werden. Hierbei ist  $Q_{g,GT,opt}$  die im optimalen Betrieb übertragene geothermische Energie am Wärmeübertrager, Q<sub>g,GT,tat</sub> stellt die tatsächlich gemessene Energie dar. Die optimale Ausnutzung der regenerativen Energie wird hierbei, ähnlich wie bei der Fördereffizienz, in Abhängigkeit der Rücklauftemperatur über ein 95 % Quantil gebildet. Über eine Trendlinie kann im Anschluss daran die fiktive, optimale Leistung berechnet werden.

Für die Wirtschaftlichkeit der Anlage im Betrieb stellt diese Kennzahl einen wichtigen Indikator dar. Hierbei ist Maßgebend in welchem Ausbauzustand sich die betrachtete Anlage befindet, bzw. wie häufig sich die Nachheizung vor allem bei nur geringer Überschreitung der geothermischen Leistung am Wärmeaustauscher zuschaltet.

#### **5.5.3 Rücklauftemperatur**

Um Veränderungen durch Betriebsoptimierung in Kundenanlagen bzw. die Effizienz der Wärmeübertragung fortlaufend zu prüfen eignet sich die Überwachung der Rücklauftemperatur im Fernwärmenetz. Hierbei ist darauf zu achten, dass mögliche Betriebseinflüsse (z.B. nächtliches Aufheizen des Fernwärmenetzes) nicht in die Berechnung miteinbezogen werden. Die Aussage zur

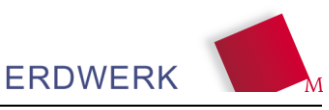

Rücklauftemperatur ist im Wesentlichen für Betriebszustände über dem Minimalbetrieb der Tauchkreiselpumpe relevant. Für eine exakte Auswertung der Rücklauftemperatur wird diese volumetrisch gewichtet.

### **5.5.4 Netzverluste**

Um die Verluste innerhalb der Fernwärmeleitung besser darzustellen, werden Verluste durch die Trassenlänge geteilt, um anschließend beurteilen zu können, wie viel Energie über einen Meter Trasse verloren geht.

$$
Network = \frac{Q_{ver,E}}{Q_{HW}}
$$
 (22)

In einigen Anlagen sind die Kunden noch nicht an die GLT angeschlossen, so dass die Netzverluste modelliert werden müssen. Hierbei können die Netzverluste nach (WOLFF et al.) über den Verteilungsnutzungsgrad (VNG; VNG = 1-NV) von Nahwärmenetzen abgeschätzt werden [\(Abbildung](#page-47-0)  [26\)](#page-47-0).

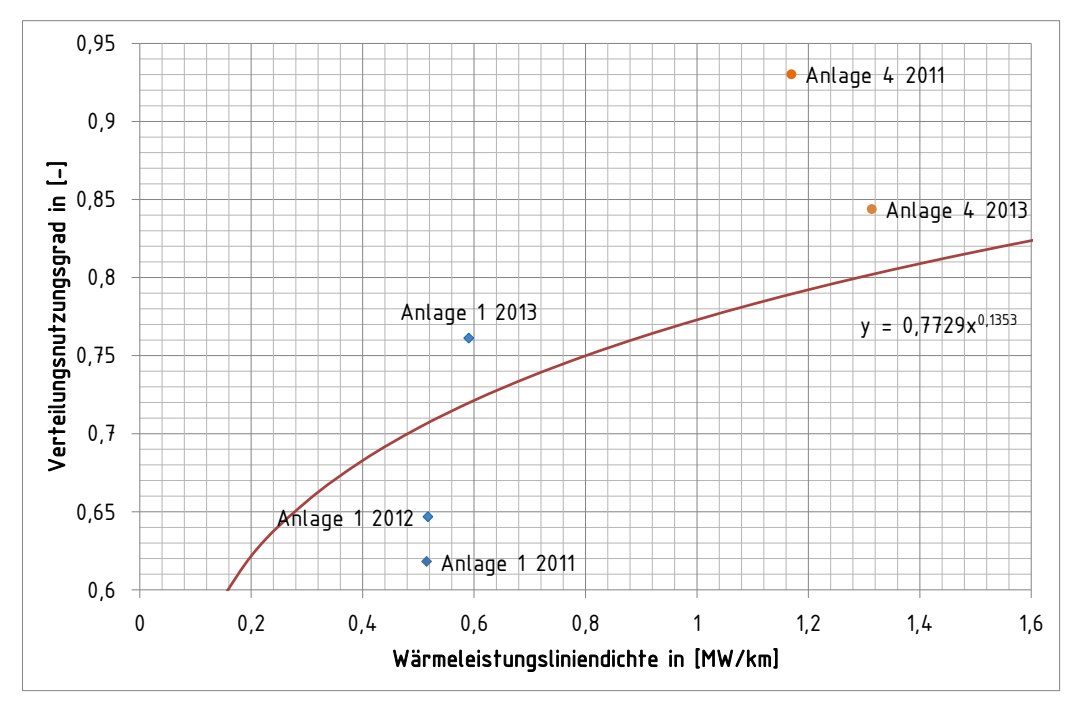

<span id="page-47-0"></span>Abbildung 26: Auswertung des Verteilnutzungsgrades

Generell hängt der Verteilnutzungsgrad nicht allein von der Wärmeleistungsliniendichte im Gesamtnetz ab. Einfluss auf die Netzverluste haben neben den direkten Randbedingungen der Fernwärme-Rohrverlegung (z.B. Dämmstärke, Verlegetiefe, Temperatur und Leitfähigkeit im Erdreich, …) auch die örtliche Belegung der Trassen. Dies soll anhand nachfolgender Abbildung verdeutlicht werden.

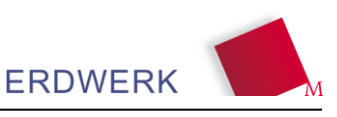

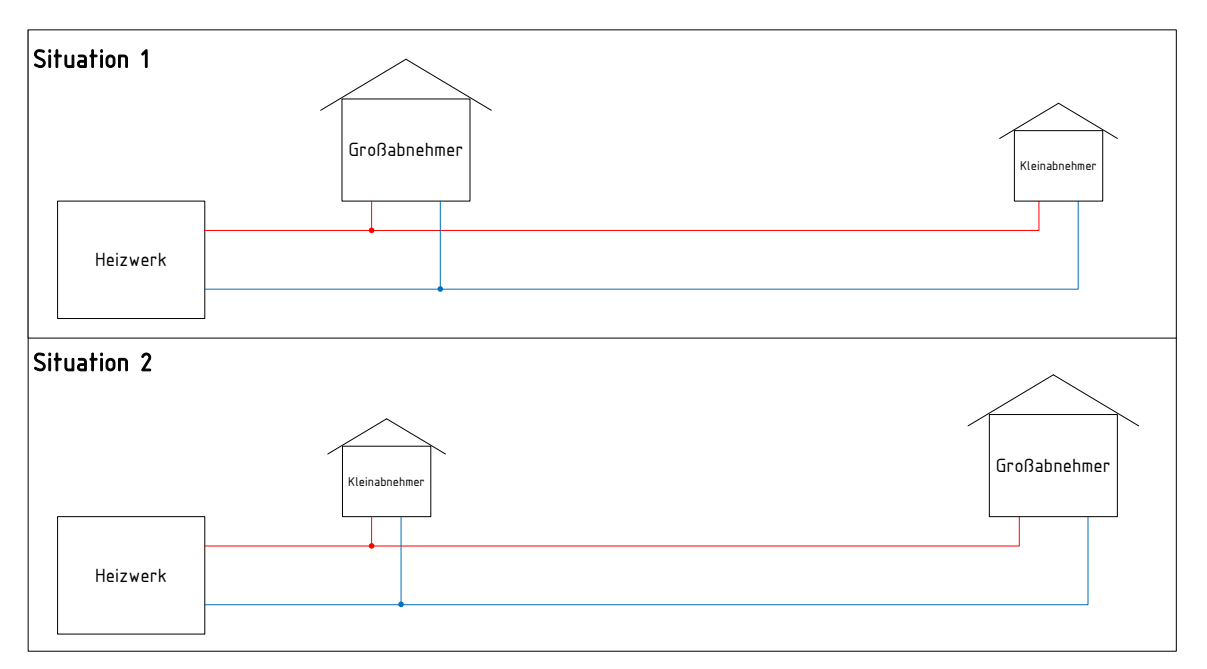

Abbildung 27: Anordnung von Kunden im Fernwärmenetz

In Situation 1 befindet sich ein Großabnehmer in unmittelbarer Nähe, der Kleinabnehmer in einem größeren Abstand zum Heizwerk. In Situation 2 tauschen nun beide die Plätze, so dass der Großabnehmer in einem größeren Abstand zum Heizwerk lokalisiert ist. Die Folge hierbei ist, dass bei insgesamt gleicher Wärmeleistungsliniendichte die Netzverluste unterschiedlich zu erwarten sind. Im Fall des weiten Weges zum Großabnehmer sind die Verluste höher, da in dieser Situation ein höherer Volumenstrom in einem (zumeist) größeren Rohrdurchmesser transportiert werden muss. Ausnahmen in dieser Betrachtung können das Ringnetz bzw. das Maschennetz sein, auf ein (meist verlegtes) Strahlennetz trifft diese Betrachtung zu.

### **5.5.5 Gleichzeitigkeitsfaktor im Fernwärmenetz**

Zur quantitativen Beschreibung der Verringerung der tatsächlichen Abnahmeleistung gegenüber der Summe der individuellen Maximal-Abnahmeleistungen einer Gruppe von Fernwärmeabnehmern, wird der Begriff der Gleichzeitigkeit verwendet. Die allgemeine Definition dieses Faktors ist in nachfolgender Gleichung dargestellt.

$$
GLF = \frac{\dot{Q}_{ver,E}}{\dot{Q}_{ver,N}}
$$
\n(23)

### **5.5.6 Wärmeleistungsliniendichte**

Die Wärmeleistungsliniendichte beschreibt das Verhältnis aus Anschlussleistung (im Regelfall aus der Raumheizlast der angeschlossenen Verbraucher) bezogen auf die Trassenlänge (vereinfacht die halbierte Summe aus Vor- und Rücklaufleitungslängen). Die Wärme(leistungs)liniendichte sollte mindestens 1,0 … 1,5 MW/km betragen. (WOLFF et al.)

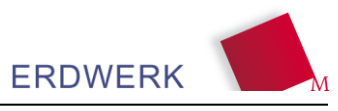

Wärmeleistungsliniendichte = 
$$
\frac{\dot{Q}_{h,ver}}{L_{FWN}}
$$
 (24)

#### **5.6 Bewertungskriterien zur Beurteilung der Gesamteffizienz**

#### **5.6.1 Energetische Bewertungskriterien zur Beurteilung der Gesamteffizienz**

#### *5.6.1.1 Arbeitszahl*

Die Arbeitszahl beschreibt das Verhältnis von Nutzen zu Aufwand, also den energetischen Nutzungsgrad der gesamten Anlage über einen bestimmten Zeitraum. Als Nutzen wird die an die Kundenanlagen verkaufte Endenergie, als Aufwand die Summe aus elektrischer Endenergie im Heizwerk und die Endenergie für die Ergänzungsheizung bilanziert. Die Arbeitszahl kann hierbei Werte über 1,0 annehmen, da (wie auch bei Wärmepumpen üblich) der geothermische Anteil vernachlässigt wird und nur der zusätzliche, kostenintensive Anteil (z.B. elektrische Energie für Pumpen, Spitzenlastkessel) bilanziert wird.

$$
AZ = \frac{Q_{ver,f}}{\frac{Q_{EH,f}}{\eta_{EH}} + W_{el,HW,f}}
$$
\n(25)

Hierbei beschreibt Q<sub>ver,f</sub> die an den Kunden an der Hausanschlussstation (HAST) verkaufte Endenergie, Q<sub>EH,f</sub> den Wärmeanteil generiert von der Ergänzungsheizung, η<sub>EH</sub> den Nutzungsgrad der Ergänzungsheizung und W<sub>el,HW,E</sub> W<sub>el,HW,f</sub> die als Endenergie dem Heizwerk gesamt zugeführte elektrische Energie.

#### *5.6.1.2 Exergetischer Wirkungsgrad*

Die Bewertung eines Systems über die energetische Gesamteffizienz bewertet die Quantität der Energieumwandlung, das bedeutet das Energiemengen wie Strom und Wärme grundsätzlich gleichwertig angesehen werden. Jedoch ist hierbei zu bedenken, dass zum Beispiel elektrische Energie eine höhere Wertigkeit als Wärmeenergie besitzt, da diese in jegliche andere Energieform umgewandelt werden kann. Wärmeenergie hingegen kann nur begrenzt in elektrische Energie umgewandelt werden. Im Bereich der Wärmeenergie bestehen aufgrund der unterschiedlichen Temperaturniveaus Unterschiede in der Wertigkeit. Um diese Unterschiede zu bewerten wird der sogenannte Exergiefaktor (auch als Carnot-Wirkungsgrad bekannt) eingeführt. Je höher der Exergiefaktor, desto wertvoller ist die zugeführte Wärme.

$$
f_{ex} = 1 - \frac{T_u}{T_m} (= \eta_c)
$$
 (26)

Da elektrische Energie beliebig in jede andere Energieform wandelbar ist wird diese mit  $f_{ex}=1$ bewertet. Der Exergiestrom bzw. die Exergie der Wärme kann über

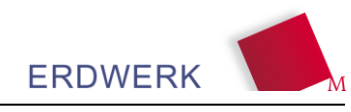

$$
E_Q = \left(1 - \frac{T_u}{T_m}\right) \times Q = f_{ex} \times Q \tag{27}
$$

berechnet werden.

Die Güte einer Energiewandlung oder einer Energieübertragung kann nach (FRATZSCHER 1986) durch den exergetischen Wirkungsgrad η<sub>ex</sub> ausgedrückt werden. Dieser setzt sich aus dem Verhältnis des Produktexergiestromes zum exergetischen Einsatzstrom zusammen.

$$
\eta_{\text{ex}} = \frac{\text{Productexergiestrom}}{\text{exergetischer Einsatzstrom}} \tag{28}
$$

Um den Eintrag der mit dem jeweiligen Brennstoff eingebrachten chemischen Exergie ( $E^{Br}$ <sub>ch</sub>) zu bilanzieren kann nach (HEPBASLI 2012) ein sogenannter Qualitätsfaktor  $(\beta_{LHV} = \frac{E_{ch}^{Br}}{LHV^{Br}}) \beta_{LHV} =$  $\frac{E_{ch}^{Br}}{LHV^{Br}}$  eingeführt werden. Hierbei bezieht sich  $LHV^{Br}$  auf den Heizwert des Brennstoffes. Alternativ kann der Qualitätsfaktor auch auf den Brennwert bezogen werden. Für Heizöl kann nach (HEPBASLI 2012) der Qualitätsfaktor nach folgender Relation berechnet werden.

$$
\beta_{LHV} = 1,0401 + 0,1728 \frac{Z_{H_2}}{Z_C} + 0,0432 \frac{Z_{O_2}}{Z_C} + 0,2169 \frac{Z_{S_2}}{Z_C} \times \times \left(1 - 2,0628 \frac{Z_{H_2}}{Z_C}\right) \tag{29}
$$

Zur Berechnung der Massenanteile werden in (HEPBASLI 2012) die folgenden Gleichungen mit Bezug zum unteren Heizwert genannt.

$$
Z_{C} = 0.64241 + 0.00504 \times LHV
$$
\n(30)

$$
Z_{H_2} = -0.22426 + 0.00826 \times LHV
$$
\n(31)

$$
Z_S = 0.27603 - 0.00628 \times LHV
$$
\n(32)

$$
Z_{O_2} = 0,30582 - 0,00702 \times LHV
$$
\n(33)

Unter Verwendung des unteren Heizwerts (LHV) von 39,5 MJ/kg ergibt sich ein Qualitätsfaktor von  $β$ <sub>LHV</sub> = 1,073 $β$ <sub>LHV</sub> = 1,07. Weitere Qualitätsfaktoren für Energieträger nach (HEPBASLI 2012) können der nachfolgenden Tabelle entnommen werden.

Tabelle 2: Typische exergetische Kennwerte von Brennstoffen (HEPBASLI 2012)

| Energieträger | LHV in [MJ/kg] | $\beta_{LHV}$ in [-] |  |  |
|---------------|----------------|----------------------|--|--|
| Heizöl        | 39,50          | 1.073                |  |  |
| Erdgas        | 44,00          | 1.04                 |  |  |

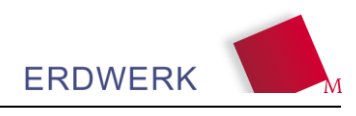

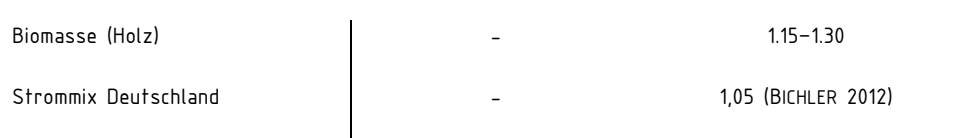

Analog zur Arbeitszahl wird auch beim exergetischen Wirkungsgrad der Nutzen zum Aufwand bewertet. Die exergetischen Einsatz- und Produktenergieströme werden hierbei mit den jeweiligen Faktoren ( $E^{Br}$ <sub>ch</sub>,  $\beta$ <sub>LHV</sub>) multipliziert. Bei den exergetischen Einsatzströmen wird die zugeführte elektrische Endenergie im Heizwerk, die Endenergie für die Ergänzungsheizung und die geothermische Wärmeenergie bilanziert. Hierbei wird mit  $\eta_{KW}$  der Kraftwerkswirkungsgrad für den deutschen Strommix (0,33) berücksichtigt. Den Produktexergiestrom stellt die an den Kundenanlagen verkaufte Endenergie multipliziert mit dem von der Vorlauftemperatur nach der HAST abhängigen Exergiefaktor dar.

$$
\eta_{\text{ex}} = \frac{Q_{ver,f} \times f_{\text{ex,ver}}}{\frac{Q_{EH,f}}{\eta_{\text{EH}}} \times \beta_{\text{LHV,EH}} + \frac{W_{\text{el,HW,f}}}{\eta_{\text{KW}}} \times \beta_{\text{LHV,Strommix}} + Q_{\text{GT,f}} \times f_{\text{ex,GT}}}
$$
(34)

#### **5.6.2 Ökologische Bewertungskriterien zur Beurteilung der Gesamteffizienz**

### *5.6.2.1 Primärenergiefaktor*

Der Primärenergiefaktor dient zur Beurteilung der primärenergetischen Effizienz der Anlage. Die primärenergetische Bewertung von Energiesystemen in Deutschland gründet sich auf die in der DIN V 4701 sowie DIN V 18599 beschriebenen Primärenergiefaktoren. [Tabelle 3](#page-51-0) zeigt exemplarische Primärenergiefaktoren für verschiedene Energieträger aus der EnEV Novelle 2009. Die dargestellten Faktoren werden über die Modellierung der verschiedenen Prozessketten z.B. mit dem Programm GEMIS berechnet.

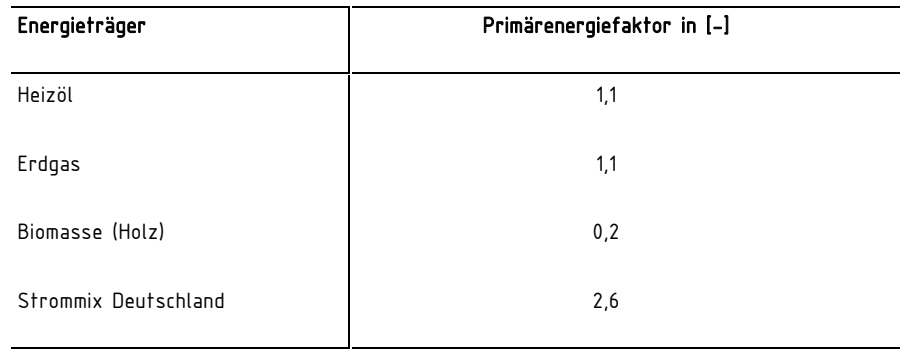

<span id="page-51-0"></span>Tabelle 3: Primärenergiefaktoren ausgewählter Energieträger (RECKNAGEL et al. 2011)

Für die Bildung des Primärenergiefaktors in geothermischen Heizwerken muss die vollständige Energiekette von der Erzeugung (Förderung, Aufbereitung, Umwandlung, Transport und Verteilung) bis zur Übergabe an den Verbraucher an der Hausanschlussstation betrachtet werden. Hierbei sind die jeweiligen Energieanteile mit den zugehörigen Primärenergiefaktoren (z.B.  $f_{\text{PEH}}f_{\text{PNH}}$ ) nach Art der eingesetzten Energie zu multiplizieren. Ausgehend von den beschriebenen Anforderungen, wird die primärenergetische Effizienz für Geothermieanlagen in Anlehnung an (KUNDINGER 2013) nach Formel 35 definiert:

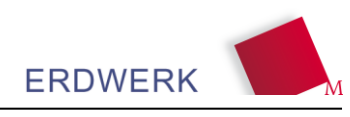

$$
f_{P} = \frac{Q_{EH,f}}{\eta_{EH}} \times f_{P,EH} + W_{el,HW,f} \times f_{P,el}
$$
  
 
$$
Q_{ver,f}
$$
 (35)

#### *5.6.2.2 CO2-Emissionen*

Die Berechnung der spezifischen CO<sub>2</sub>-Emissionen wird herangezogen um den anthropogenen Beitrag zum Klimawandel zu verdeutlichen.  $CO<sub>2</sub>$ -Emissionen verschiedener Energieträger können über spezifische Faktoren aus dem Computerprogramm GEMIS berechnet werden. Für die in dieser Arbeit analysierten CO2-Emissionen im Betrieb sind jedoch nur die direkt in der zugeführten Energieform enthaltenen Emissionen relevant. Deshalb kann an dieser Stelle auf gängige Literatur wie z.B. (RECKNAGEL et al. 2012) zurückgegriffen werden. Nachfolgende Tabelle gibt einen Überblick über die verwendeten CO2-Emissionsfaktoren für die Betriebsanalyse.

Tabelle 4: Spezifische CO<sub>2</sub>-Emissionsfaktoren ausgewählter Energieträger

| Energieträger             | CO <sub>2</sub> -Emissionsfaktor in [kg/MWh] |  |  |  |
|---------------------------|----------------------------------------------|--|--|--|
| Heizöl (EL)               | 0.312 (RECKNAGEL et al. 2012)                |  |  |  |
| Erdgas (H)                | 0,200 (RECKNAGEL et al. 2012)                |  |  |  |
| Biomasse (Holz)           | 0.059 <sup>1</sup>                           |  |  |  |
| Strommix Deutschland 2013 | 0.559 <sup>2</sup>                           |  |  |  |

<sup>1</sup>bei 15 % nicht-nachhaltiger Nutzung ohne Wiederaufforstung

<sup>2</sup>Schätzungen für 2013 (Umweltbundesamt)

Die komponentenbezogenen Energiemengen werden mit den jeweiligen spezifischen CO<sub>2</sub>-Emissionen (bezogen auf den Brennwert) gewichtet. Hierbei sind die jeweiligen Energieanteile mit den zugehörigen CO2-Emissionsfaktoren (z.B.  $f_{CO2,el}$ ) nach Art der eingesetzten Energie zu multiplizieren.

$$
CO_2 = \frac{Q_{EH,f}}{\eta_{EH}} \times f_{CO2,EH} + W_{el,HW,f} \times f_{CO2,el}
$$
\n
$$
Q_{ver,f}
$$
\n(36)

#### **5.6.3 Ökonomische Bewertungskriterien zur Beurteilung der Gesamteffizienz**

Die variablen Energiekosten werden genutzt um eine Aussage über den ökonomischen Betrieb der geothermischen Anlagen zu tätigen. Im Weiteren können die variablen Energiekosten zur Grenzkostenbetrachtung z.B. bei der Eruierung möglicher sommerlicher Wärme-Absatzpotenziale herangezogen werden. Zur Bestimmung der variablen Energiekosten werden die Messwerte der relevanten Zähler für die elektrische Energie (Tauchkreiselpumpe; Netzpumpen; sonstiges) und die thermische Endenergie (Ergänzungsheizung) separat aufsummiert und mit dem bezahlten Preis für den jeweiligen Energieträger (z.B.  $f_{K,\text{NH}}$ ) im Betrachtungszeitraum multipliziert. Das Ergebnis wird durch die beim Kunden verkaufte Energie dividiert. Um die variablen Energiekosten unabhängig zu individuellen Preisvorteilen verschiedener Anlagen zu bestimmen werden die aktuellen Energiepreise über das Statistische Bundesamt (C.A.R.M.E.N e.V. 2014) ermittelt.

$$
VEK_{Gesamtanlage} = \frac{Q_{EH,f}}{\eta_{EH}} \times f_{K,EH} + W_{el,HW,f} \times f_{K,Strom}
$$
\n(37)

ERDWERK

[Tabelle 5](#page-53-0) zeigt die für die Bestimmung der variablen Energiekosten verwendeten spezifischen Kosten.

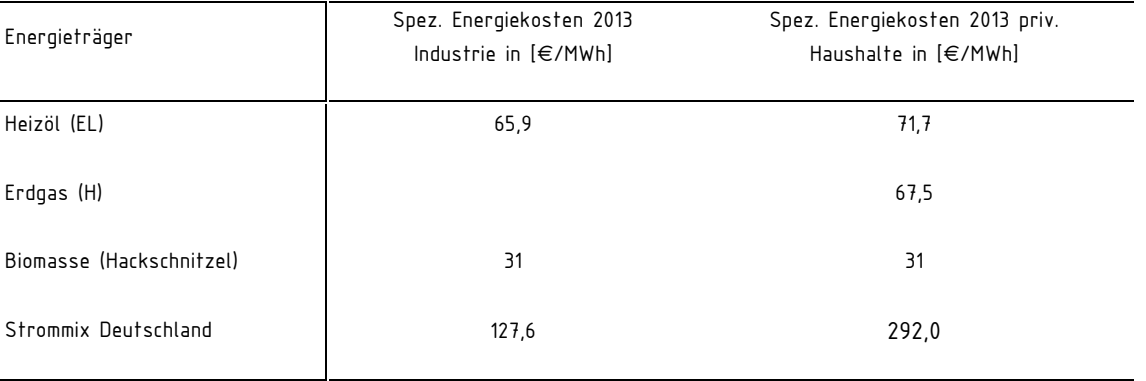

<span id="page-53-0"></span>Tabelle 5: Spezifische Energiekosten ausgewählter Energieträger (C.A.R.M.E.N e.V. 2013)

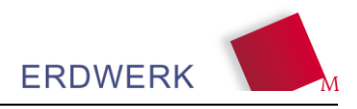

# **6 Benchmark**

### **6.1 Benchmark zum Primärkreis**

Die zuvor definierten und ausgewählten Kennzahlen wurden für vier Anlagen anhand von Betriebsdaten je nach Verfügbarkeit als Durchschnitt aus zwei oder min. einem Jahrgang gebildet. Die Kennzahlen sind als Benchmark für den Primärkreis in der nachfolgenden Bewertungsmatrix gegenübergestellt. Alle vier Anlagen haben noch nicht Ihren geplanten Zustand im Endausbau erreicht.

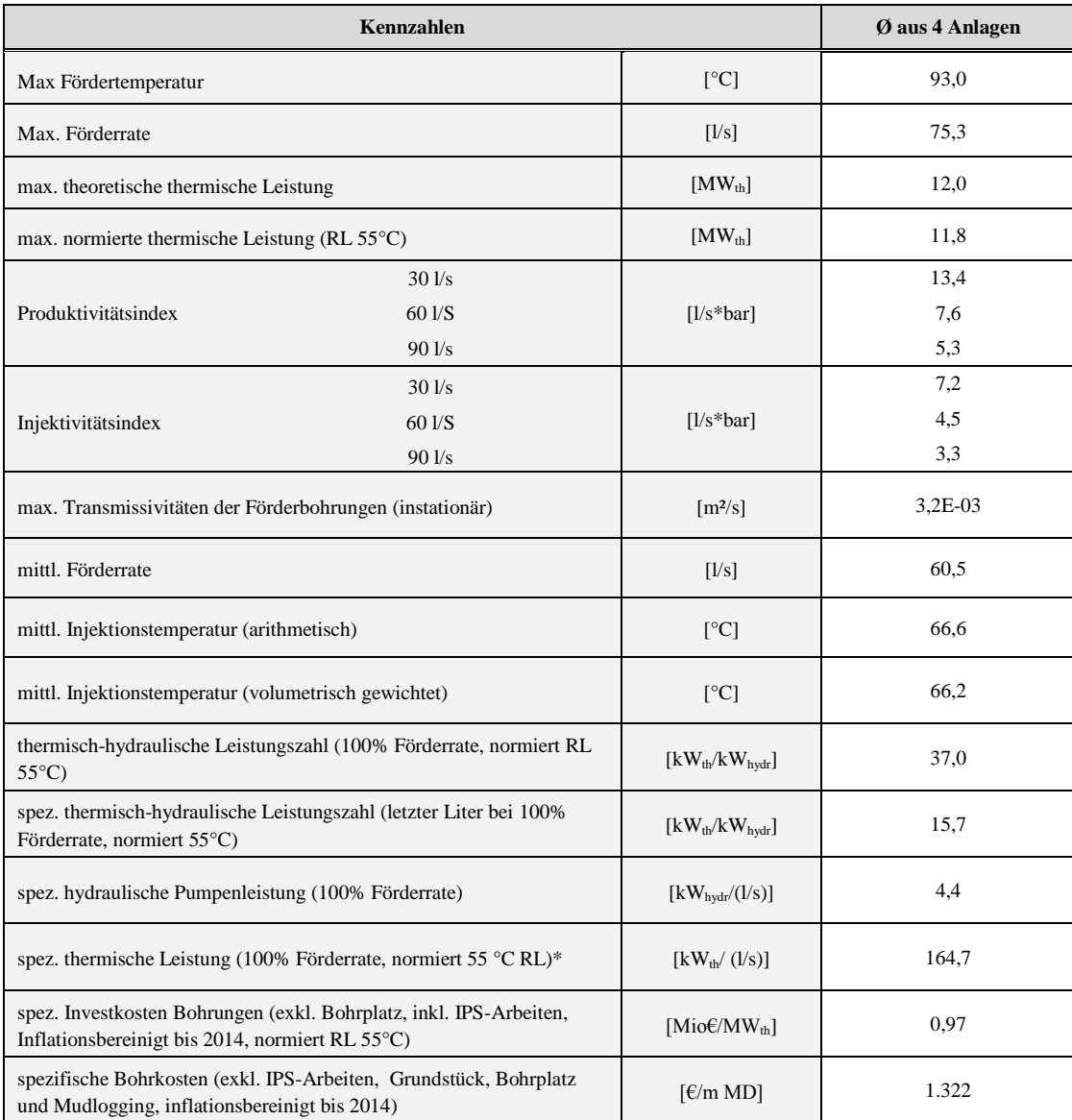

Tabelle 6: Bewertungsmatrix für Benchmark

Zusammenfassend lassen sich für den untertägigen Bereich die geothermische Leistungszahl sowie die spezifischen Erschließungskosten als wesentliche Bewertungs- und Vergleichskennzahlen angeben.

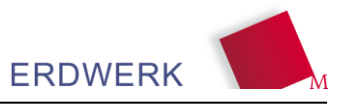

Diese lassen jedoch keinen direkten Rückschluss auf Optimierungs- und Leistungssteigerungspotenziale zu (vgl. Kap. [7\)](#page-57-0).

### **6.2 Benchmark des Gesamtsystems mit konventionellen Wärmeerzeugern**

Nachfolgend sollen die Kennwerte aus analysierten Anlagen genutzt werden um Vergleiche zum anderen Techniken zur Wärmeerzeugung anzustellen. Im ersten Schritt werden hierbei eine Anlage "Geothermie gut" (Bestwert aus analysierten Anlagen) sowie eine Anlage "Geothermie schlecht" (Schlechtwert aus analysierten Anlagen) mit einer zentralen Versorgung in einem fiktiven Einzugsgebiet verglichen. Für den Vergleich werden gängige Systemtechniken wie Wärmepumpe, Gas-Brennwerttechnik und Biomasse gegenübergestellt. Für die Betrachtung wurden folgende Randparameter zugrunde gelegt.

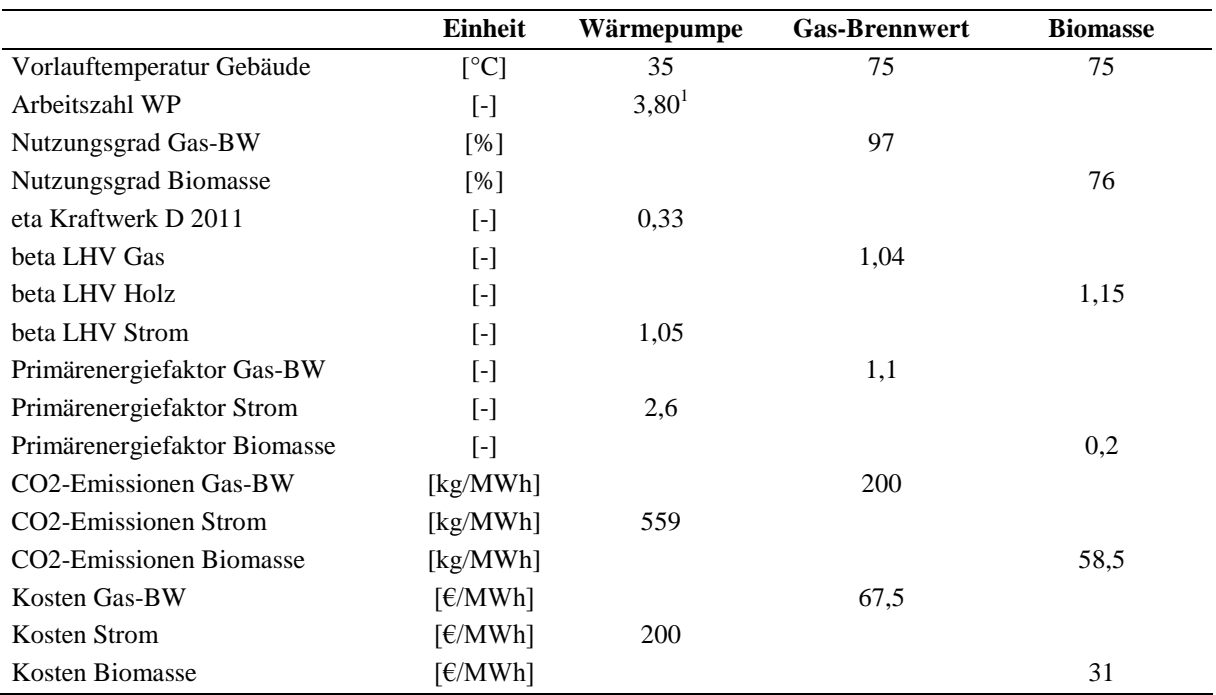

Tabelle 7: Randbedingungen für die Vergleichssysteme (dezentral)

<sup>1</sup> Wert aus EEWärmeG für alle Wärmepumpen außer Luftsysteme wenn die Warmwasserbereitung des Gebäudes zu einem wesentlichen Anteil durch die Wärmepumpe erfolgt.

Der Wert "Vorlauftemperatur Gebäude" bezieht sich auf das jeweilig installierte Heizsystem. Nach DIN EN 442-2 werden hierbei 75 °C als Vorlauftemperatur für Heizkörpersysteme angesetzt. Ein Wärmepumpensystem, welches die Energie über Flächenheizsysteme an die zu beheizenden Räume übergibt, arbeitet hierbei im Regelfall mit Temperaturen ca. 35 °C.

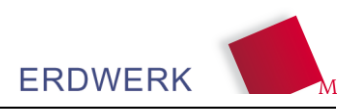

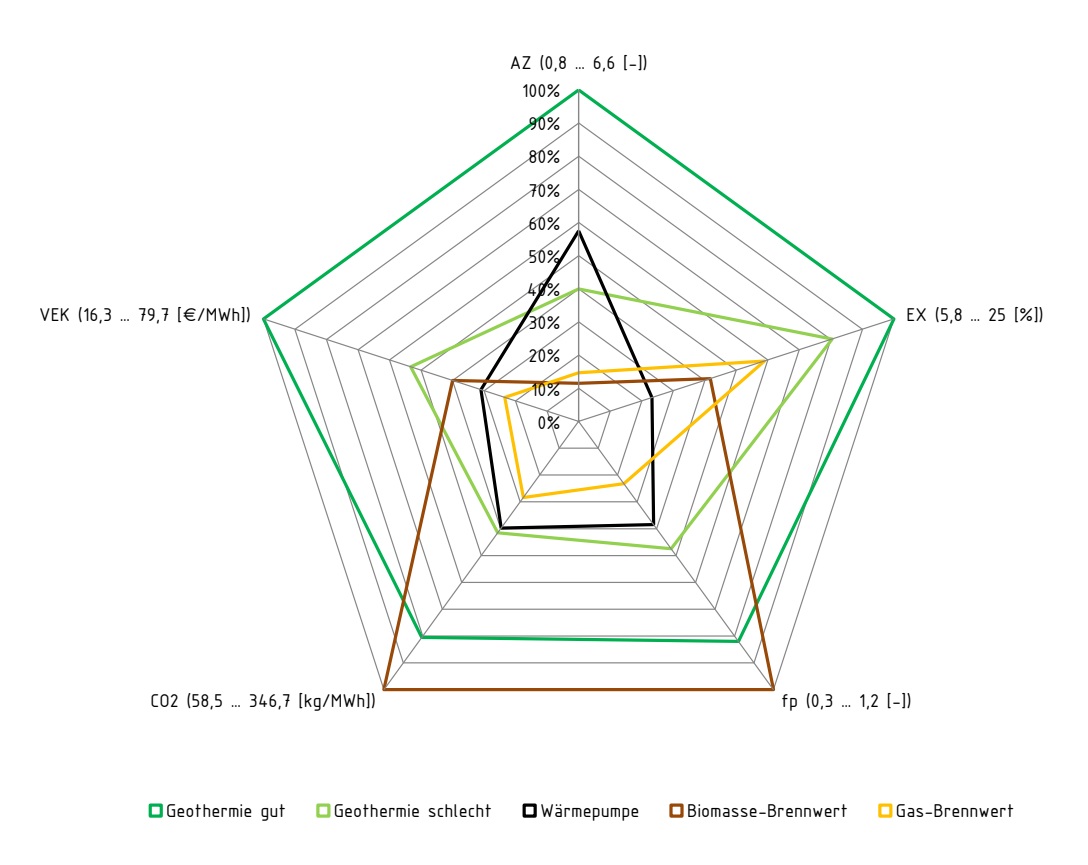

Abbildung 28: Benchmarking Geothermie zu dezentralen Vergleichssystemen

Die tiefe Geothermie erreicht in den Kategorien "variable Energiekosten" und exergetischer Wirkungsgrad" den Bestwert, jedoch in der Kennzahl "Arbeitszahl" kann die dezentrale Wärmepumpe die untere Geothermiegrenze (Geothermie schlecht) deutlich verdrängen. Aus ökologischer Sicht kann die Biomasse durch den Verzicht auf eine Spitzenlast sowie die Vermeidung der Fernwärmeverluste Bestwerte mit 0,3 für den Primärenergiefaktor und 58,5 kg/MWh für die spezifischen CO<sub>2</sub>-Emissionen erreichen. Der schlechtere Wert der tiefen Geothermie entspricht aus der ökologischen Sicht etwa dem der dezentralen Wärmepumpe.

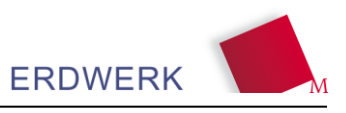

# <span id="page-57-0"></span>**7 Optimierungsmöglichkeiten**

Die Effizienz der Energiebereitstellung einer geothermischen Anlage ist von zahlreichen Faktoren abhängig. Allgemein beschreibt die Effizienz das Verhältnis von bereitgestellter Energie zu eingesetzter Energie. Die unterschiedlichen Standortvoraussetzungen und damit Eingangsparameter zur Bildung von Kennzahlen, gestalten einen objektiven Benchmark verschiedener Anlagen als äußerst schwierig. Dies bedeutet in der Praxis, dass eine wesentlich schlechtere Effizienzkennzahl einer untersuchten Anlage im Vergleich zu einer anderen, nicht zwangsläufig für einen Mangel in der Planung oder Betriebsführung und somit auf ein Optimierungspotenzial hindeutet. Vielmehr folgt daraus, dass jede Geothermieanlage entsprechend ihrer gegebene Standortbedingungen zu analysieren und ggf. zu optimieren ist.

Die im Projekt angestellten Untersuchungen zeigen aber auch, dass in Form einer Bewertungsmatrix mit normierten Kennzahlen erste Anhaltspunkt gegeben sind, worauf hin in einer Detailanalyse die jeweiligen Teilsysteme und deren zugehörige Einflussparameter genauer zu betrachten sind. Die Praxis zeigt aber auch dass die untersuchten Teilsysteme und deren mögliches energetisches Optimierungspotential immer im projektspezifischen Kontext zu betrachten sind. Dabei spielen wirtschaftliche Faktoren wie Investitions- und Finanzierungsplanung oder auch eine bohrtechnische Risikominimierung gerade bei der Erschließung oft eine übergeordnete Rolle.

# **7.1 Optimierungspotenziale in der Planungsphase**

Die Sensitivitätsanalyse (vgl. Kapitel [3\)](#page-26-0) zeigt, dass die Bohrlochproduktivität bei einer Anforderung von 80 l/s einen wesentlichen Einfluss auf die hydraulische Leistung der TKP und damit auf die energetische Effizienz des Primärkreislaufes hat. Da die Bohrlochproduktivität abhängig von der geologischen Standortfaktoren wie Reservoirhydraulik und dem Erschließungskonzept ist, sollte unbedingt Wert auf eine umfassende geologische Vorplanung mit einer entsprechenden risikominimierten, hinsichtlich der Fündigkeit, Bohrpfadplanung gelegt werden. Dies rechtfertigt daher grundsätzlich höhere Explorationskosten (z.B. Seismik, Bohrlochgeophysik, etc.) und auch Bohrkosten zur Minimierung des Fündigkeitsrisikos. In diesem Zusammenhang würde auch ein Wissenstransfer in einem definierten Rahmen zwischen Projekten mit Betriebserfahrung und in Planung befindlichen dienlich sein.

Des Weiteren sollten bei der Planung auch bohrtechnische Aspekte beachtet werden. So zeigt die Sensitivitätsanalyse, dass bei einer Anforderung von 80 l/s der Bohrlochdurchmesser und die Länge der Bohrstrecke im Reservoir und der Gesamtstrecke Optimierungspotenzial innerhalb eines gewissen Rahmens liefert. Die Bedeutung dieser Aspekte nimmt bei geringeren Förderraten ab. Da beide o.g. Faktoren aber Einfluss auf die Gesamtkosten von Bohrung und Bohrrisiken haben, sollten im Vorfeld die Leistungsanforderungen möglichst genau auch im Hinblick auf einen langfristigen Netzausbau bestimmt werden.

Dies bedeutet auch, dass z.B. ein 3-stufiges gegenüber einem 4-stufigen Ausbaukonzept in Betracht gezogen werden kann, wenn es Tiefe, Bohrpfad und geologische Risiken zulassen. Es muss angemerkt werden, dass die Datenbasis zum jetzigen Zeitpunkt zu gering für eine statistische Auswertung zu einem Vergleich der Bohrkosten zwischen 6.1/8" zu 8.1/2" ist.

Den hier aufgeführten technischen Möglichkeiten zur Strömungsoptimierung stehen in der Praxis häufig Aspekte der Betriebssicherheit und der Kosten entgegen (z.B. Minimierung der Überlappungsbereiche von Rohrtouren, Verzicht auf Tieback, etc.).

Wie zuvor dargestellt sind Optimierungsentscheidungen meist mit höheren Kosten bzw. höheren bohrtechnischen Risiken, die wieder indirekt mit Mehrkosten zusammenhängen, verbunden. Daher ist hier zu empfehlen, dass der ökonomisch optimierten Planung ein integriertes dynamisches Finanzmodell zugrunde liegen sollte.

# **7.2 Optimierungspotenziale im Betrieb**

### **7.2.1 Betriebsoptimierung im Primärkreis**

### *7.2.1.1 Injektionstemperatur*

Eine Leistungssteigerung kann generell durch eine Absenkung der Injektionstemperatur erreicht werden und steht dabei in einem linearen Zusammenhang. Hingegen kann wie [Abbildung 29](#page-59-0) zeigt, bei gleichbleibender Leistungsanforderung, eine überproportionale Effizienzsteigerung durch die verringerte Injektionstemperatur und somit reduzierte erforderliche Förderrate erreicht werden.

Ein zusätzlicher positiver Effekt der verminderten Injektionstemperatur für die Injektion in den Aquifer, ist die Verringerung des Injektionsdrucks durch die Erhöhung des hydrostatischen Drucks der Wassersäule im Bohrloch aufgrund der Dichteerhöhung.

Die erwartete Erhöhung des Injektionsdrucks durch die erhöhte Viskosität des Thermalwassers aufgrund der Abkühlung konnte bisher auch in Anlagen mit einem längeren Betrieb (ca. 10 Jahren) nicht beobachtet werden. Entgegen der Erwartungen ist generell ein sinkender Injektionsdruck zu beobachten. Daher ist auf Basis des aktuellen Kenntnisstands eine weitestgehend mögliche Absenkung der Injektionstemperatur in Bezug auf die Gesamteffizienz für alle Anlagen zu empfehlen.

### *7.2.1.2 Fördereinrichtung*

Da die Fernwärmenetze der betrachteten Anlagen noch nicht ihren Endausbauzustand erreicht haben, ändern sich die Anforderung an die benötigte minimale und maximale Förderrate und auch Gesamtfördermenge jährlich. Des Weiteren wurden Langzeittrends bei den Injektionsdrücken festgestellt, welche ebenfalls einen entscheidenden Einfluss auf die Hydraulik der Dauerfördereinrichtung haben. Austausch- oder Redundanzpumpen sollten demnach neben dem zukünftig erwarteten Wärmebedarf stets unter Berücksichtigung einer hydraulischen Prognose für Förder- und Injektionsbohrung dimensioniert werden.

### *7.2.1.3 Leistungssteigerung und Grenzen der Förderrate*

Im Hinblick auf eine mögliche Leistungssteigerung, wurde die Fördereffizienz am Beispiel einer Anlage, mit einem *MATLAB*-*Simulink*-Simulationstool berechnet, um daraus die Schnittpunkte ökonomisch maximalen Förderraten je nach Verteilungsnutzungsgrad (70% bei Fördereffizienz von 15 bzw. 80 % bei Fördereffizienz 10) abzuleiten [\(Abbildung 29\)](#page-59-0). Das Verhältnis aus Verteilungsnutzungsgrad und Fördereffizienz legt den ökonomischen Grenzbereich der variablen Energiekosten fest. Dieser basiert dabei nicht auf einem für die untersuchte Anlage spezifischen Wirtschaftlichkeitsmodell, sondern wurde durch anlagenunabhängig bestimmt. Als Vergleichssystem

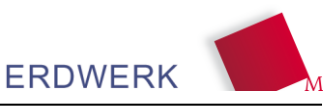

wurde eine dezentrale Wärmeversorgung mittels Biomassefeuerung und einem Anteil an Nachheizung (Spitzenlast) von 30 % zugrunde gelegt, da sich dieses unter den getroffenen Rahmenbedingungen als System mit den niedrigsten variablen Energiekosten herausgestellt hat.

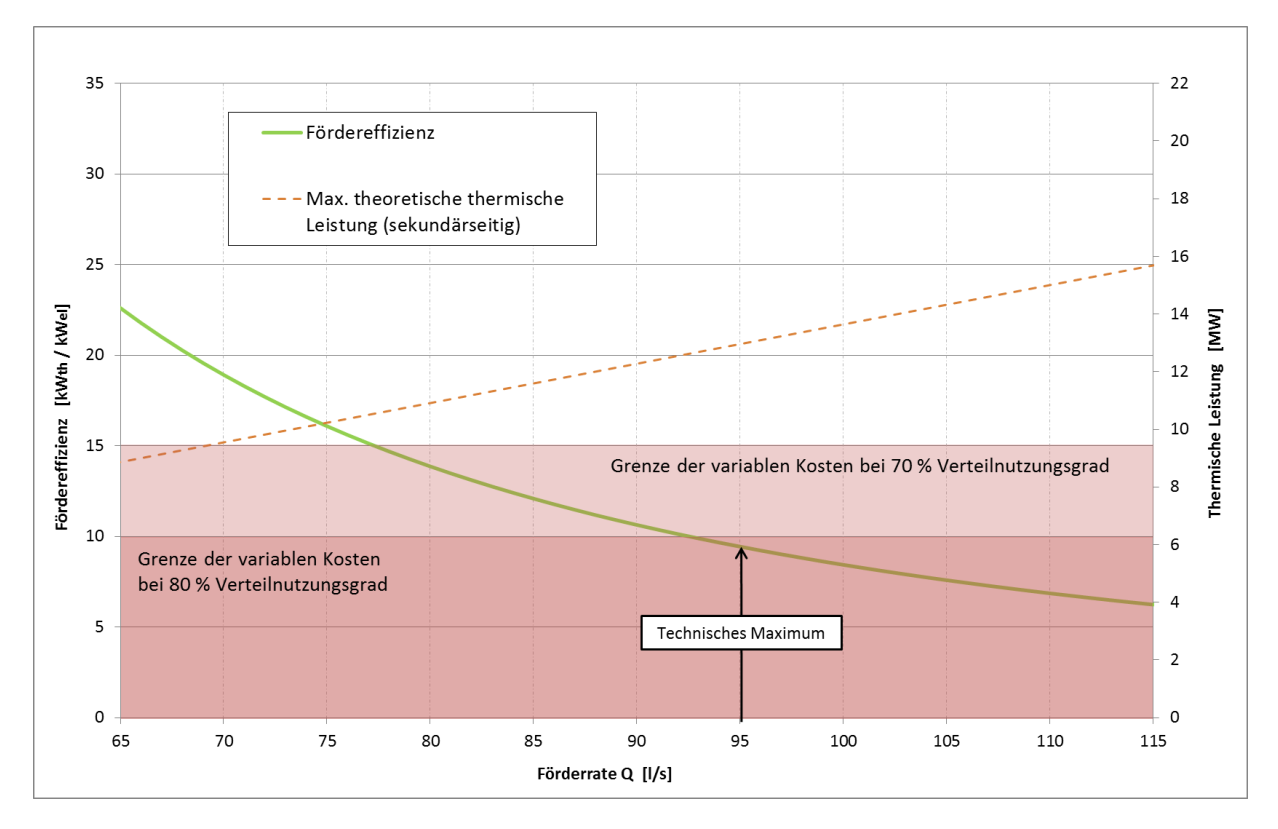

<span id="page-59-0"></span>Abbildung 29: Exemplarische Darstellung der ökonomischen und technischen Grenzen für die maximale Förderrate einer Anlage basierend auf hydraulischen Daten eines *MATLAB Simulink* Simulationsmodells und einem festgelegten TKP-Gesamtsytemwirkungsgrad von 41 %.

Die Fördereffizienz beschreibt das Verhältnis der verfügbaren thermischen Leistung sekundärseitig zu der benötigten elektrischen Leistungsaufnahme der Fördereinrichtung. Für das Beispiel wurde für die Ermittlung der Fördereffizienz die sekundärseitige Leistung mit 2 °C Grädigkeit und der minimal gemessenen Injektionstemperatur (primärseitig) berechnet. Bei der Berechnung der elektrischen Leistung aus der simulierten hydraulischen Leistung wurde der Wirkungsgrad des TKP-Systems zur besseren Vergleichbarkeit verschiedener maximaler Förderraten auf den Wirkungsgrad der TKP bei Nennlast von 41 % normiert. Dieser wurde als Quotient aus der mit *MATLAB Simulink* simulierten hydraulischen Leistung und der aus Betriebsdaten ermittelten Wirkleistung der TKP bei Nennlast berechnet.

Mit der im Beispiel aktuellen maximal gefahrenen Förderrate von 79 l/s ergibt sich eine Fördereffizienz von 14.3 , also annähernd 15, was bei einem Verteilnutzungsgrad des Fernwärmenetzes von mehr als 70 % bzgl. der variablen Kosten gegenüber möglicher alternativer konventioneller (z.B. Biomasse) und fossiler (z.B. Erdgas) Energieerzeugungsarten außer Konkurrenz steht. Bei einer Steigerung der maximalen Förderrate von derzeit 79 l/s auf ca. 93 l/s, wird die Schwelle erreicht, bei der die Fördereffizienz auf unter 10 sinkt. Dies bedeutet, dass für eine weiterhin konkurrenzfreie Produktion einer weiteren kWh Wärme aus Geothermie in Bezug auf die variablen Energiekosten, der Verteilnutzungsgrad des Fernwärmenetzes mindestens 80 % betragen muss.

Eine anlagentechnische Prüfung für die untersuchte Anlage ergab eine maximal technisch erreichbare Förderrate von 95 l/s. Für die Produktion von 95 l/s wäre jedoch eines der leistungsstärksten Tauchkreiselpumpensysteme für den gegebenen Casing-Durchmesser in Kombination mit einer Reinjektionspumpe erforderlich. Neben der kostenintensiven Umrüstung müsste die Pumpe im Bereich ihrer Maximaldrehzahl operieren, was die Standzeit u.U. deutlich reduzieren könnte. Die durchgeführte Betrachtung zeigt also, dass die Anlage im Hinblick auf ihre auslegungstechnische Maximalförderleistung sowie betriebsweise kaum noch Spielraum für eine Leistungssteigerung bietet.

# **7.2.2 Betriebsoptimierung im Sekundärkreis**

### *7.2.2.1 Optimierung der Fernwärmerücklauftemperatur*

Nach [Abbildung 30](#page-60-0) steht die übertragene Wärmeleistung in einem linearen Verhältnis zu der Eingangstemperatur. Steigt (bei gleichbleibenden weiteren Randbedingungen) die Eintrittstemperatur in den Wärmetauscher (Rücklauf Fernwärme: Eintrittstemperatur Medium 2) um 5 K an, so verringert sich die übertragene Wärmeleistung am Wärmetauscher um 937 kW (187 kW/K).

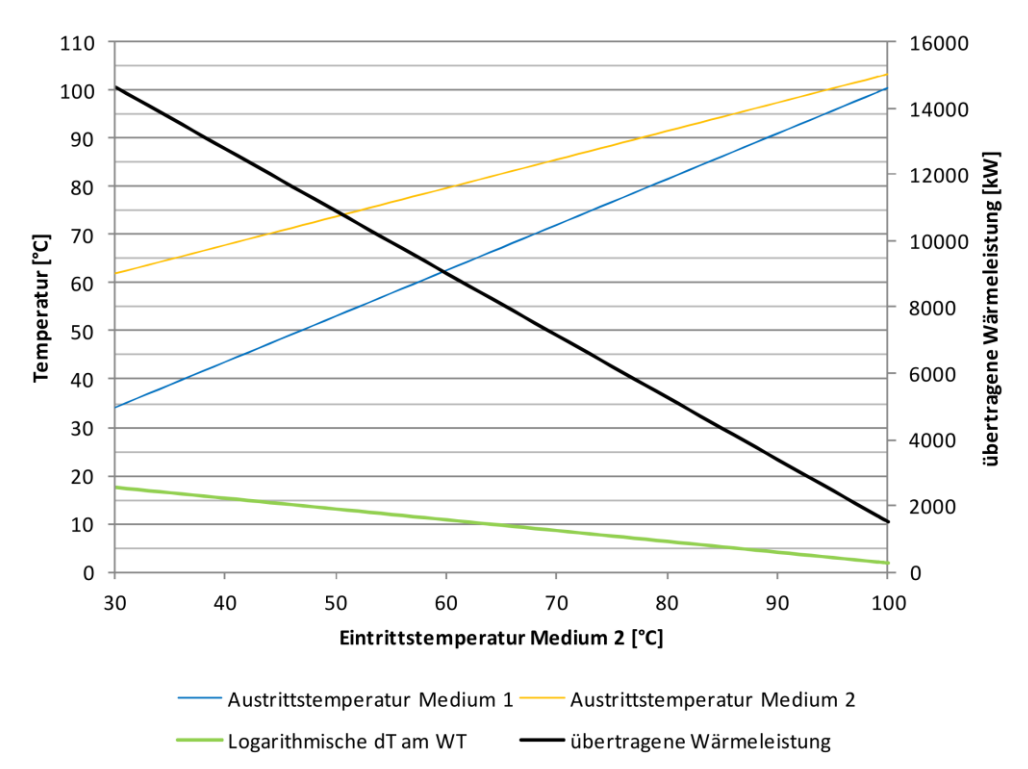

<span id="page-60-0"></span>Abbildung 30: Ergebnisse der Simulation mit der Variablen  $\vartheta_2$  (BICHLER 2012)

Verändert man den Fernwärme-Massenstrom  $\dot{M}_2$  [\(Abbildung 31\)](#page-61-0) so ist die Abhängigkeit der übertragenen Wärmeleistung nicht mehr linear. Bis zu etwa 70 kg/s sekundärseitigem Massenstrom ist der Verlauf der übertragenen Wärmeleistung noch annähernd linear (18 kW/kg\*s), unterhalb der 70 kg/s fällt die Kurve stark ab (>67 kW/kg\*s). Dies hat zur Folge, dass eine Verringerung des Massenstromes im oberen Bereich zunächst keine große Veränderung bei der übertragenen Wärmeleistung nach sich zieht. Ein weiterer positiver Aspekt ist gleichzeitig, dass sich die "Verweildauer" des Fernwärmemediums im Wärmetauscher erhöht, was eine steigende Vorlauftemperatur (Austrittstemperatur Medium 2) bewirkt.

Eine Rücklauftemperaturabsenkung kann in der Betriebsoptimierung nur durch eine Senkung des Massenstromes erreicht werden. Ausnahme bildet hierbei z.B. eine in den Fernwärmenetzrücklauf eingebundene Wärmepumpe, welche den Rücklauf absenkt.

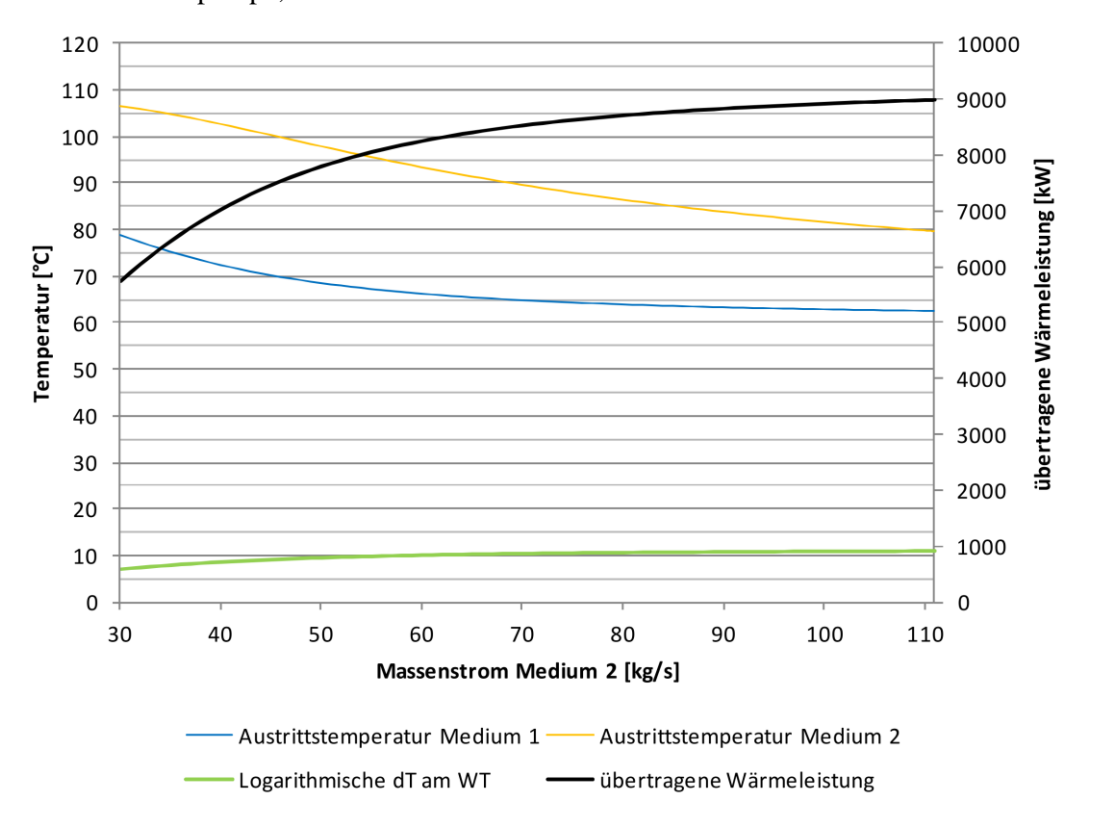

<span id="page-61-0"></span>Abbildung 31: Ergebnisse der Simulation mit der Variablen  $\dot{M}_2$  (BICHLER 2012)

In der Arbeit von (EICHER 2013) wurde eine Methode aufgezeigt, mit welcher die "worst case"-Verbraucher anhand der jährlich bezogenen Energiemenge, welche der volumetrisch gewichteten Rücklauftemperatur zugeordnet wird, bestimmt werden können [\(Abbildung 32\)](#page-62-0).

Anhand [Abbildung 32](#page-62-0) kann das Potenzial einer Senkung der Rücklauftemperatur von jedem Großverbraucher qualitativ abgeschätzt werden. Es sind drei rote Linien eingezeichnet. Die erste liegt bei einer Rücklauftemperatur von 60°C, welche nach den technischen Anschlussbedingungen nicht überschritten werden darf. Es zeigt sich, dass sieben von zehn Kunden im Jahresmittel diese Grenze überschreiten. Bei den restlichen drei Verbrauchern besteht bei 60°C "Referenztemperatur" kein Optimierungspotenzial. Die zweite und dritte Linie zeigt ein mögliches Optimum der Rücklauftemperatur, wenn bei den Kunden als Wärmeverbraucher Heizkörper (52°C) oder eine Fußbodenheizung (36°C), jeweils mit Warmwasserbereitung, installiert sind.

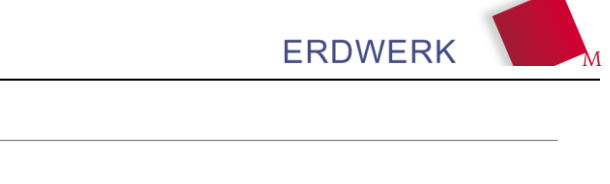

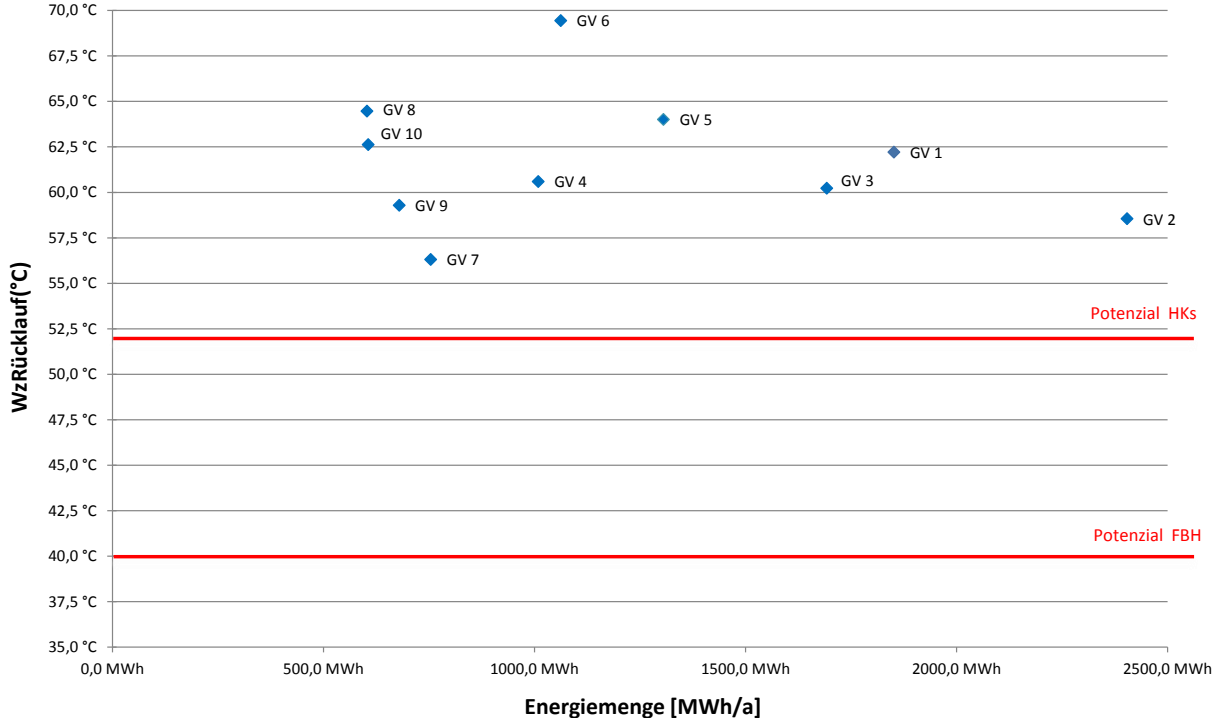

<span id="page-62-0"></span>Abbildung 32: Potentialbewertung einzelner Großverbraucher (EICHER 2013)

Optimierungsmöglichkeiten

Im Weiteren ist es das Ziel die quantitative Rücklauftemperaturabsenkung für das Heizwerk bei der Optimierung verschiedener Großverbraucher darzustellen. Hierzu muss zuerst eine Jahresmittel– Rücklauftemperatur berechnet werden, in der der momentan zu betrachtende Großverbraucher nicht berücksichtigt wird. Um diese künstlich geschaffene Rücklauftemperatur zu berechnen, wird mit folgenden Formeln gearbeitet:

$$
Q_{ges} = Q_{V1} + ... + Q_{Vn}
$$
\n
$$
m_{ges}c_{ges} \theta_{ges} = m_{V1}c_{V1}\theta_{V1} + ... + m_{Vn}c_{Vn}\theta_{Vn}
$$
\n(39)

Die gesamte ins Fernwärmenetz übertragene Energiemenge Q<sub>ges</sub> setzt sich aus den einzelnen Energiemengen der Kunden zusammen. Wegen des geringen Einflusses auf das Gesamtergebnis werden die Fernwärmeverluste vernachlässigt. Da die spezifische Wärmekapazität bei allen Kunden ungefähr gleich ist, kann diese ebenfalls vernachlässigt werden. Somit ergibt sich:

$$
m_{oes} \theta_{des} = m_{V1} \theta_{V1} + \dots + m_{Vn} \theta_{Vn}
$$
\n(40)

Die künstlich geschaffene Rücklauftemperatur, hier mit  $\theta_{\text{bereing}}$  berechnet sich somit wie folgt:

$$
m_{bereinigt} \theta_{bereinigt} = m_{ges} \theta_{ges} - m_V \theta_V \tag{41}
$$

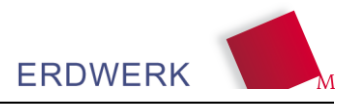

$$
\theta_{bereinigt} = \frac{m_{ges}\theta_{ges} - m_V \theta_V}{m_{breinigt}}\tag{42}
$$

$$
m_{bereinigt} = m_{ges} - m_V \tag{43}
$$

Mit der nun künstlich geschaffenen Rücklauftemperatur des Fernwärmenetzes kann beim Zurückrechnen die neue optimierte Rücklauftemperatur des jeweiligen Großverbrauchers berücksichtigt werden. Da die neue Rücklauftemperatur des Kunden niedriger ist, sinkt zwangsläufig dessen Massenstrom (Masse), um die gleiche Jahres-Gesamtenergiemenge zu übertragen. Um die neuen Masse zu berechnen wird zunächst die durchschnittliche Jahres-Temperaturspreizung des Kunden benötigt.

$$
\Delta \theta_V = \frac{Q_V}{m_V \times c_V} \tag{44}
$$

Q<sub>V</sub> entspricht der jährlichen Gesamtenergiemenge. Mit ∆θ<sub>V</sub> kann nun die neue Masse errechnet werden.

$$
m_{V,optimiert} = \frac{Q_V}{c_V \times \Delta\vartheta_{V,optimiert}} \tag{45}
$$

Mit Hilfe von m<sub>V, optimiert</sub> lässt sich die neue Rücklauftemperatur des Fernwärmenetzes, welche mit  $\vartheta_{RL,neu}$  bezeichnet wurde, bestimmen.

$$
\theta_{RL,neu} = \frac{m_{bereinigt} \times \theta_{bereinigt} + m_{V,optimiert} \times \theta_{V,optimiert}}{m_{bereinigt} + m_{V,optimiert}} \tag{46}
$$

Wie diskutiert wird bei einer derartigen Optimierung der Rücklauftemperatur der Massenstrom im Fernwärmenetz gesenkt. Über die Proportionalitätsgesetze kann aufgrund der eingehenden Formeln über die Temperaturdifferenz ein veränderter Massenstrom berechnet werden.

Als Ergebnis kann bei der Analyse der Großverbraucher in einer Anlage eine Art Prioritätenliste erstellt werden, in der die Großverbraucher entsprechend ihrer positiven Einwirkung auf den Rücklauf des Heizwerkes geordnet sind.

Erste Analysen einiger Großverbraucher haben gezeigt, wie niedrige Rücklauftemperaturen in Fernwärmenetzen mittels anlagen- und regelungstechnischer Maßnahmen erreicht werden können. Dabei wurden sämtliche hydraulischen Schaltungen und Verteilerarten inklusive eines Verbesserungsvorschlags für einen drucklosen Verteiler für den Umbau einer bestehenden Anlage mit Beimischschaltung auf Fernwärme dargestellt.

Generell kann die zentrale Pumpe vor dem Verteiler entfernt werden, wenn der Druckverlust der mengenvariablen Strecke < 30 kPa beträgt (ZAITSCHEK 2014). Eine Verbesserung für einen drucklosen Verteiler mit Druckverlusten im mengenvariablen Teil > 30 kPa wäre es z.B. die Überströmventile zu entfernen, die Hauptpumpe beizubehalten und diese drehzahlgeregelt zu betreiben. Für die Regelung der Pumpendrehzahl müsste ein Regelalgorithmus entwickelt werden, bei dem bei einer 100%-Öffnung aller Mischer die Pumpe mit maximaler Drehzahl im Auslegungsfall läuft und den Auslegungsvolumenstrom fördert. Dazu muss die Mischerstellung auf die Regelung aufgeschaltet sein. In Abhängigkeit der Schließung der einzelnen Mischer könnte die Pumpe dann die Drehzahl dementsprechend anpassen, dabei müssten allerdings den einzelnen Verbrauchergruppen eine Gewichtung geben werden, da alle Stränge eine andere Leistung benötigen. Diese Variante wäre besonders bei Optimierungsmaßnahmen gut umsetzbar, da kein Eingriff in die Anlage vorgenommen werden muss.

Eine weitere Möglichkeit (besonders für den Neubau praktikabel) wäre auch vor jedem Mischer am Verteilerstutzen einen Volumenstromzähler zu installieren, der den zugemischten Vorlauf misst und darüber die Hauptpumpe über ein 0-10V-Signal so regelt, dass diese die Summe aller Strangvolumenströme fördert und so nur den Druckverlust über den Wärmetauscher und den Hauptvor- und Hauptrücklauf überwindet und der Verteiler differenzdrucklos ist. Dadurch entfallen sämtliche Überströmventile sowie hydraulische Weichen und der bestehende Verteileraufbau kann beibehalten werden, was auch ein Überzeugungsargument für die Umstellung auf Fernwärme ist, da nur geringe Umbaumaßnahmen anfallen. Auf diese Art kann auch ein weit entfernter Unterverteiler mit Beimischschaltungen weiterhin versorgt werden.

Als Alternative dazu könnten die Volumenstromzähler weglassen und stattdessen die Pumpe differenzdruckgesteuert betreiben, indem am Verteiler zwischen Vor- und Rücklauf die Drücke gemessen und auf  $\geq 0.5$ -2 kPa Differenzdruck regelt werden.

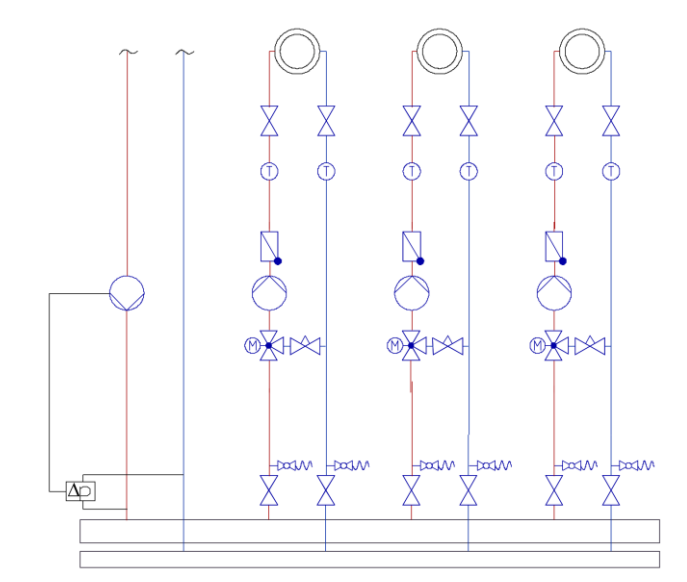

Abbildung 33: Druckloser Verteiler nach Differenzdruck geregelt (KUNDINGER 2013)

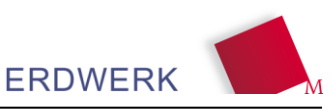

# *7.2.2.2 Verringerung der Verdrängung der Geothermie*

Die sog. "Verdrängung der Geothermie" beschreibt den durch verschiedene Ursachen verdrängten Anteil geothermisch verfügbarer Energie. Die verminderte Nutzung kann in der Datenauswertung durch den Exergieverlust am Wärmeübertrager oder in der Gesamtanlage bzw. auch über die Jahresdauerlinie des Heizwerks, mit zeitlich zugeordneten Anteilen der Erzeugungsoptionen visualisiert werden. Eine Berechnung der Verdrängung der Geothermie muss in Abhängigkeit der Rücklauftemperatur im Fernwärmenetz erfolgen, da sich über diese die maximal mögliche Leistung am geothermischen Wärmeübertrager definieren lässt. Die Verdrängung der Geothermie kann abhängig vom Anteil der Nachheizung mit bis zu 3,2 GWh/a in den Anlagen festgestellt werden.

Theoretisch kann die Verdrängung der Geothermie entweder über bis in den kleinsten Leistungsbereich modulierende Kessel oder durch sehr kurze Taktintervalle für die Zuschaltung direkt bei der Nachheizung unterbunden werden. Aufgrund verschiedener, vom Hersteller für die Betriebssicherheit vorgegebenen, Randbedingungen muss jedoch bei den installierten Kesseln eine Mindestlaufzeit eingehalten werden. Ebenfalls ist eine Modulierung der Kessel nur bis zu einer bestimmten Grenze möglich (ca. 20 % der Maximallast). Ein weiterer Lösungsansatz wäre es mit den erhöhten Temperaturen das Fernwärmenetz zu versorgen. Hierbei würden sich auf der einen Seite höhere Netzverluste ergeben, durch die größere Temperaturdifferenz im Fernwärmenetz könnte aber auch Energie für die Netzpumpen eingespart werden. Ein weiterer möglicher Lösungsansatz um die Verdrängung der Geothermie zu vermeiden kann anhand der nachfolgenden, vereinfachten Hydraulik diskutiert werden.

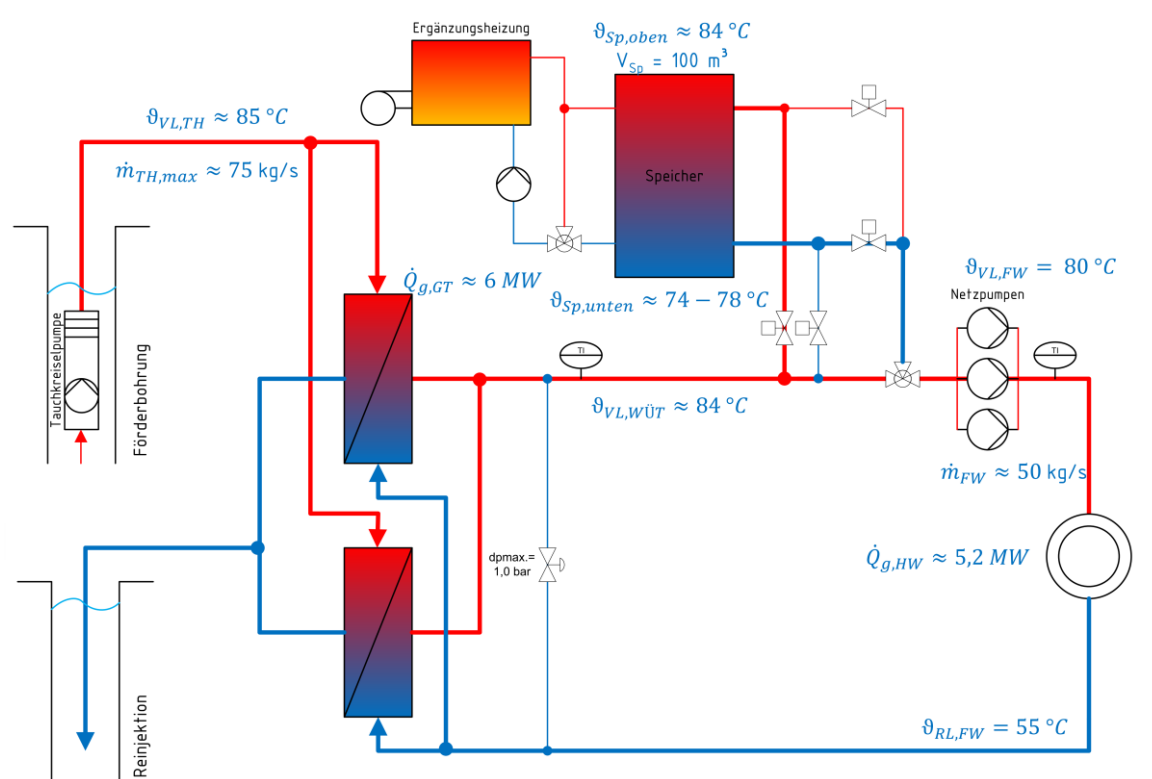

Abbildung 34: vereinfachte Hydraulik mit eingebundenem Speicher mit typischen Randparametern bei Speicherladung

Im Wesentlichen wird hier im Bereich der Nachheizung ein Speicher eingebunden, welcher über die Verschaltung der Motorventile be- und entladen werden kann. Hierbei ist der Speicher so ausgelegt, dass nur kurze Zeiträume ( $\approx 2h$ ;  $\approx 100$  m<sup>3</sup>) überbrückt werden können. Befindet sich die Anlage im unteren Lastbereich (Drehzahl der TKP kann nicht mehr abgeregelt werden), so kann wie bisher die

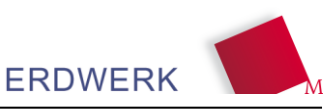

erhöhte Vorlauftemperatur in Anlagen mit Thermalwassertemperaturen > z.B. 95 °C reduziert werden. Bei Anlagen < 95 °C kann das Dreiwegeventil entfallen. Der Speicher kann über die Geothermie mit sehr geringem Kostenaufwand beladen werden. Für die weitere Diskussion werden niedrige Thermalwassertemperaturen von 85 °C angenommen. Befindet sich die Anlage nun im Bereich in dem die TKP geregelt werden kann, so ist neben dem normalen Betrieb die Speicherladung möglich. Die Tauchkreiselpumpe wird bei vollem Speicher wie gehabt geregelt. Kommt die Anlage nun an die Grenze der notwendigen Vorlauftemperatur (z.B. 78 °C), die geothermische Leistungsgrenze, so wird bei Überschreitung ein Teilvolumenstrom (ca. 33 %) aus dem ca. 84 °C warmen Speicher in den Vorlauf beigemischt. Die Mischtemperatur ergibt sich hierbei mit 80 °C und reicht für den Betrieb des Fernwärmenetzes aus. Im Fernwärmenetz werden 85 kg/s umgewälzt.

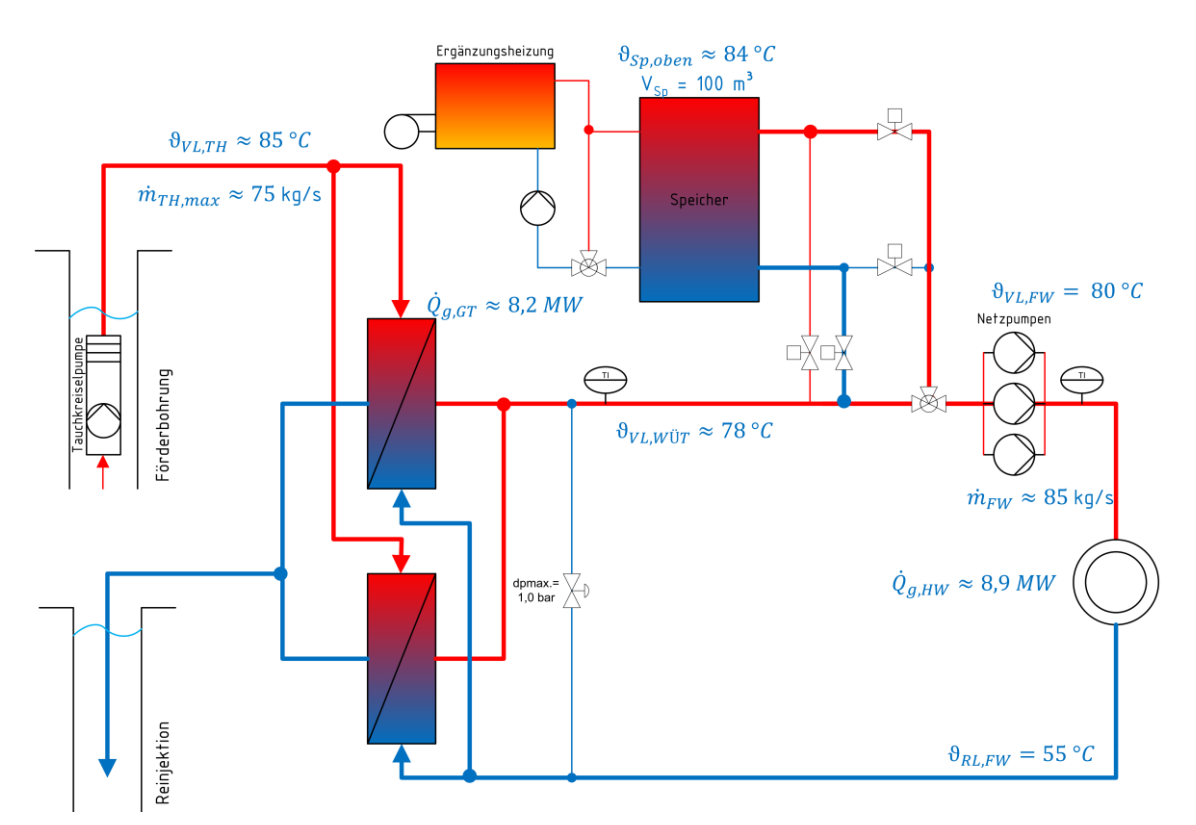

Abbildung 35: vereinfachte Hydraulik mit eingebundenem Speicher mit typischen Randparametern bei Speicherentladung

### *7.2.2.3 Reinigung der Wärmeübertragerflächen*

Durch die chemische Zusammensetzung der Thermalwässer bilden sich im Betrieb Beläge auf den Wärmeübertragungsflächen welche zu einer Minderleistung führen. Diese Begebenheit, in der Literatur zumeist "Scaling" genannt, stellt auf den ersten Blick im Grunde keine neue Erkenntnis dar. Jedoch besteht die Gefahr bei Neuanlagen mit zunächst hohen Rücklauftemperaturen, dass diese Leistungsminderung aufgrund stetiger Optimierungen der Kundenanlagen nicht bemerkt wird. Stetig sinkende Rücklauftemperaturen können die geothermische Wärmenutzung steigen lassen, jedoch führt gleichzeitig die Ablagerung im Wärmeaustauscher zu einer Reduzierung des eigentlich erreichbaren Potenzials. Die Leistungsminderung kann über eine kA-Analyse am Wärmeaustauscher festgestellt werden.

In Geothermieheizwerken kommen i.d.R. Wärmeaustauscher (Thermalwasser / Wasser) zur indirekten Wärmeübertragung im Gegenstromprinzip zum Einsatz. Ganz allgemein wird dabei in einem Wärmeaustauscher das Fluid 1 mit dem Massenstrom  $\dot{M}_1$  und der Eintrittstemperatur  $\vartheta_{11}$  auf die Austrittstemperatur  $\vartheta_{12}$  abgekühlt, während auf der Sekundärseite das Fluid 2 mit dem Massenstrom  $\dot{M}_2$  und der Eintrittstemperatur  $\vartheta_{21}$  auf die Austrittstemperatur  $\vartheta_{22}$  erwärmt wird (vgl. [Abbildung 36\)](#page-67-0).

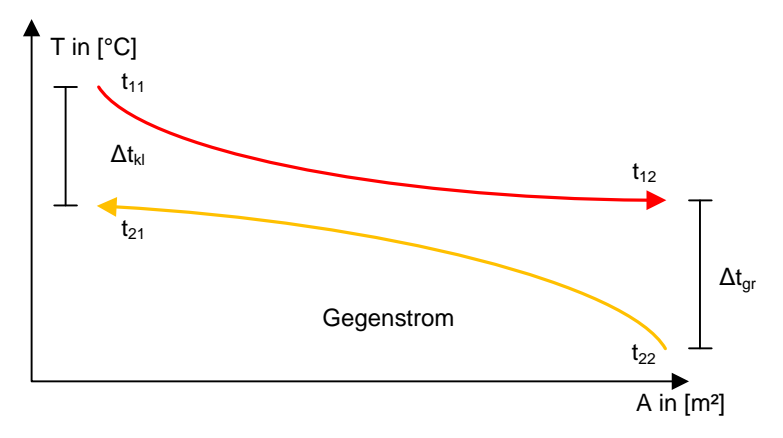

<span id="page-67-0"></span>Abbildung 36: Temperaturverläufe im Gegenstromwärmeübertrager (BICHLER 2012)

Die übertragene Wärmeleistung lässt sich dabei über die folgende Gleichung ermitteln.

$$
\dot{Q} = k \times A \times \Delta \vartheta_m \tag{47}
$$

\n wobei:  
\n
$$
\dot{Q} = \ddot{u} \text{bertragene } \text{Wärmeleistung in } [W]
$$
\n
$$
k = \text{Wärmedurchgangskoeffizient in } \left[\frac{W}{m^2 \times K}\right]
$$
\n
$$
A = \text{Fläche des Wärmetauschers in } [m^2]
$$
\n
$$
\Delta \vartheta_m = \text{mittlere Temperaturdifferenz in } [K]
$$
\n

mit:

$$
\Delta \vartheta_m = \frac{\Delta \vartheta_{gr} - \Delta \vartheta_{kl}}{\ln \left( \frac{\Delta \vartheta_{gr}}{\Delta \vartheta_{kl}} \right)} \tag{48}
$$

Aus der Messdatenauswertung können die Temperaturdifferenzen sowie die übertragene Wärmeleistung bestimmt werden. Somit lässt sich bei einer Auswertung auf Stundenbasis nachfolgende Abbildung erstellen. Bei der Analyse des kA-Wertes in der dargestellten Anlage konnte in nur einem Jahr eine Reduzierung von > 10 % festgestellt werden. Die Verringerung des kA-Wertes konnte dabei vor allem im oberen Leistungsbereich festgestellt werden. Eine Reinigung der Wärmeübertrager in regelmäßigen Abständen (< 1 Jahr) ist deshalb zu empfehlen.

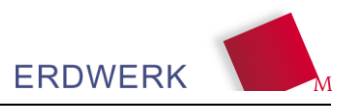

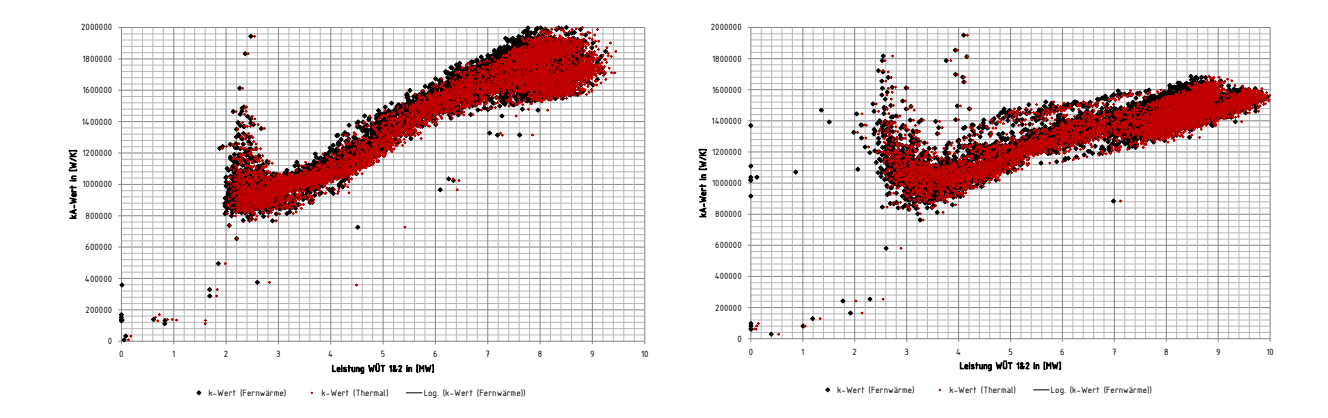

Abbildung 37: kA-Analyse am Wärmeübertrager (rechts: Betriebsjahr 2012, links: 2013)

### *7.2.2.4 Thermisches Lastmanagement*

Eine allgemein wesentliche Problemstellung für Fernwärmenetze besteht in der schwankenden Leistungsabnahme der Kundenanlagen, welche zu Leistungsspitzen im Heizwerk führen. Wird in einem zentral beheizten Wohngebäude eine thermische Leistung angefordert, so öffnet das Ventil an der Übergabestation und versorgt das Gebäude mit Wärme. Sind an einem Fernwärmenetz viele Häuser angeschlossen, ist es möglich, dass sie alle gleichzeitig, zum Beispiel auf Grund einer geringen Außentemperatur, Leistung vom Netz abrufen. Ein Geothermieheizwerk kann nur eine bestimmte Leistung regenerativ (geothermisch) decken und gerät in solchen Situationen an oder bereits über seine geothermische Leistungsgrenze. Die Folge hiervon ist, dass die Vorlauftemperatur nach dem Wärmeübertrager unter den Sollwert sinkt, wodurch sich Spitzenlastkessel zuschalten, um die fehlende Temperatur / Leistung wieder auszugleichen. Diese Begebenheit ist in den Heizwerken vor allem morgens zwischen 6:00 Uhr und 9:00 Uhr zu beobachten, wenn die Regelungen der Übergabestationen aus der Nachtabsenkung "erwachen", um die Häuser auf übliche Tagestemperaturen zu erwärmen. Erschwerend kommt hinzu, dass in dieser Zeit viele Bewohner zusätzlich Warmwasser benötigen. [Abbildung 38](#page-69-0) verdeutlicht das Ergebnis der Untersuchungen, welche Kunden für die Morgenspitze im Heizwerk verantwortlich sind. Während die industriellen Kunden ("Q-Ind") eine relativ konstante Leistung abrufen sorgen die Kunden aus den Wohnungsbauten ("Q-Wohn") für die Leistungsspitzen.

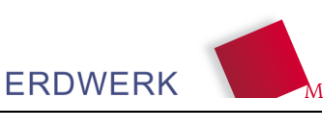

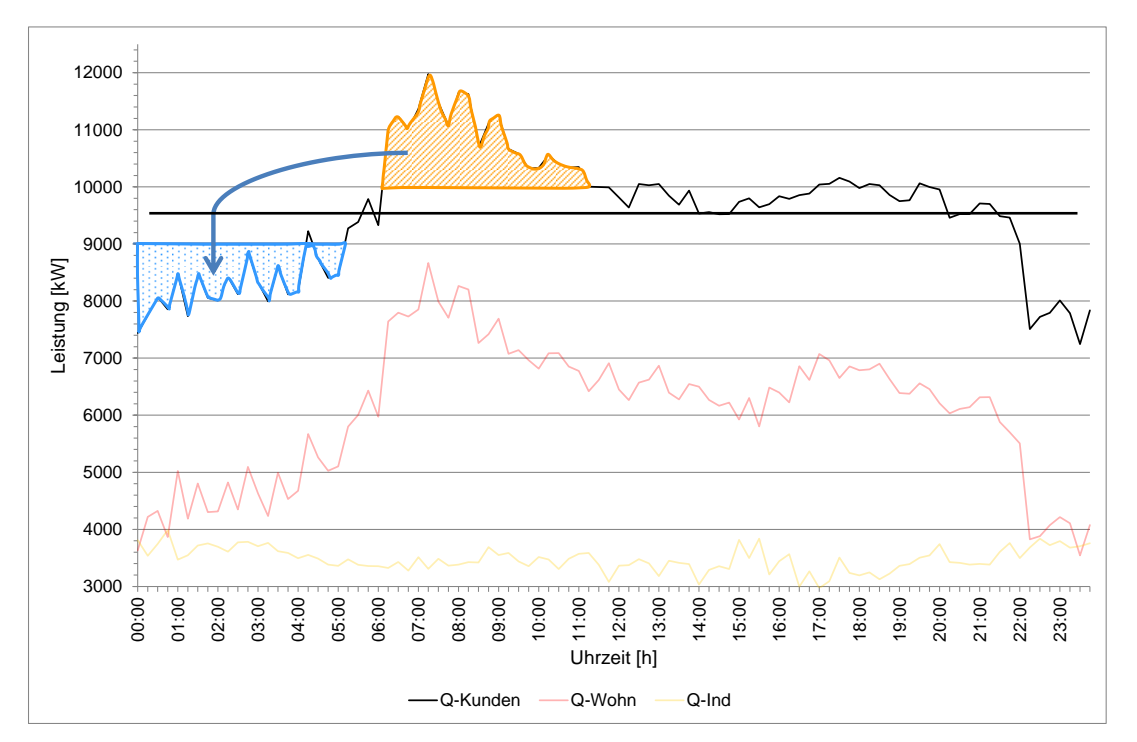

<span id="page-69-0"></span>Abbildung 38: Leistungsverlauf verschiedener Zähler über einen Tag (BAKOWSKI 2013)

Der Unterschied der Geothermie zu anderen Heizwerken ist, dass oftmals nachts geothermische Energie kostengünstig zur Verfügung stehen würde die nicht genutzt wird. [Abbildung 38](#page-69-0) zeigt welche Anteile an Energie in die Nacht "vorgezogen" werden könnten (blaues Feld) Die Leistungsgrenze der Geothermie wäre in diesem Beispiel bei ca. 9 MW, die mittlere Tagesleistung (schwarze Linie) bei ca. 9,5 MW. Wäre es möglich die nachts verfügbare Energie am Morgen zu nutzen, könnte der Verbrauch der fossilen Energieträger als Spitzelastdeckung reduziert werden (oranges Feld). Welches Potenzial im Heizwerk zur "Verschiebung" der nächtlichen Energiemenge vorhanden ist soll im Nachfolgenden veranschaulicht werden.

Zunächst muss die Frage gestellt werden, unter welchen Bedingungen es möglich ist bzw. Sinn macht im Heizwerk nachts Energie bereitzustellen und unter welchen Einflüssen dies in der Praxis umgesetzt werden kann. Es kann z.B. nachts keine geothermische Energie bereitgestellt werden, sofern die Tauchkreiselpumpe bereits auf der maximalen Drehzahl betrieben wird, bzw. die Spitzenlastkessel in Betrieb sind. Weiter muss bedacht werden, dass die nachts bereitgestellte Energie über einen gewissen Zeitraum gespeichert werden muss. Zur Speicherung stehen verschiedene Möglichkeiten zur Auswahl. Speichert man die Energie zentral im Heizwerk, so hat dies keinen Einfluss auf den Lastgang des Heizwerks – lediglich die Ergänzungsheizung kann direkt und ohne nennenswerte Zeitverzögerung reduziert werden. Speichert man die Energie direkt beim Kunden (z.B. Pufferspeicher, Speichermassen im Gebäude, …), so reduziert sich die Spitzenlast im Heizwerk, und eine bestimmte Zeitverzögerung in Abhängigkeit der Netzauslastung und der Netzstruktur bzw. Kundenanordnung kommt zum Tragen.

Da für die zentrale Speicherung größerer Energiemengen im Heizwerk ein großer Speicher von Nöten wäre, und es für den Anlagenbetrieb langfristig zielführend ist die Lastkurve zu glätten, werden nachfolgend die Möglichkeiten zur Speicherung von Energie außerhalb des Heizwerks diskutiert. Bei der dezentralen Speicherung kann z.B. die vorhandene Speichermasse der Gebäude als Puffer dienen. Diese kann aktiv z.B. mit wasserdurchströmten PCM-Systemen oder auch über die installierte Systemtechnik (z.B. Fußbodenheizung im Estrich) nutzbar gemacht werden. Da bei den hier

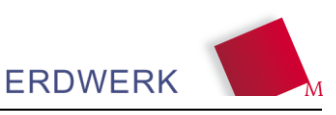

untersuchten Verbraucher die Mehrzahl bereits Bestandsbauten sind und bei der nachträglichen Installation von wasserdurchströmten PCM-Systemen eine Investition vom Betreiber in den Gebäuden der Kunden notwendig wäre (diese Konstellation erscheint u.a. rechtlich ungünstig) wird nachfolgend die Speicherung in den bereits vorhandenen Speichermassen der Bestandsbauten betrachtet. Es gibt grundlegend zwei Möglichkeiten Speichermassen in Gebäuden nutzbar zu machen: Überhitzung der Gebäude und Vermeidung der Nachtabsenkung über die Heizungsregelung. Die Deaktivierung der Nachtabsenkung erfolgt im Regelfall aus dem Heizwerk über den externen Zugriff auf die Heizungsregelung. Diese wird dahingehend umgestellt, dass sie nachts nicht in einen abgesenkten Modus schaltet, sondern die Raumtemperatur konstant hoch gehalten wird. Die Gebäude kühlen dann nicht mehr aus und der erhöhte Leistungsbezug der Wiederaufheizung am Morgen bleibt aus. Die Vorstellung, ein Gebäude durchgehend zu beheizen, um so Energie zu sparen, scheint im ersten Moment widersprüchlich. Doch bei genauerem Betrachten stellt sich heraus, dass ein nachts kontinuierliches Heizen der Räume zwar insgesamt mehr Energie benötigt, doch dabei eine geringere morgendliche Leistung abgerufen wird. Aus ökologischer und ökonomischer Sicht kann diese betriebsweise durchaus Vorteile mit sich bringen. Gleiches gilt im Grunde für die Überhitzung im Gebäude, wobei hier zu prüfen ist unter welchen Randbedingungen in verschiedenen Gebäudetypen die notwendigen Komfortbedingungen in den Wohnbereichen noch eingehalten werden können. Weiter muss bedacht werden, dass der Nutzer in seinem Regeleingriff eingeschränkt wird.

| <b>Baualtersklasse</b> |                 | EFH   | <b>RH</b>       | <b>MFH</b>         | <b>GMH</b>       | HH     |
|------------------------|-----------------|-------|-----------------|--------------------|------------------|--------|
|                        |                 |       |                 | <b>Basis-Typen</b> |                  |        |
| A                      | <b>bis 1859</b> | EFH_A |                 | MFH_A              |                  |        |
| в                      | 1860 - 1918     | EH.B  | RH <sub>B</sub> | MFH_B              | GMH <sub>B</sub> |        |
| $\mathbf{C}$           | 1919 - 1948     |       |                 |                    | GMH C            |        |
| D                      | 1949 - 1957     | ٥     |                 |                    | GMH_D            |        |
| E                      | 1958 - 1968     |       | E FLET          | <b>Han</b>         | GMH              | ۳<br>E |
| F                      | 1969 - 1978     | 18.5  | $\overline{z}$  |                    |                  |        |
| G                      | 1979 - 1983     |       | RH <sub>G</sub> |                    |                  |        |
| н                      | 1984 - 1994     | EFH H |                 |                    |                  |        |
| $\mathbf{I}$           | 1995 - 2001     |       | $\overline{H}$  | HH                 |                  |        |
| J                      | 2002 - 2009     |       | $\overline{z}$  |                    |                  |        |

<span id="page-70-0"></span>Abbildung 39: Überblick über Deutsche Gebäudetypologie (LOGA 2011)

Eine erste simulationsgestützte Untersuchung der Potentiale der deaktivierten Nachtabsenkung in ausgewählten Gebäudemodellen nach der deutschen Gebäudetypologie ((LOGA 2011); siehe [Abbildung 39,](#page-70-0) Modell-E und –J) ergab hierbei, dass der Energieverbrauch in den Gebäuden je nach Altersklasse zwischen 11,1 und 13,7 % ansteigen kann wobei eine Einsparung an der Morgenspitze (gebäudebezogen) zwischen 4,7 – 8,2 % liegen würde. Um das Potential dieser Optimierungsmaßnahme vorläufig abzuschätzen, wurde näherungsweise eine erweiterte Hochrechnung erstellt, welche die Modelldaten für ca. 400 Wohnungsbauten berücksichtigt. Addiert mit den realen Abnahmewerten im Einzugsgebiet von Industriekunden und Mehrfamilienhäusern wurden hieraus fiktive Jahresdauerlinien für Modell-E und -J erstellt. Man erhält so ein Bild der neuen

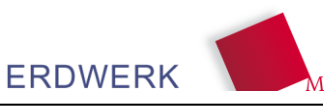

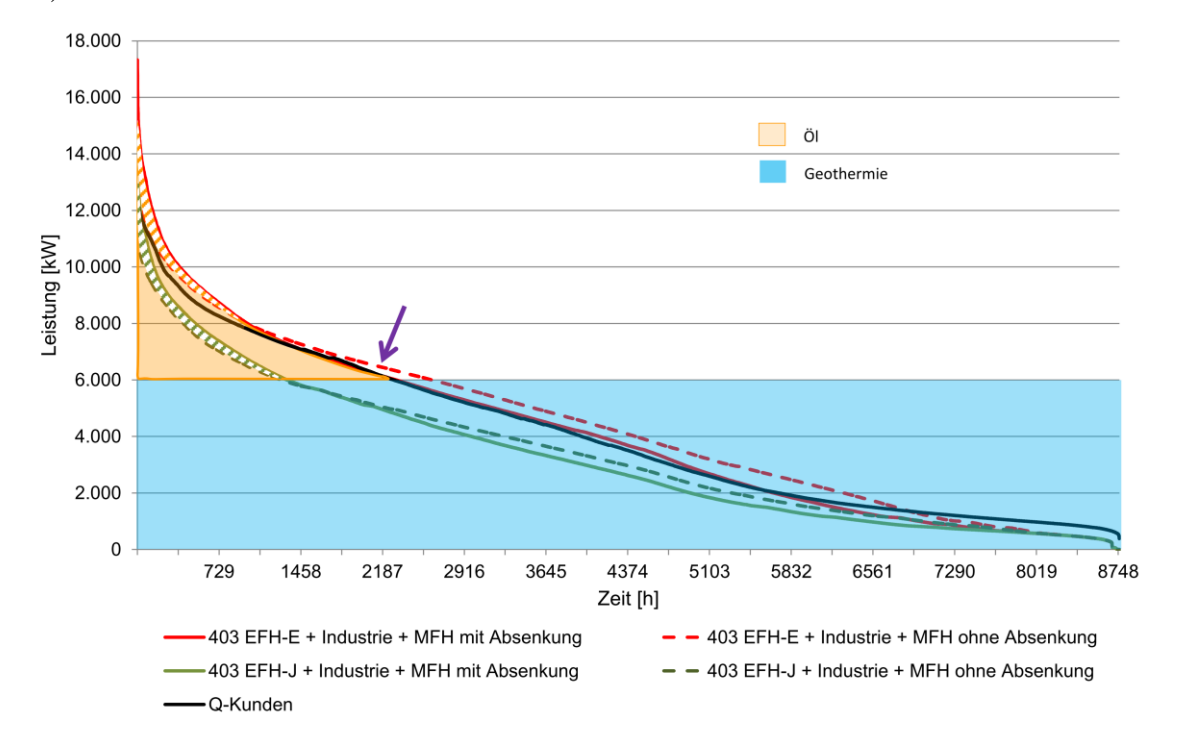

Jahresdauerlinien des Heizwerks mit und ohne Nachtabsenkung in Wohngebäuden (siehe [Abbildung](#page-71-0)  [40\)](#page-71-0).

<span id="page-71-0"></span>Abbildung 40: Jahresdauerlinie des Heizwerkes (schwarz); Hochrechnungen aus den Simulationsergebnissen (grün, rot) (BAKOWSKI 2013)

Die tatsächliche Abnahme aller Kunden im Einzugsgebiet entspricht der schwarzen Jahresdauerlinie. Die rote Jahresdauerlinie ergibt sich wenn Einfamilienhäuser und sonstige Häuser mit den Werten von Modell-E hochgerechnet und zu den Leistungen von Industrie und Mehrfamilienhäusern addiert werden. Auf gleiche Weise lässt sich die grüne Jahresdauerlinie mit den Werten von Modell-J errechnen. In der Hochrechnung kann z.B. beim EFH-E (Altbau) eine Einsparung von ca. 460 MWh/a erreicht werden. Unter der Annahme dass sich im Einzugsgebiet ausschließlich Wohngebäude des Typs EFH-J befinden würde die Einsparung ca. 552 MWh/a betragen. Durch die höheren Energieverluste der Kunden tritt hierbei jedoch ein Mehraufwand von ca. 1.769 MWh/a (EFH-E) bzw. 942 MWh/a (EFH-J) auf. Da der Leistungsbedarf der EFH-E Kunden verhältnismäßig hoch ist kommt es bei schlechter regelungstechnischer Umsetzung vor, dass die verhinderte Nachtabsenkung zu einem Einsatz der Nachheizung führen kann (Pfeil in Darstellung). Hierdurch würde sich die Einsparung bei der Nachheizung mindern und zusätzlich der Mehraufwand für die Kunden steigen. Diese Problematik könnte aber relativ einfach umgangen werden wenn vor der Zuschaltung der Spitzenlast, welche zumeist zeitverzögert in das System geht, automatisch die Nachtabsenkung wieder aktiviert wird.

### *7.2.2.5 Hochtemperaturwärmepumpe (HTWP)*

Einsatzmöglichkeiten von Hochtemperaturwärmepumpen (HTWP) im Gesamtsystem der Tiefengeothermie sind vielfältig denkbar. HTWP können z.B. dezentral in den Kundenanlagen oder auch zentral im Heizwerk eingesetzt werden.

Zumeist bestimmen einzelne Hochtemperaturverbraucher die gesamte Vorlauftemperatur im Netz. Mit Hilfe der Installation von dezentralen Wärmepumpen – oftmals auch "Booster" genannt - könnte die Anforderung an die hohe Fernwärmevorlauftemperatur reduziert werden. Durch diese Variante könnte
das gesamte Temperaturniveau im Netz gesenkt werden, da die einzelnen Hochtemperaturverbraucher dezentral versorgt werden können.

<span id="page-72-0"></span>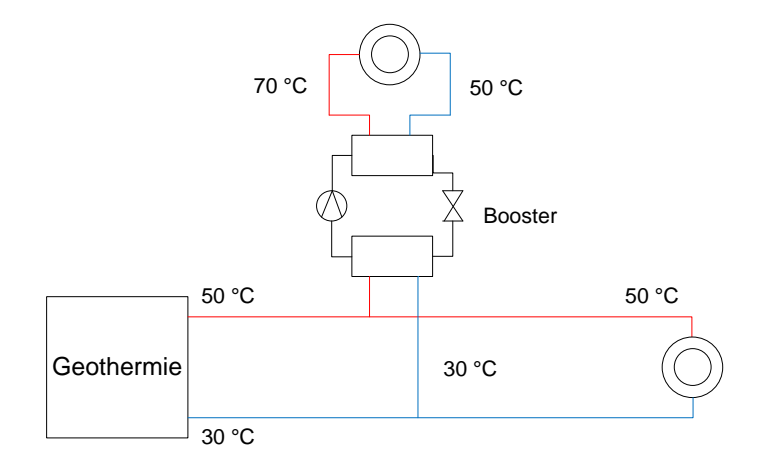

<span id="page-72-2"></span>Abbildung 41: Booster zur Temperaturerhöhung einzelner Abnehmer (BICHLER 2012)

DieNutzung einzelner "Booster" wird hier in obiger

[Abbildung 41](#page-72-0) schematisch dargestellt. Diese Variante kann – wie dargestellt - auch in Gebieten durchgeführt werden, in denen das gesamte Temperaturniveau des Vorlaufes aufgrund der örtlichen Geologie oder auch einer zu geringen Bohrtiefe nicht für alle Verbraucher (Hochtemperaturverbraucher) ausreicht. Alternativ kann hierzu in konventionellen Netzen der Rücklauf als Wärmequelle dienen. Es besteht die Möglichkeit, Wärmepumpen bei kleinen Verbrauchern mit Niedertemperaturheizsystemen zur Trinkwassererwärmung einzusetzen [\(Abbildung](#page-72-1)  [42\)](#page-72-1).

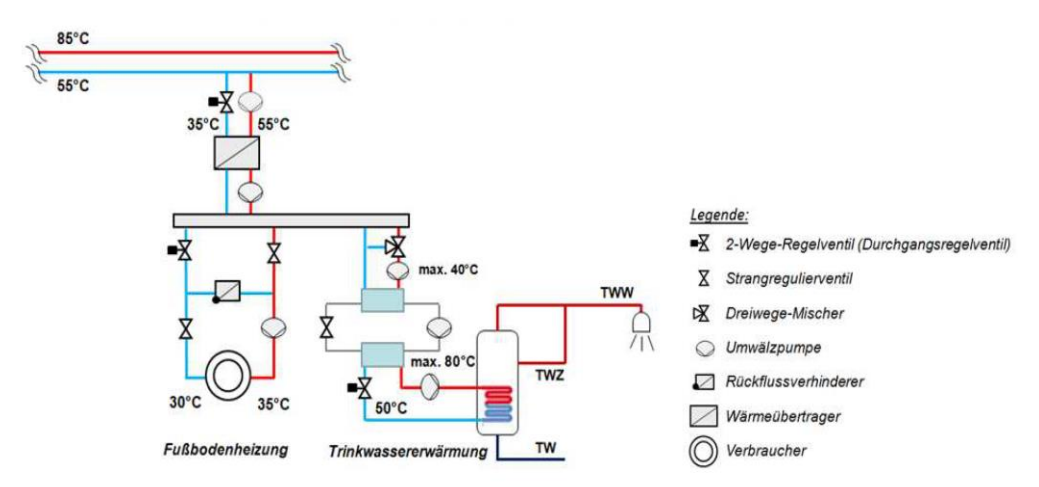

<span id="page-72-1"></span>Abbildung 42: Rücklaufanschluss und Hochtemperatur-Wärmepumpe (TWE) (HIERL et al. 2011)

Erste simulationsgestützte Betrachtungen dieser Einsatzmöglichkeit haben ergeben, dass sich gegenüber einem Standard-Vorlaufanschluss aus ökologischer Sicht (Primärenergiefaktor und CO2- Emmissionen) geringfügige Nachteile ergeben. Die Wirtschaftlichkeit dieser Systemlösung ist nicht gegeben. Es wäre im Weiteren zu untersuchen, inwiefern durch die Absenkung des Fernwärmerücklaufes sich Verbesserungen im Betrieb der Gesamtanlage ergeben könnten, um den Mehrwert dieser Möglichkeit zumindest aus ökologischer Sicht zu verdeutlichen.

Ein weiteres Einsatzgebiet von Hochtemperaturwärmepumpen könnte direkt im Fernwärmenetz erfolgen. Eine Wärmepumpe zur Auskühlung des Rücklaufes von Fernwärmenetzen kann, wie in [Abbildung 43](#page-73-0) dargestellt parallel zum Heizwerk (hier Heizkraftwerk) angeordnet werden.

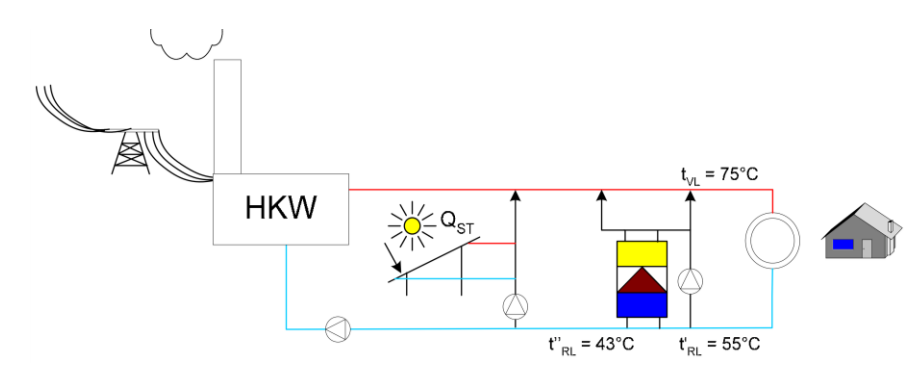

<span id="page-73-0"></span>Abbildung 43: Wärmepumpe zur Auskühlung des Rücklaufes von Fernwärmenetzen (parallel eingebunden) (ROBBI 2008)

Eine andere Möglichkeit der Positionierung einer HTWP im Fernwärmenetz zeigt [Abbildung 44.](#page-73-1) Hierbei ist der Verdampfer direkt in den Rücklauf des oberen Fernwärmenetzes eingebunden und dient als Wärmequelle für das untere Fernwärmenetz. Mit dieser Möglichkeit können bestehende, hydraulisch bereits ausgereizte Fernwärmenetze mit einem passenden Temperaturniveau im Rücklauf erweitert werden.

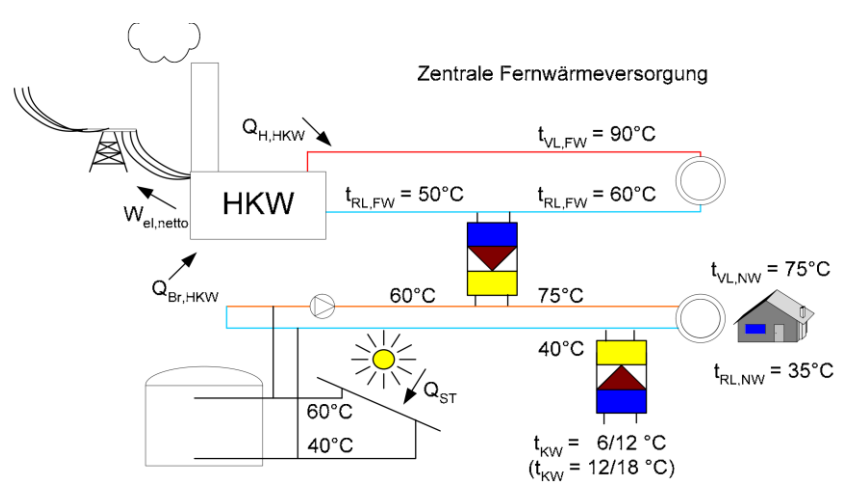

<span id="page-73-1"></span>Abbildung 44: Wärmepumpe zur Auskühlung des Rücklaufes von Fernwärmenetzen (seriell engebunden) (ROBBI 2008)

In der Geothermie kann, durch die abgesenkte Rücklauftemperatur in beiden Fällen der Anordnung der HTWP im FWN, die Ausnutzung des geothermischen Potentials erhöht werden. Hierbei ist jedoch ein besonderes Augenmerk auf die Auslegung des Wärmeübertragers zu legen, da eine Absenkung der Rücklauftemperatur bei gleichbleibenden Massenströmen im Fernwärmenetz zwar die Leistungskapazität des Wärmeübertragers erhöht, jedoch dabei die für das FWN notwendige Vorlauftemperatur unter Umständen nicht mehr erreicht wird. Diese Begebenheit beschleunigt das

Zuschalten der Spitzenlastkessel. Auch können unter Umständen nachträgliche Optimierungen der Rücklauftemperatur von Großverbrauchern in dieser Konstellation negative Auswirkungen am WÜT hervorrufen. Hierbei ist die Gefahr jedoch geringer, da die abgesenkte Rücklauftemperaur von Kunden im Normalfall über den sinkenden Massenstrom erreicht wird. Bei Fernwärmenetzen, in denen eine Absenkung der Rücklauftemperatur nicht mehr zu erwarten ist (oder sich nur geringfügig auswirkt) stellt diese Optimierung eine sehr gute Option dar.

Zentral im Heizwerk angeordnet können Hochtemperaturwärmepumpen z.B. als Wärmequelle den Thermalwasserrücklauf nutzen. [Abbildung 44](#page-73-1) zeigt eine mögliche hydraulische Einbindung der HTWP in den Thermalwasserrücklauf in Verbindung mit der unter Punkt [7.2.2.2](#page-65-0) diskutierten optimierten Hydraulik. Vereinfacht soll nun die Auswirkung im Heizwerk bei einem Betriebspunkt mit einer hohen Auslastung diskutiert werden.

Angenommen die Netzleistung beträgt 8,9 MW und die Verluste liegen bei 15 %, so ergibt sich im Heizwerk eine aufzubringende Leistung von 10,5 MW. Die nach den technischen Anschlussbedingungen geforderte Vorlauftemperatur beträgt 80 °C. Ein typischer Massenstrom im Fernwärmenetz würde bei dieser Auslastung bei ca. 100 kg/s liegen, wodurch sich eine Rücklauftemperatur vor dem WÜT von 55 °C ergibt. Aus dem Reservoir wird in diesem Beispiel eine Temperatur von 85 °C bei 75 kg/s gefördert. [Abbildung 45](#page-74-0) zeigt die weiteren Eingabeparameter sowie die Berechnung der geothermischen Leistung am WÜT nach der NTU-Methode (STEPHAN 2006). Der kA-Wert des Wärmeübertragers wurde für die Berechnung mit 1.400.000 W/K angesetzt. Die weiteren Randparameter sind [Abbildung 45](#page-74-0) zu entnehmen.

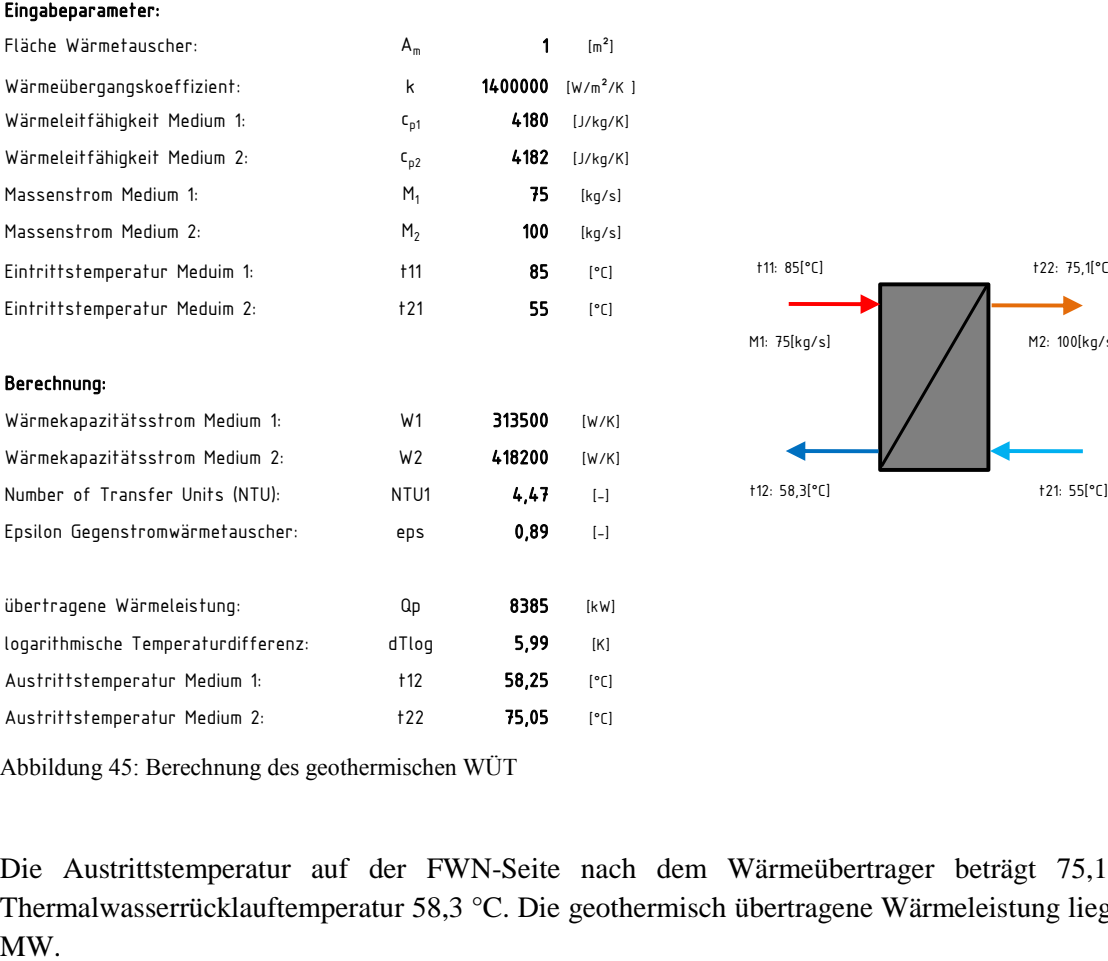

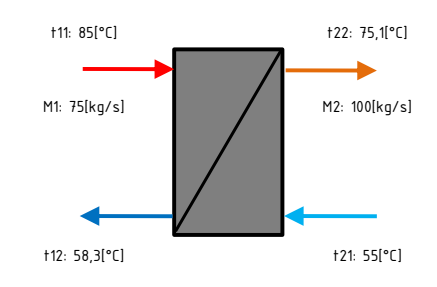

<span id="page-74-0"></span>Abbildung 45: Berechnung des geothermischen WÜT

Die Austrittstemperatur auf der FWN-Seite nach dem Wärmeübertrager beträgt 75,1 °C, die Thermalwasserrücklauftemperatur 58,3 °C. Die geothermisch übertragene Wärmeleistung liegt bei 8,4 MW.

Da zum einen für die Versorgung des Fernwärmenetzes 10,5 MW benötigt werden, und zum anderen die Vorlauftemperatur nicht ausreichend ist, sorgt hierbei die Ergänzungsheizung mit 2,1 MW für die fehlende Leistung. Berechnet man nun die energetischen und ökologischen Kennzahlen mit den Randbedingungen analog zur Datenauswertung, so können folgende Werte erreicht werden:

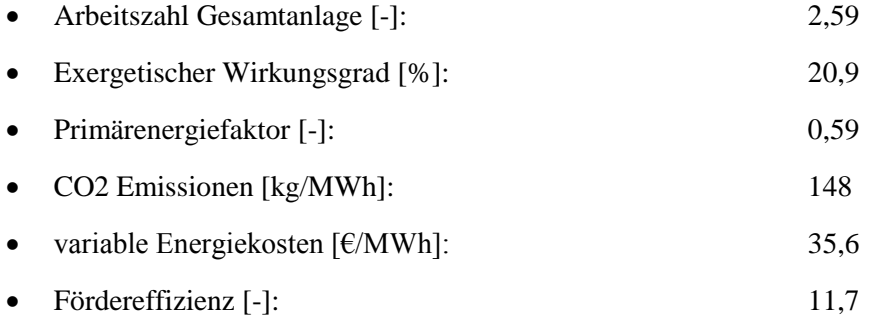

Die Stromaufnahme der TKP beträgt in dieser Betrachtung 720 kW und hat einen Anteil von 75 % am Gesamtstromverbrauch im Heizwerk. Der Wirkungsgrad der Ergänzungsheizung wurde mit 85 %, die Kosten je MWh Strom mit 150  $\epsilon$  angenommen.

Setzt man nun im Thermalwasserrücklauf ein Dreiwegeventil, welches bei Erreichen der geothermischen Leistungsgrenze das Thermalwasser mit 58,3 °C über den Verdampfer der HTWP leitet, so kann die bisher nicht genutzte thermische Energie im Thermalwasser genutzt werden.

Nachfolgende Abbildung zeigt die Betrachtung des theoretischen Kreisprozesses mit der Software CoolPack. Hierbei kann unter den Randbedingungen

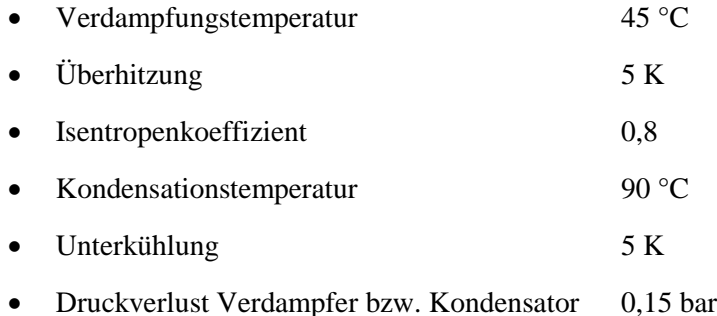

mit dem Kältemittel R 600a (Isobutan) ein COP (Coefficient of performance) von 5,3 erreicht werden. Die Drucklage nach dem Verdichter wäre hierbei unter 17 bar.

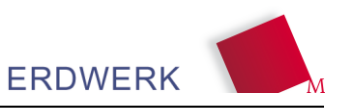

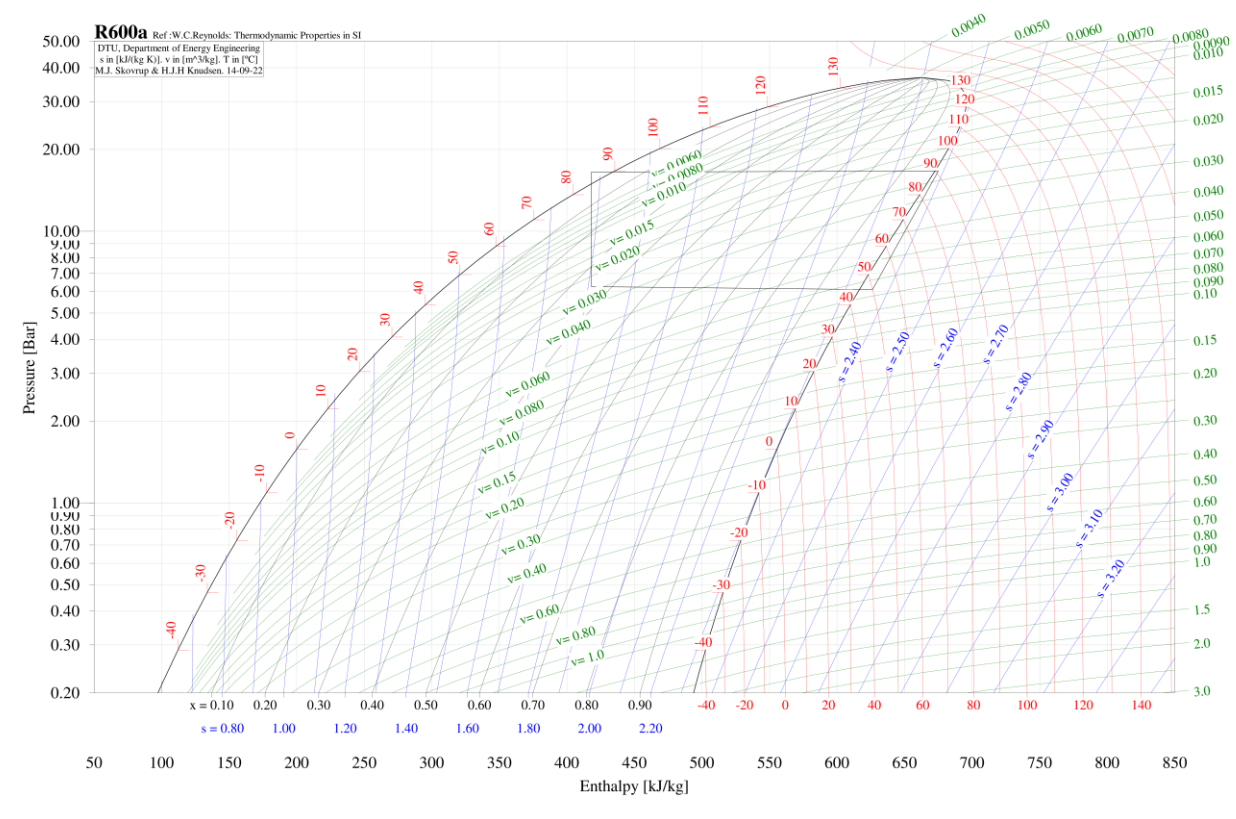

<span id="page-76-0"></span>Abbildung 46: Betrachtung des Kreisprozesses mit R 600a

Der notwendige Temperaturhub nach dem Vorlauf des Wärmeübertragers beträgt 4,9 K bei einer Solltemperatur von 80 °C im FWN-Vorlauf. Die notwendige Leistung des Kondensators kann analog zur Leistung der Spitzenlast im vorigen Beispiel über

$$
\dot{Q_K} = c \times \dot{m} \times dT \approx 1,163 \frac{Wh}{kg \times K} \times 100 \frac{kg}{s} \times (80 - 75,1)K = 2,1 MW \tag{49}
$$

berechnet werden. Bei einem COP von 5,3 beträgt die Leistungsaufnahme des Verdichters ca. 400 kW, die Leistung des Verdampfers 1,7 MW. Unter diesen Bedingungen würde das Thermalwasser auf

$$
\vartheta_{THR} = 58,3 \,^{\circ}C - \frac{\dot{Q}_{VD}}{c \times \dot{m}} \approx 58,3 \,^{\circ}C - \frac{1700 \, kW}{1,163 \, \frac{Wh}{kg \times K} \times 75 \, \frac{kg}{s}} = 52,9 \,^{\circ}C \tag{50}
$$

abgekühlt werden.

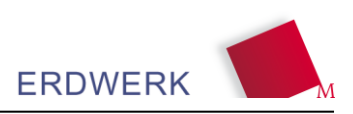

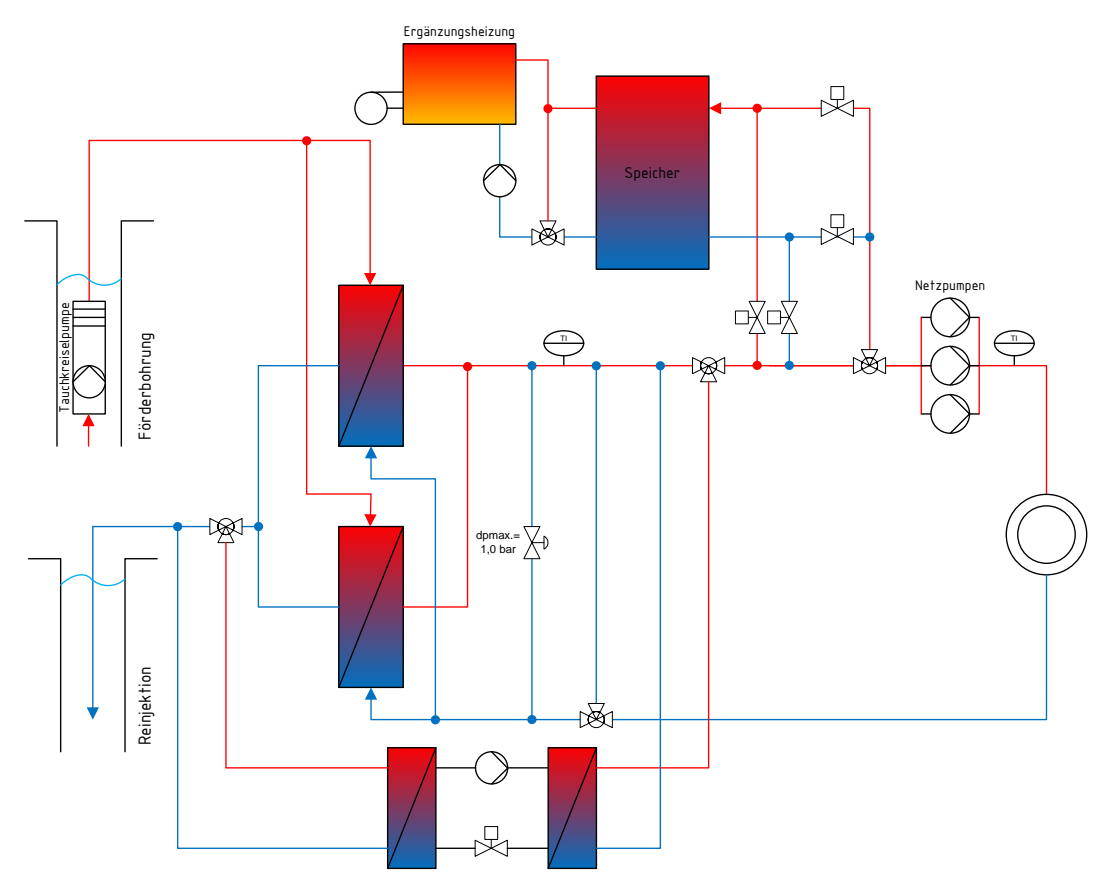

<span id="page-77-0"></span>Abbildung 47: Einbindung der HTWP in den Thermalwasserrücklauf

[Abbildung 47](#page-77-0) zeigt die Einbindung der Wärmepumpe in die Hydraulik des Heizwerks. Berechnet man die energetischen und ökologischen Kennzahlen, so können folgende Werte erreicht werden:

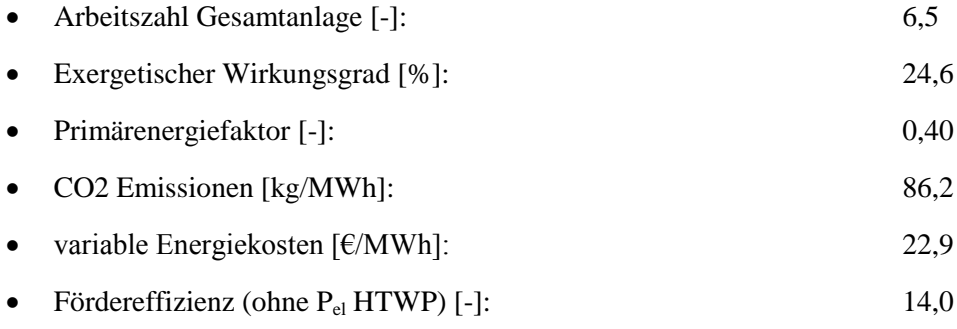

Eine weitere Möglichkeit der Einbindung einer Hochtemperaturwärmepumpe zeigt [Abbildung 49,](#page-79-0) hierbei wird die HTWP in den Fernwärmerücklauf eingebunden. Der Fernwärmerücklauf bietet zwar ein niedrigeres Temperaturniveau als der Thermalwasserrücklauf, jedoch kommt der Verdampfer nicht mit dem aggressiven Thermalwasser in Berührung und ist vor "Scaling" und Korrosion geschützt.

Die Absenkung der Temperatur vor dem Wärmeübertrager hat hierbei zunächst keinen wesentlichen Nachteil, da die HTWP erst bei einer Vorlauftemperatur nach dem Wärmeübertrager unterhalb des Sollwertes zuschaltet. Schaltet die HTWP zu, so wird der FW-Rücklauf über den Verdampfer abgekühlt. Wird der Rücklauf mit 100 kg/s um 5,5 K abgekühlt, so kann dabei eine Leistung von

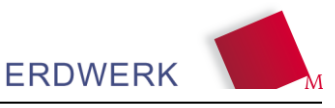

2,3 MW generiert werden. Hierbei kann wie im vorigen Beispiel die Verdampfungstemperatur 45 °C betragen. Nachfolgende [Abbildung 48](#page-78-0) zeigt die Berechnung des geothermischen Wärmeübertragers.

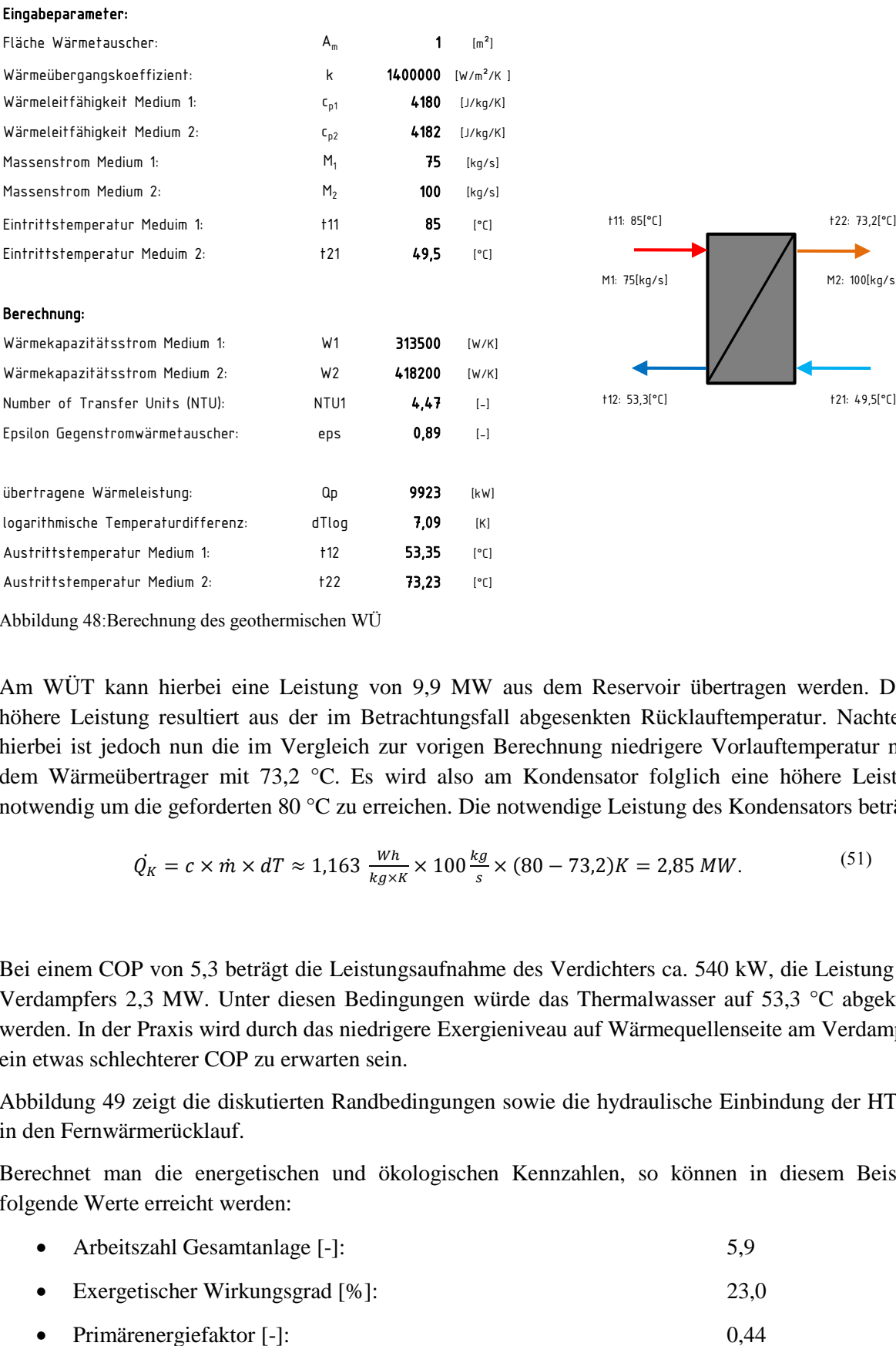

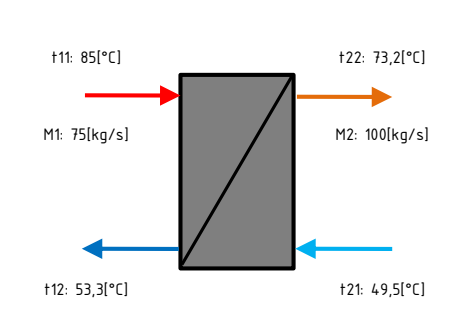

<span id="page-78-0"></span>Abbildung 48:Berechnung des geothermischen WÜ

Am WÜT kann hierbei eine Leistung von 9,9 MW aus dem Reservoir übertragen werden. Diese höhere Leistung resultiert aus der im Betrachtungsfall abgesenkten Rücklauftemperatur. Nachteilig hierbei ist jedoch nun die im Vergleich zur vorigen Berechnung niedrigere Vorlauftemperatur nach dem Wärmeübertrager mit 73,2 °C. Es wird also am Kondensator folglich eine höhere Leistung notwendig um die geforderten 80 °C zu erreichen. Die notwendige Leistung des Kondensators beträgt

$$
\dot{Q_K} = c \times \dot{m} \times dT \approx 1,163 \frac{w_h}{kg \times K} \times 100 \frac{kg}{s} \times (80 - 73,2)K = 2,85 MW. \tag{51}
$$

Bei einem COP von 5,3 beträgt die Leistungsaufnahme des Verdichters ca. 540 kW, die Leistung des Verdampfers 2,3 MW. Unter diesen Bedingungen würde das Thermalwasser auf 53,3 °C abgekühlt werden. In der Praxis wird durch das niedrigere Exergieniveau auf Wärmequellenseite am Verdampfer ein etwas schlechterer COP zu erwarten sein.

[Abbildung 49](#page-79-0) zeigt die diskutierten Randbedingungen sowie die hydraulische Einbindung der HTWP in den Fernwärmerücklauf.

Berechnet man die energetischen und ökologischen Kennzahlen, so können in diesem Beispiel folgende Werte erreicht werden:

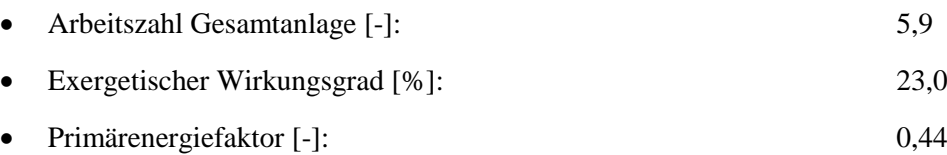

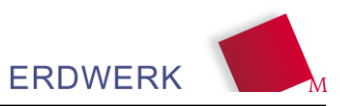

- CO2 Emissionen [kg/MWh]: 95,1
- variable Energiekosten [€/MWh]: 25,3
- Fördereffizienz (ohne P<sub>el</sub> HTWP) [-]: 13,8

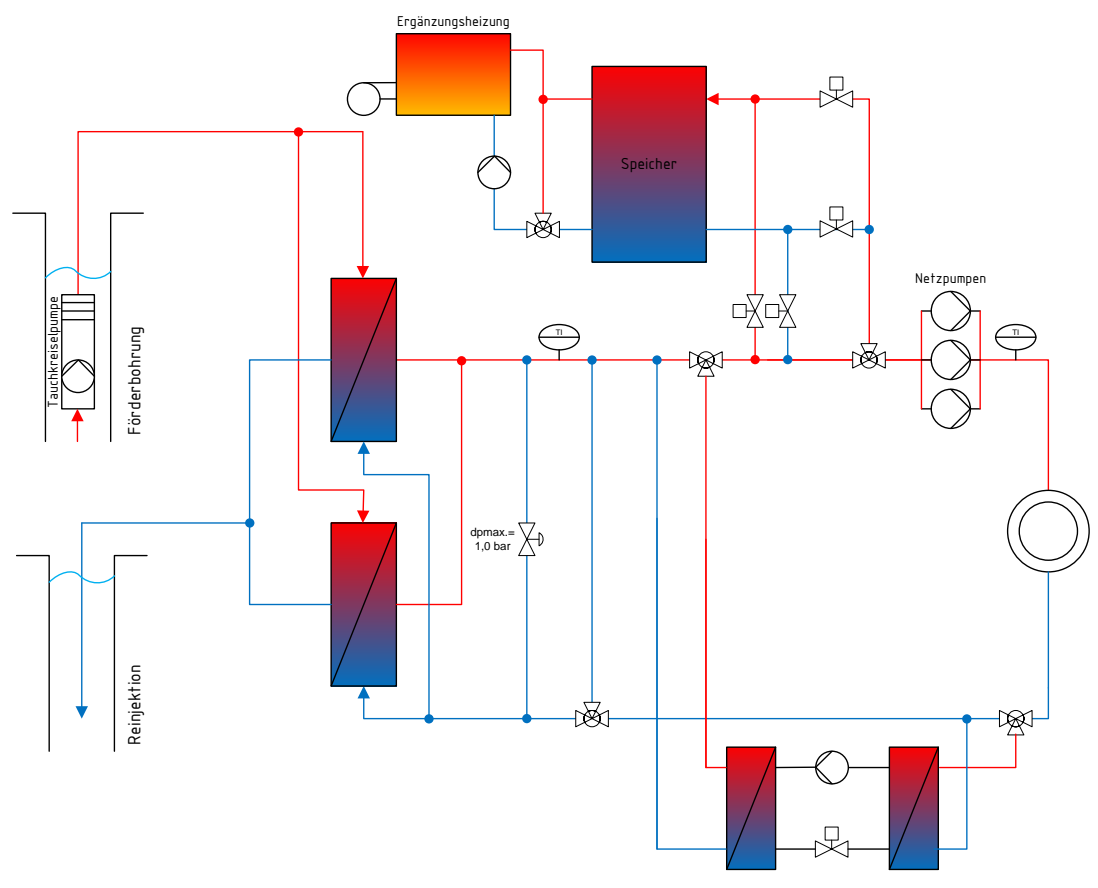

<span id="page-79-0"></span>Abbildung 49: Einbindung der HTWP in den Fernwärmerücklauf

[Abbildung 50](#page-80-0) zeigt eine Darstellung der Kennzahlen ähnlich dem System-Benchmarking. Zu bedenken ist hierbei jedoch, dass die mit der Geothermie gut und Geothermie schlecht verglichenen Anlagen hierbei nur in einem Punkt betrachtet werden, während die anderen Werte Jahresbilanzen darstellen. Der Auslastungspunkt mit 8,9 MW Kundenleistung stellt dabei einen höheren Wert dar, als es bei der durchschnittlichen Jahresbilanz der Fall wäre.

Als Ergebnis dieser Betrachtungen lässt sich folgern, dass die HTWP mit Ausnahme bei der exergetischen Bewertung die Anlage signifikant verbessert. Die Einbindung der HTWP in den Thermalwasserrücklauf hat in der theoretischen Betrachtung Vorteile. Insgesamt gesehen scheint das energetische und ökologische Potential der HTWP für eine Optimierung der Geothermie gegeben, die Wirtschaftlichkeit dieser Maßnahme müsste jedoch in Anbetracht der Investitionskosten diskutiert werden.

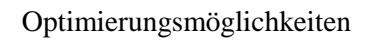

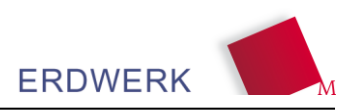

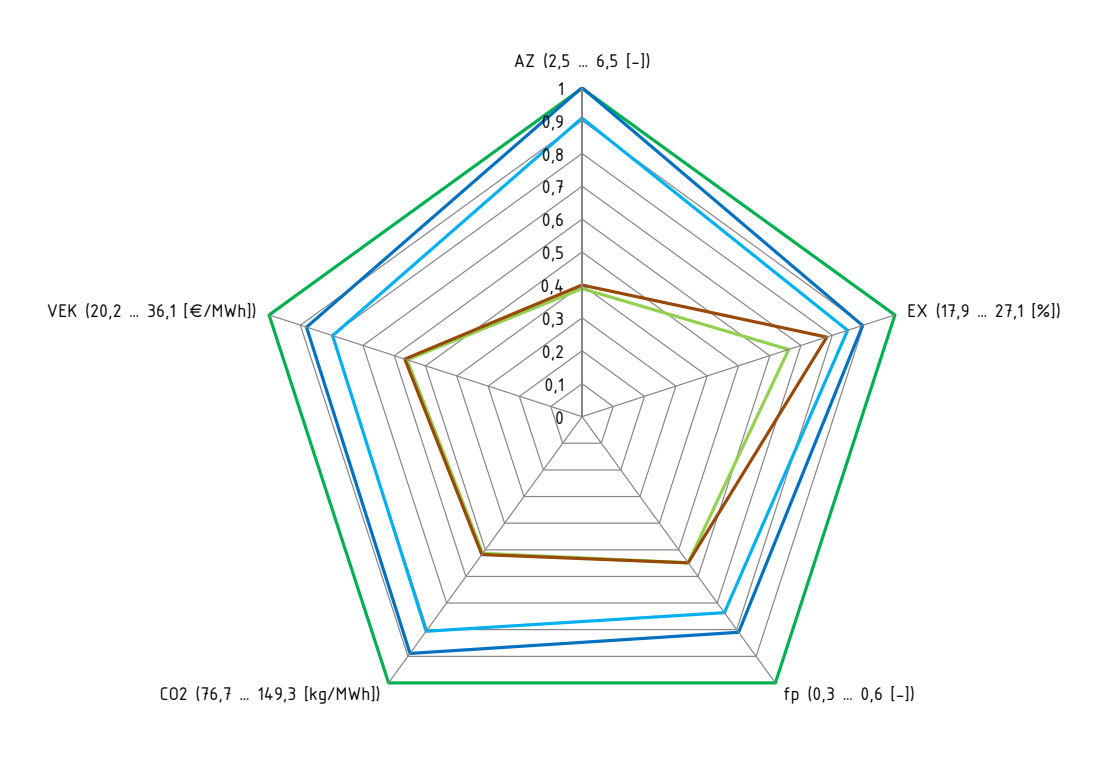

Geothermie gut Geothermie schlecht Betrieb mit Ölkessel Betrieb mit HTWP in FW-RL Betrieb mit HTWP in TH-RL

<span id="page-80-0"></span>Abbildung 50: Benchmarking Geothermie mit HTWP zu dezentralen Vergleichssystemen

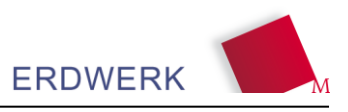

## **Ausblick**

Als zentrale Größen für die Wirtschaftlichkeit von Wärmeprojekten aus der Tiefengeothermie stehen auf der geologischen Seite die Fündigkeit - definiert durch Temperatur und Schüttung - sowie auf der technischen Seite eine geeignete Abnehmerstruktur. Diese drei Kerngrößen gilt es möglichst energieeffizient und kostengünstig in Einklang zu bringen. Dabei spielen meist nicht nur "harte" physikalische Fakten - ausgedrückt in energetischen Kennzahlen – oder ökonomische Modelle die entscheidende Rolle, sondern vielmehr gilt es, oft auch politische, öffentlichkeitsrelevante oder Aspekte im Sinne einer Risikominimierung (technisch und wirtschaftlich) zu berücksichtigen.

Bei der Betrachtung der untersuchten Anlagen hinsichtlich ihrer energetischen, ökologischen und ökonomischen Effizienz im Vergleich zu konventioneller Wärmeerzeugung, zeigt die Tiefengeothermie deutliche Einsparungspotentiale. Für die Kommunen steht die CO<sub>2</sub>-Reduktion, Versorgungssicherheit, Unabhängigkeit, langfristige Kosteneinsparung und nicht eine kurzfristig hohe Rendite ihrer Infrastrukturprojekte im Vordergrund. Bedingt durch die hohen Anfangsinvestitionen für Bohrungen und Fernwärmenetz und die damit verbundenen und vergleichsweise langen Amortisations-zeiten, ist die zentrale Wärmeversorgung durch Tiefengeothermie eine Investition in die Zukunft und damit vor allem für die Entwicklung durch kommunale Projektträger geeignet.

Der Vergleich der Anlagen untereinander gestaltet sich aufgrund der signifikanten Standort-Abhängigkeit (Geologie und Abnehmerstruktur) als äußerst schwierig. Pauschalaussagen über eine bessere oder schlechtere Effizienz oder technische Gestaltung einer Anlage im Vergleich zu einer anderen, sind aus o.g. Gründen nicht ohne weiteres möglich. Die Kennzahlen und deren Eingangsparameter sind weitgehend anlagenspezifisch im Kontext zu den erforderlichen Investitionskosten und nur innerhalb eines festgelegten zeitlichen Rahmens sinnvoll miteinander zu vergleichen. Für derartige Betrachtungen ist in Zukunft die engere Verknüpfung physikalischer und wirtschaftlicher Modelle erforderlich. Der stetige Zuwachs an Daten ermöglicht hier bereits den Einsatz statistischer Methoden. Die im Verbundprojekt definierten und untersuchten Kennzahlen sind daher durchaus als Grundlage für ein mögliches zukünftiges Zertifizierungssystem von Tiefengeothermieanlagen denkbar.

In Bezug auf Optimierungspotenziale hat sich gezeigt, dass die jeweiligen Komponenten separat zu betrachten sind, da positive und negative Eingangsparameter in übergeordneten Kennzahlen gegenläufig sein können und sich so zum Teil relativieren. Beispielsweise kann im Hinblick auf die thermische Leistung eine schlechte Hydraulik durch hohe Temperaturen kompensiert werden. Was den Thermalwasserkreis bzw. die Förder- und Injektionsbohrungen als Hauptkomponenten betrifft, sind Optimierungsmöglichkeiten nach den gewonnenen Erkenntnissen weniger im Betrieb sondern vielmehr in der Planungsphase zu suchen. Die stark bedarfsorientierte Planung und Auslegung der Dublette gewinnt hierbei immer weiter an Bedeutung, da die hydrothermale Geothermie aufgrund der positiven Erfahrungen und zahlreichen Vorteile in der kommunalen Wärmeversorgung aktuell auch von kleineren Gemeinden geprüft und auch präferiert wird.

Für die Betreiber bedeutet der Zuwachs an Wissen und das Verständnis des Zusammenspiels der einzelnen Teilsysteme die Möglichkeit einer effizienteren Betriebsführung ihrer Anlagen sowie einer direkten Reduzierung der variablen Kosten bzw. der Wärmegestehungskosten und somit eine Verbesserung der Gesamtprojektrentabilität. Als Beispiele sind hier die Auslegung und der Betrieb der

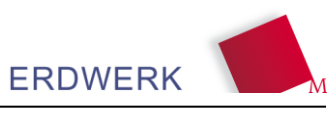

Tauchkreiselpumpe, die Absenkung der Rücklauftemperatur sowie die intelligentere und übergreifende Regelung von Primär-, Sekundär- und Tertiärkreislauf zu nennen.

Für Projektentwickler sind die Ergebnisse insofern von Bedeutung, da sich aufgrund der Erfahrungen zum heutigen Zeitpunkt die Kosten für die Erschließung und den späteren Betrieb sowohl reduzieren, als auch vorab besser quantifizieren lassen. Dies wiederum kann das wirtschaftliche Risiko senken und die Bereitschaft zur Investition in Neuprojekte stärken.

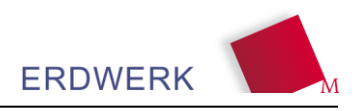

### **Literatur- und Quellenverzeichnis**

#### Gesamtliteraturnachweis: Abschlussberichte zum Forschungsverbundprojekt 0325262A/B

ERDWERK GmbH, Verbundprojekt: "Ökonomische und ökologische Effizienz tiefengeothermischer Anlagen in Süddeutschland - Untersuchungen zu Betriebserfahrung und Optimierungsansätze", Teilvorhaben ERDWERK GmbH: Untertägiger Anlagenbereich, 82 S., TIB Hannover, 2014

HOCHSCHULE MÜNCHEN, University of Applied Sciences Fakultät 05 –Versorgungs- und Gebäudetechnik: "Ökonomische und ökologische Effizienz tiefengeothermischer Anlagen in Süddeutschland – Untersuchungen zu Betriebserfahrung und Optimierungsansätze", 166 S., TIB Hannover, 2014

#### Einzelnachweise:

BAKOWSKI M. C., "Thermisches Lastmanagement zur Reduzierung der Morgenspitze eines Geothermieheizwerks: Analyse und Simulation von Wohngebäuden," Gebäude- und Energietechnik, HM München, 2013.

BICHLER C., "Analyse und Optimierung einer geothermischen Anlage," Masterarbeit, Gebäude- und Energietechnik, HM München, 2012.

C.A.R.M.E.N e.V., "Preisentwicklung bei Holzhackschnitzeln" (WG 35), Holzpellets, Heizöl und Erdgas 2011 bis 2014.

Available: http://www.carmen-ev.de/infothek/preisindizes/hackschnitzel/graphiken.

DIN 4049-3 (1996): Hydrogeologie (Begriffe zur quantitativen Hydrogeologie). In: Deutsches Institiut für Normung eV (Hrsg) DIN-Taschenbuch 211, Wasserwesen : Begriffe und Normen: 210-217, Beuth, Berlin u a

DIN EN ISO 14040 (2009-11): "Umweltmanagement - Ökobilanz - Grundsätze und Rahmenbedingungen" In: Deutsches Institut für Normung eV, 28 S., Beuth, Berlin

DIN EN ISO 14044 (2006-10): "Umweltmanagement - Ökobilanz - Anforderungen und Anleitungen", In: Deutsches Institut für Normung eV, 53 S., Beuth, Berlin

EICHER K, "Optimierung einer tiefengeothermischen Anlage: Potenziale der abgesenkten Rücklauftemperatur eines Großverbrauchers," Masterarbeit, Gebäude- und Energietechnik, HM München, 2013.

EINSELE, G.,JOSOPAIT, V.,SEILER, K. P., & WERNER, J. (1983): "Tiefe Grundwässer. Bedeutung, Begriffe, Eigenschaften, Erkundungsmethoden". - DVWK-Schriften, 61: 1-108; Hamburg

FRATZSCHER W., BRODJANSKIJ V. M., MICHALEK K., "Exergie: Theorie u. Anwendung", 1st ed. Leipzig: Deutscher Verlag für Grundstoffindustrie, 1986.

HEPBASLI A., "A study on estimating the energetic and exergetic prices of various residential energy sources," Energy and Buildings, vol. 40, no. 3, pp. 308–315, 2008.

HIERL M., GEIPL M., "Gesamtenergieeffizienz tiefengeothermischer Anlagen – Blickwinkel Versorgungstechnik –," Masterarbeit, Gebäude- und Energietechnik, HM München, 2011.

HORNER, D. R. (1951): "Pressure Build-up in Wells". - Proc., 3rd World Petroleum Congress: 509- 521; The Hague.

JANCZIK, S., KOCK, N., KALTSCHMITT, M. (2011): ..Tiefe Geothermie in Deutschland - eine ökologische Analyse". - bbr - Sonderheft Geothermie 2012 62, S. 43–49, Bonn

KUNDINGER A., "Planerleitfaden zur Dimensionierung von hydraulischen Anlagen zum Erreichen niedriger Rücklauftemperaturen in Fernwärmenetzen," Masterarbeit, Fakultät 05: Energie- und Gebäudetechnik, HM München, München, 2013.

LOGA T., "Deutsche Gebäudetypologie: Beispielhafte Maßnahmen zu Verbesserung der Energieeffizienz von typischen Wohngebäuden," Institut für Wohnen und Umwelt 978-3-941140-21- 9, Nov. 2011.

OBERNBERGER I., Ed, "Möglichkeiten der technologischen und wirtschaftlichen Optimierung von Biomasse-Nahwärme- und Mikronetzen", 1997.

RECKNAGEL H., SPRENGER E., Taschenbuch für Heizung und Klimatechnik: Einschließlich Warmwasser- und Kältetechnik ; mit 4 Einschlagtafeln, 75th ed. München: Oldenbourg Industrieverl, 2011.

ROBBI S., "Einsatzmöglichkeiten und -grenzen von Wärmepumpen zur Rücklaufauskühlung in Fernwärmenetzen," Gießen, Feb. 2008.

ROBBI S., "Vergleichende Bewertung von Maßnahmen für eine effiziente, multifunktionale Fernwärmeversorgung", Dresden, 2013.

ROGGE, S. (2004): "Geothermische Stromerzeugung in Deutschland, Ökonomie, Ökologie und Potenziale", Dissertation, Bauingenieurwesen und Angewandte Geowissenschaften der Technischen Universität Berlin, Berlin

STEPHAN P., VDI-Wärmeatlas, 10th ed. Berlin [u.a.]: Springer, 2006.

THEIS, C. V. (1935): "The relation between the lowering of the piezometric surface and the rate and duration of discharge of a well using groundwater storage", Am. Geophys. Union Trans, 16: 519-524;

THIEM, G. (1906): "Hydrologische Methoden". Aufl.: 56 S.; JM Gebhardt´s Verlag, Leipzig

Umweltbundesamt, GEMIS Version 4.8 (Februar 2013). Available: http://www.iinas.org/gemisde.html (2014, Sep. 03).

WOLFF D., JAGNOW K., "Untersuchung von Nah- und Fernwärmenetzen: Überlegungen zu Einsatzgrenzen und zur Gestaltung einer zukünftigen Fern- und Nahwärmeversorgung," www.deltaq.de.

ZAITSCHEK O., "Maßnahmen zur Erreichung niedriger Rücklauftemperaturen: Hydraulische Schaltungen für statische Heizflächen und RLT-Anlagen," Berlin, Feb. 2014.

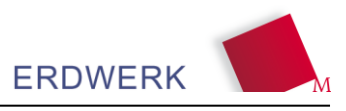

# **Abbildungsverzeichnis**

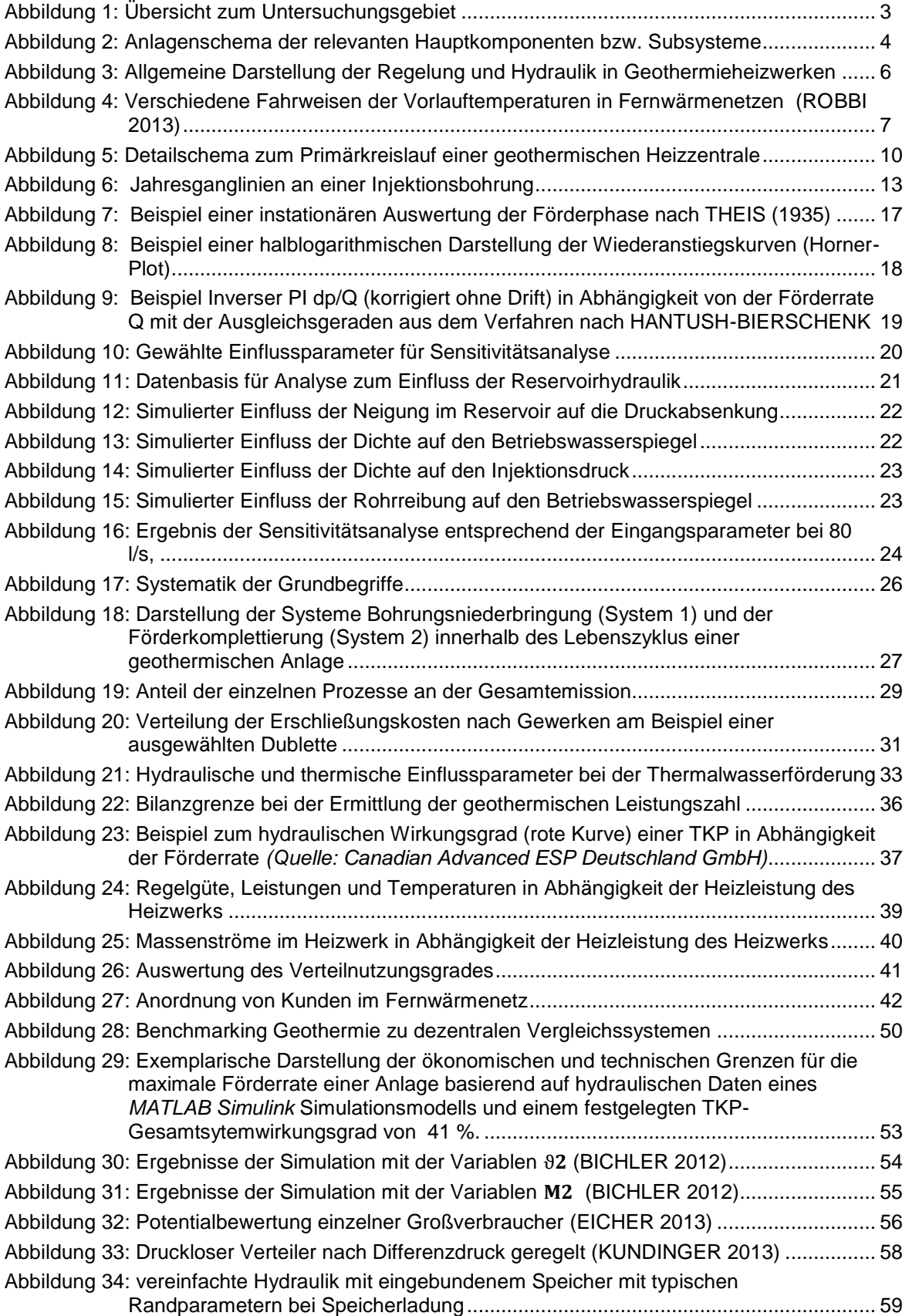

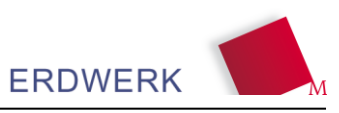

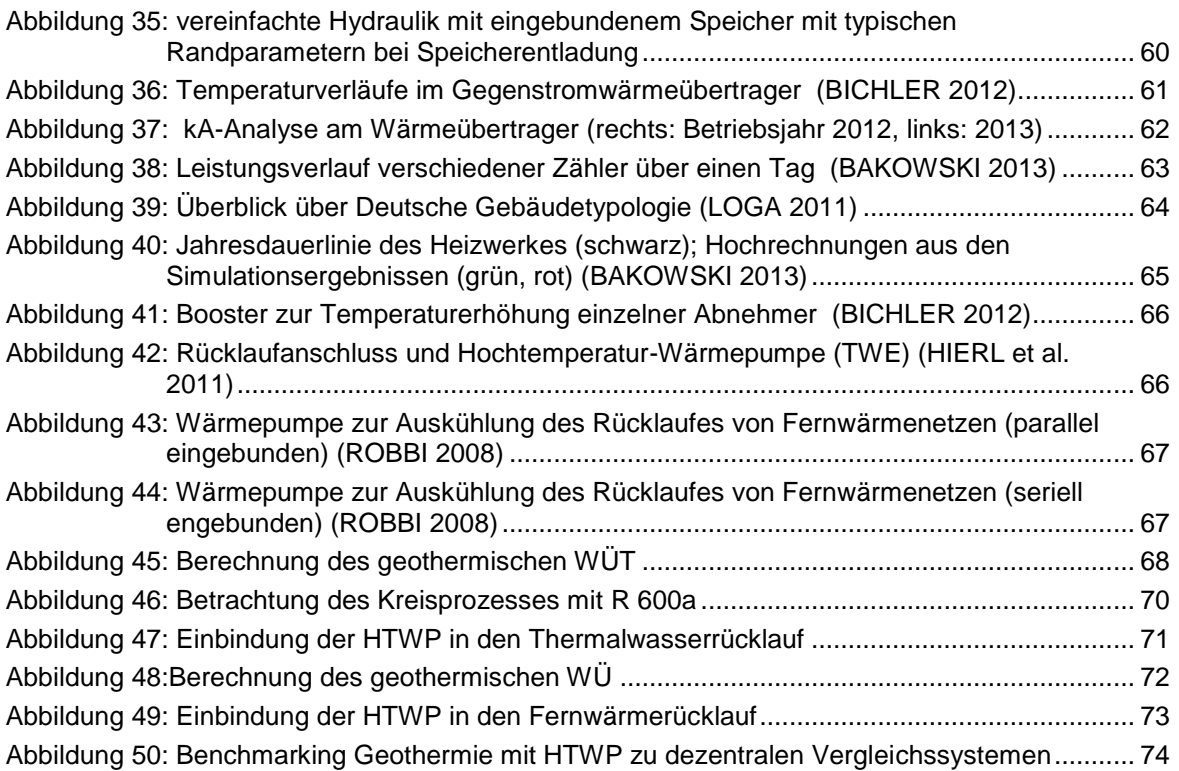

## **Tabellenverzeichnis**

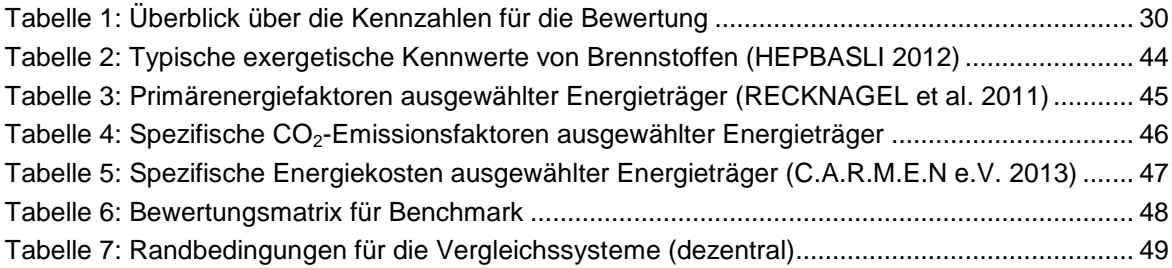